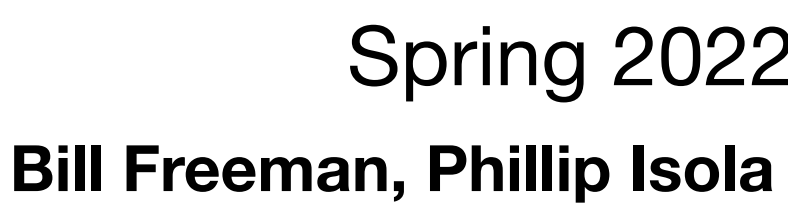

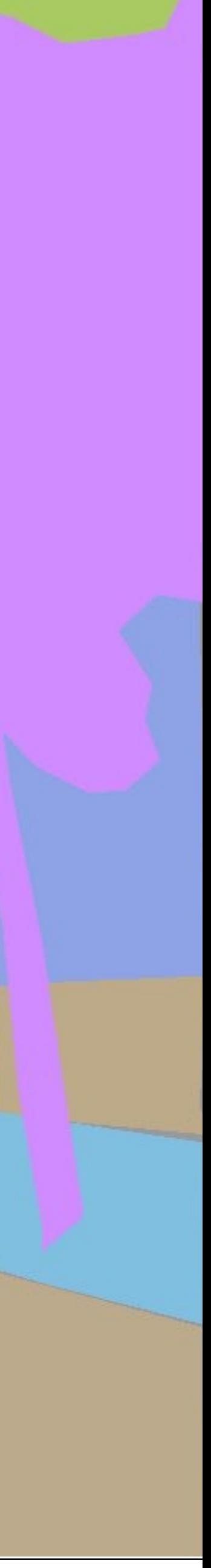

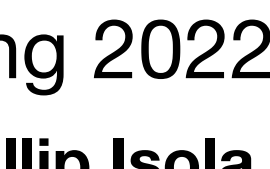

# Lecture 3 Imaging Geometry

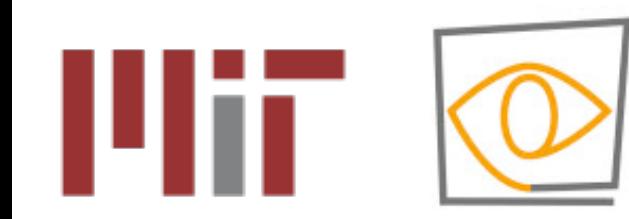

**6.869/6.819 Advances in Computer Vision** Spring 2022

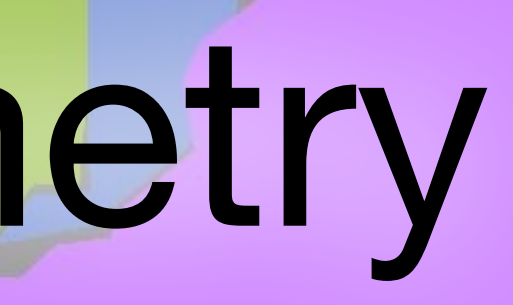

## 3. Imaging Geometry

- Applications
- Stereo and how it works
- Homogeneous coordinates for clean description of the geometry
- Intrinsic and extrinsic camera parameters
- Homographies for image stitching, for image rectification, etc.
- Ransac for fitting parameterized models such as homographies.

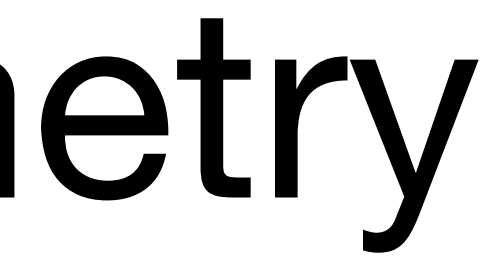

- Relationship between coordinates in the world and coordinates in the image: *geometric camera calibration, see* Szeliski, section 5.2, 5.3.
- $\mathfrak{\textcircled{2}}$  Springer – (Relationship between intensities in the world and intensities in the image: *photometric image formation*, see Szeliski, sect. 2.2.)
- Class notes, Chapter 5 (Imaging Geometry, and Stereo).
- Multi-view Geometry, by Hartley and Zisserman

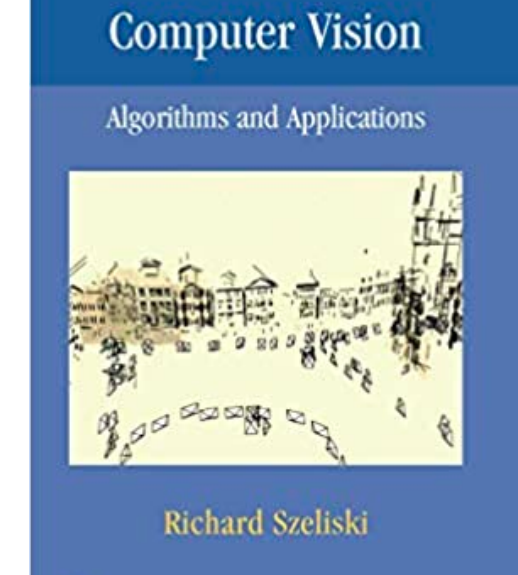

**TEXTS IN COMPUTER SCIENCE** 

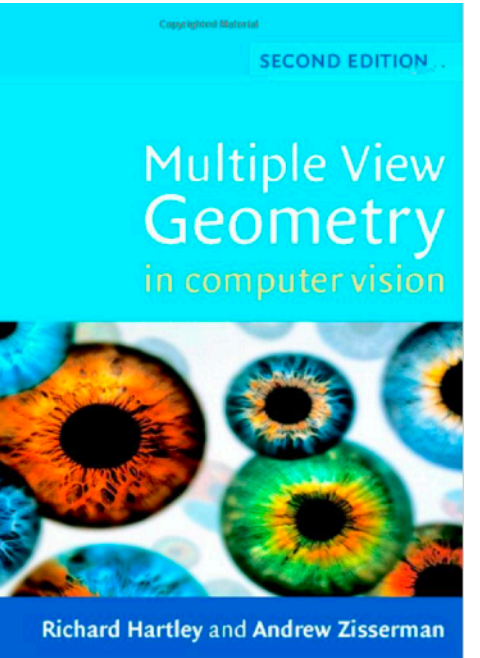

# Relevant readings

## Devices for depth measurement

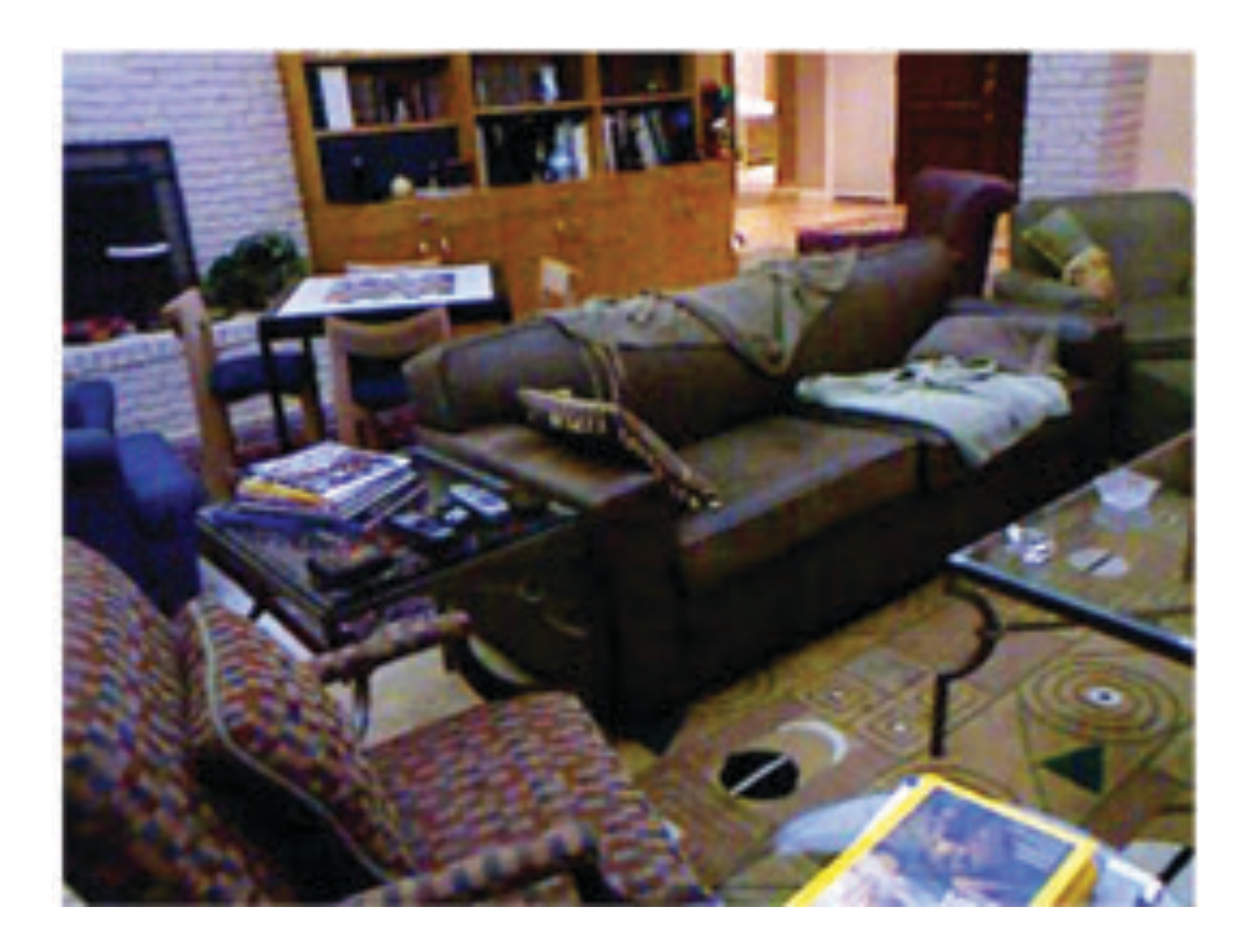

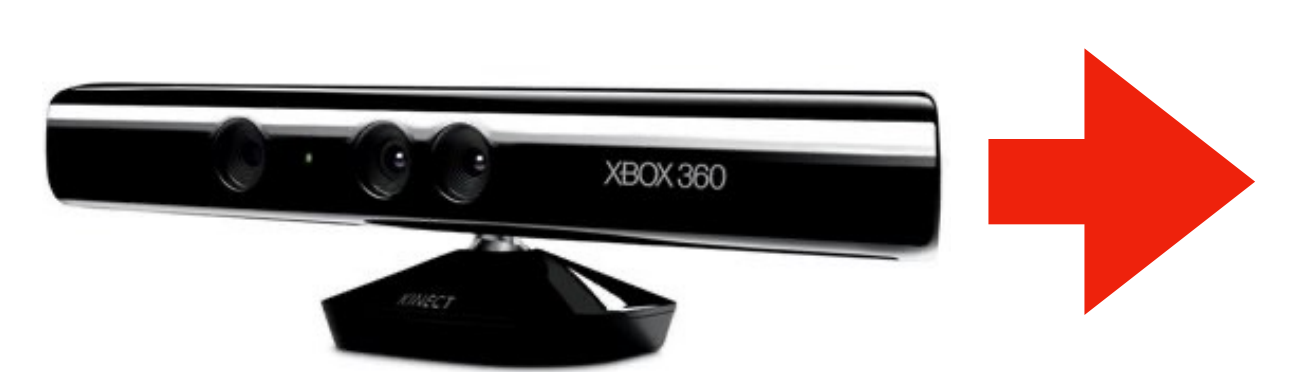

**Depth map**

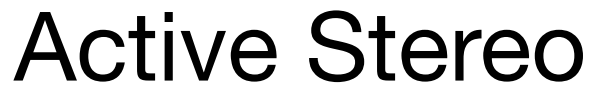

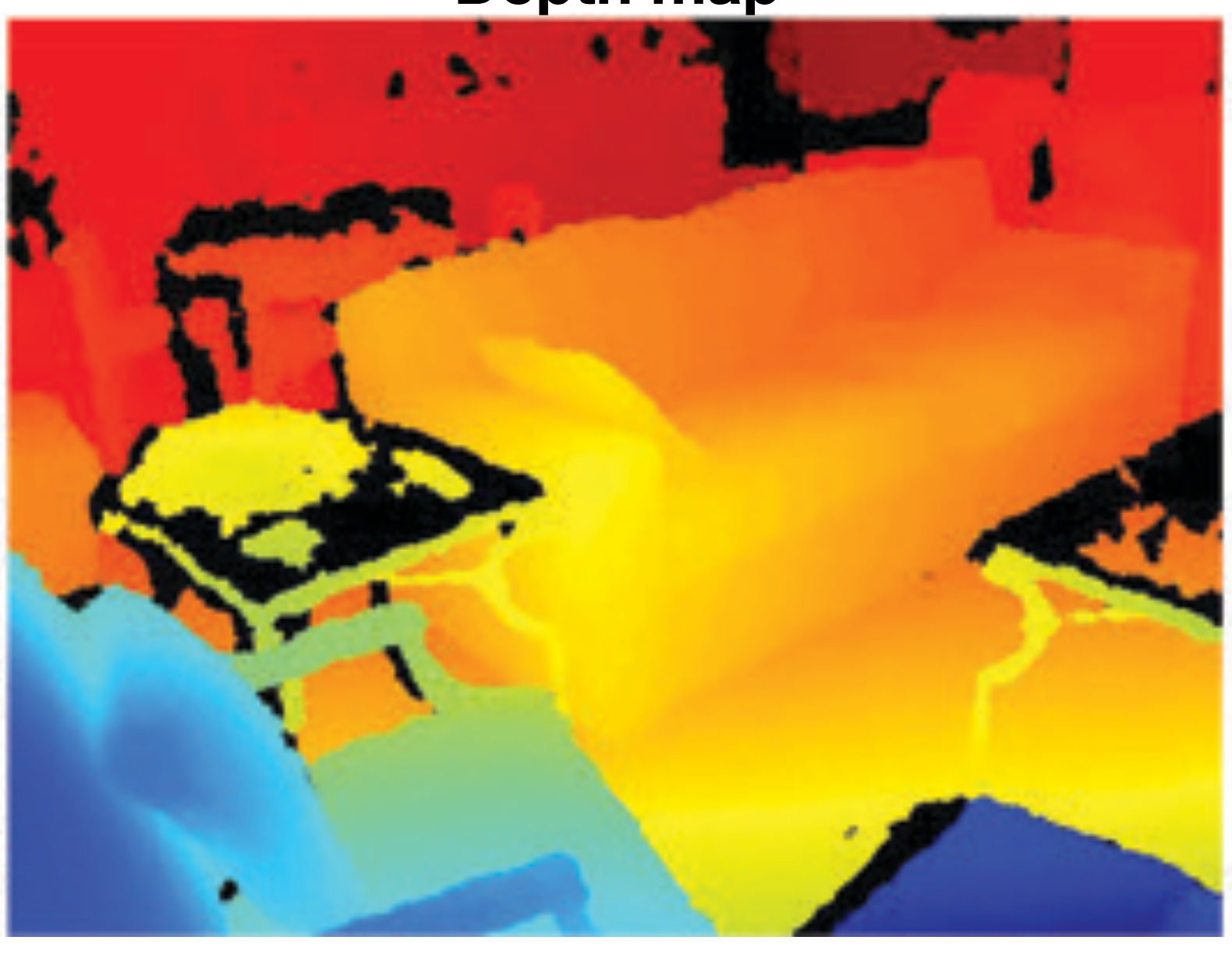

Lidar commonly used with self-driving cars.

# Applications Gaming

1995 demo

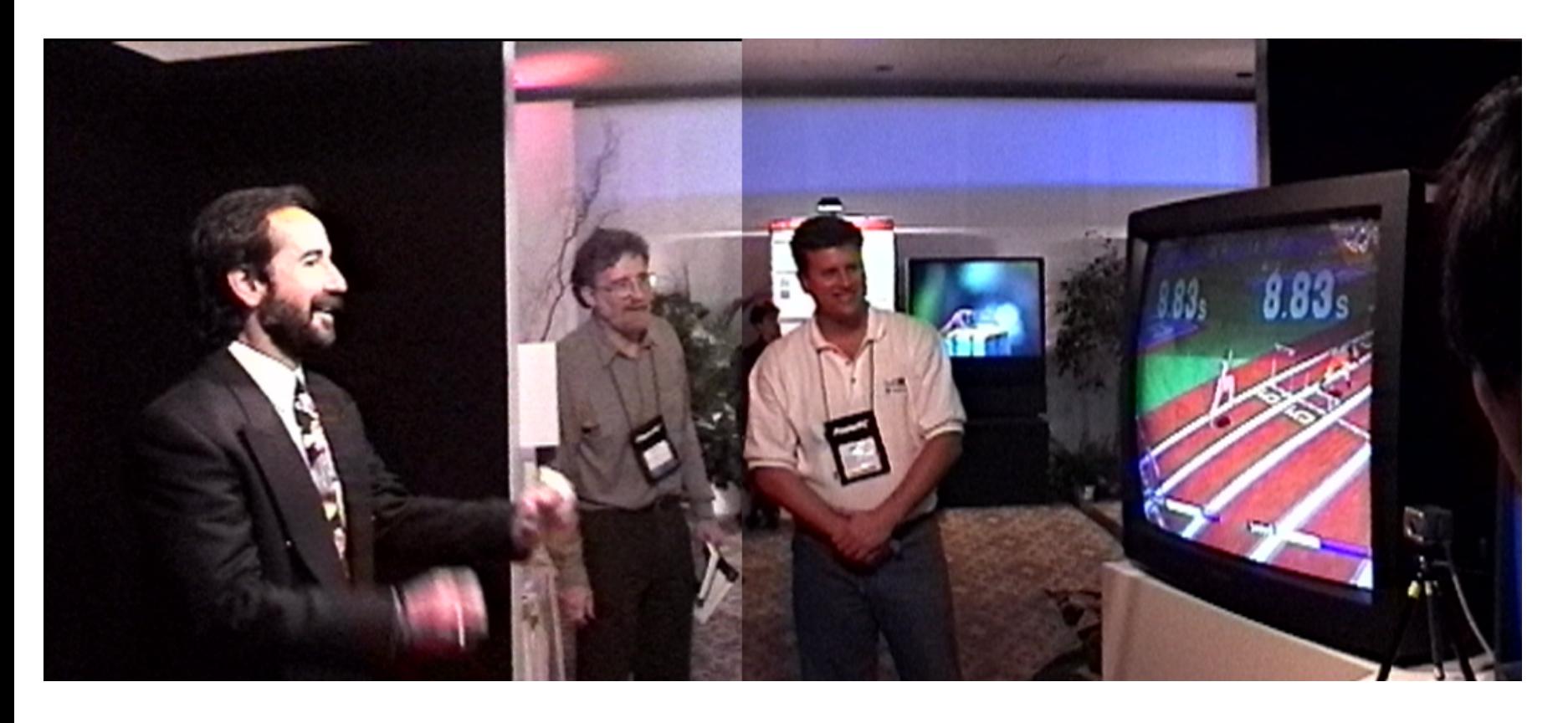

Product (different group, different company)

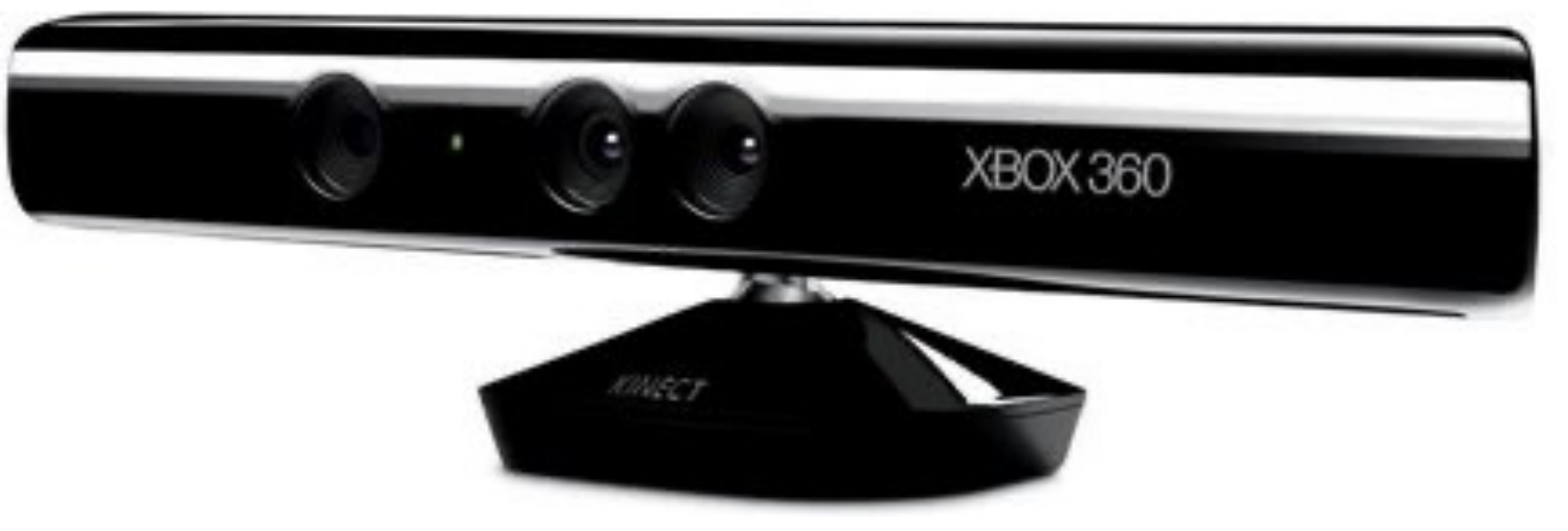

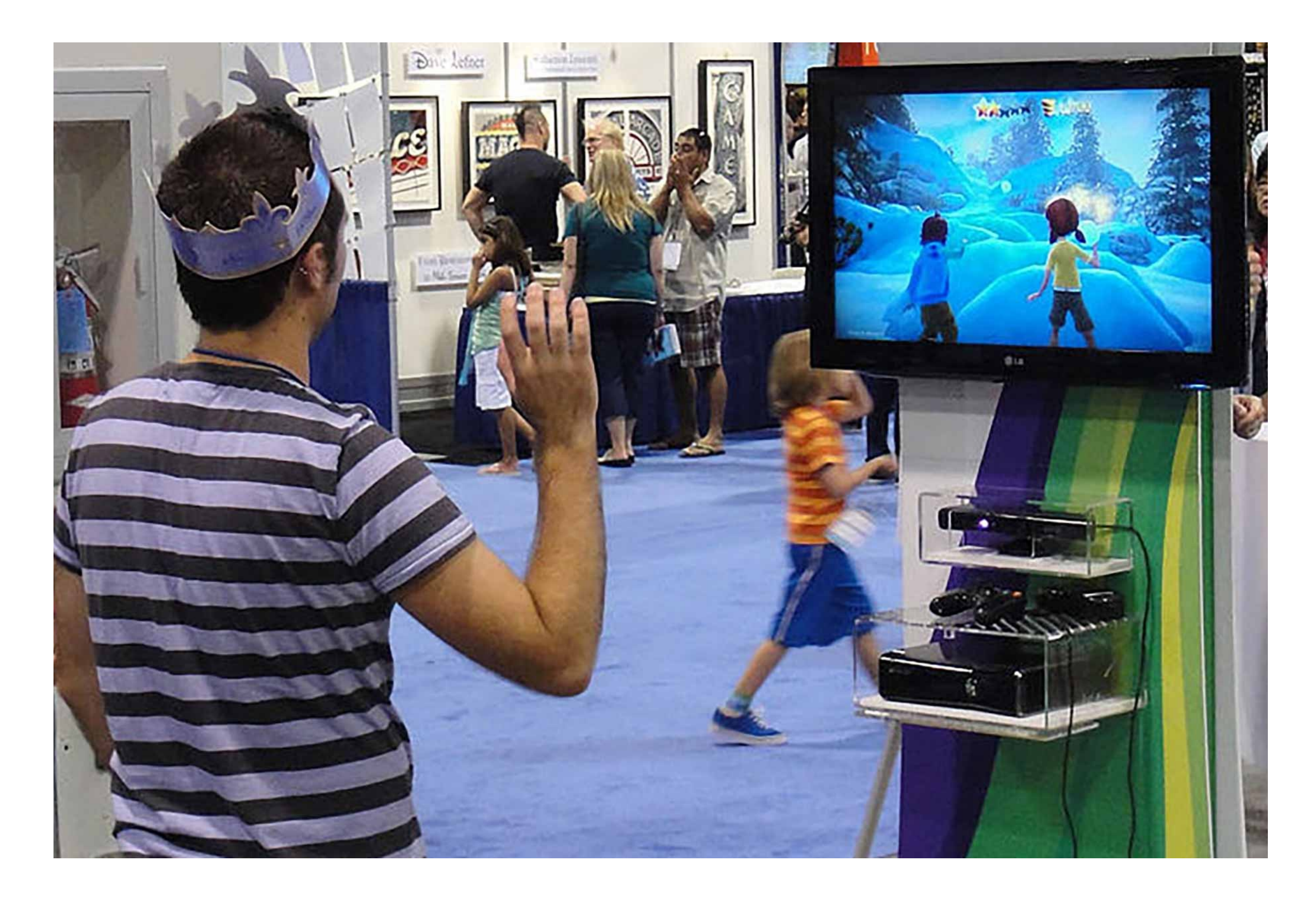

### 3D reconstruction **B** matterport<sup>®</sup> for virtual navigation

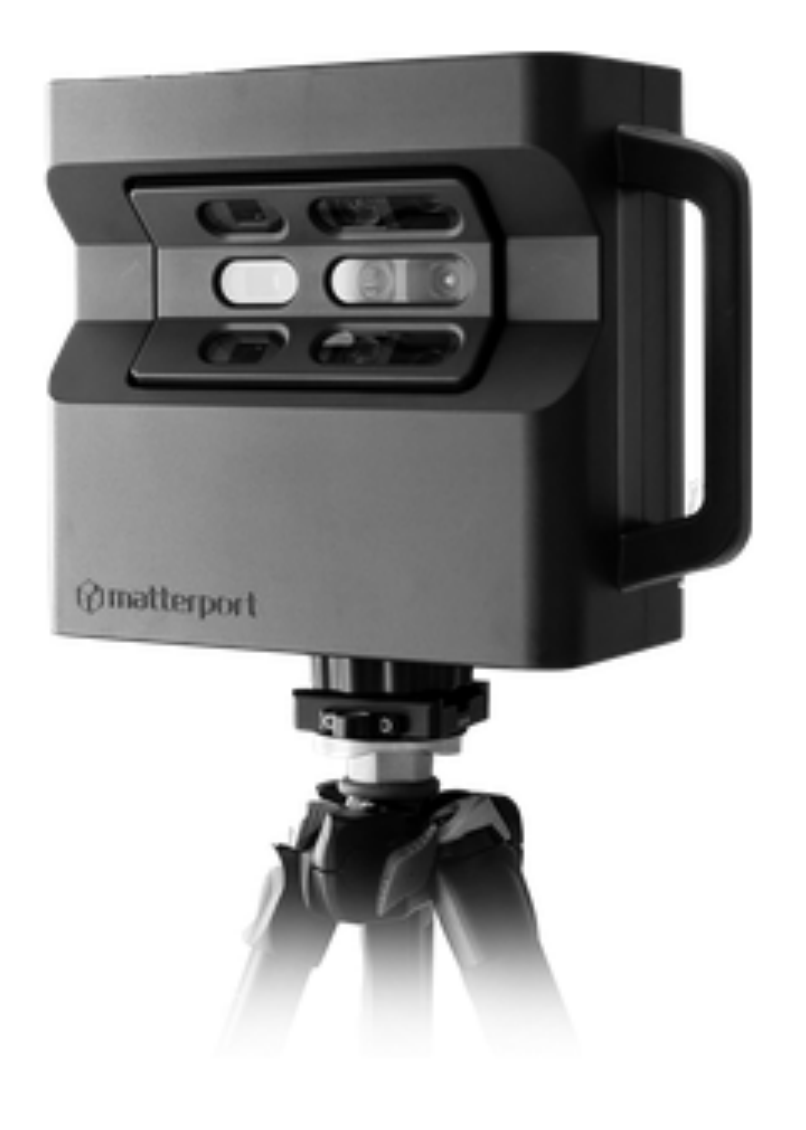

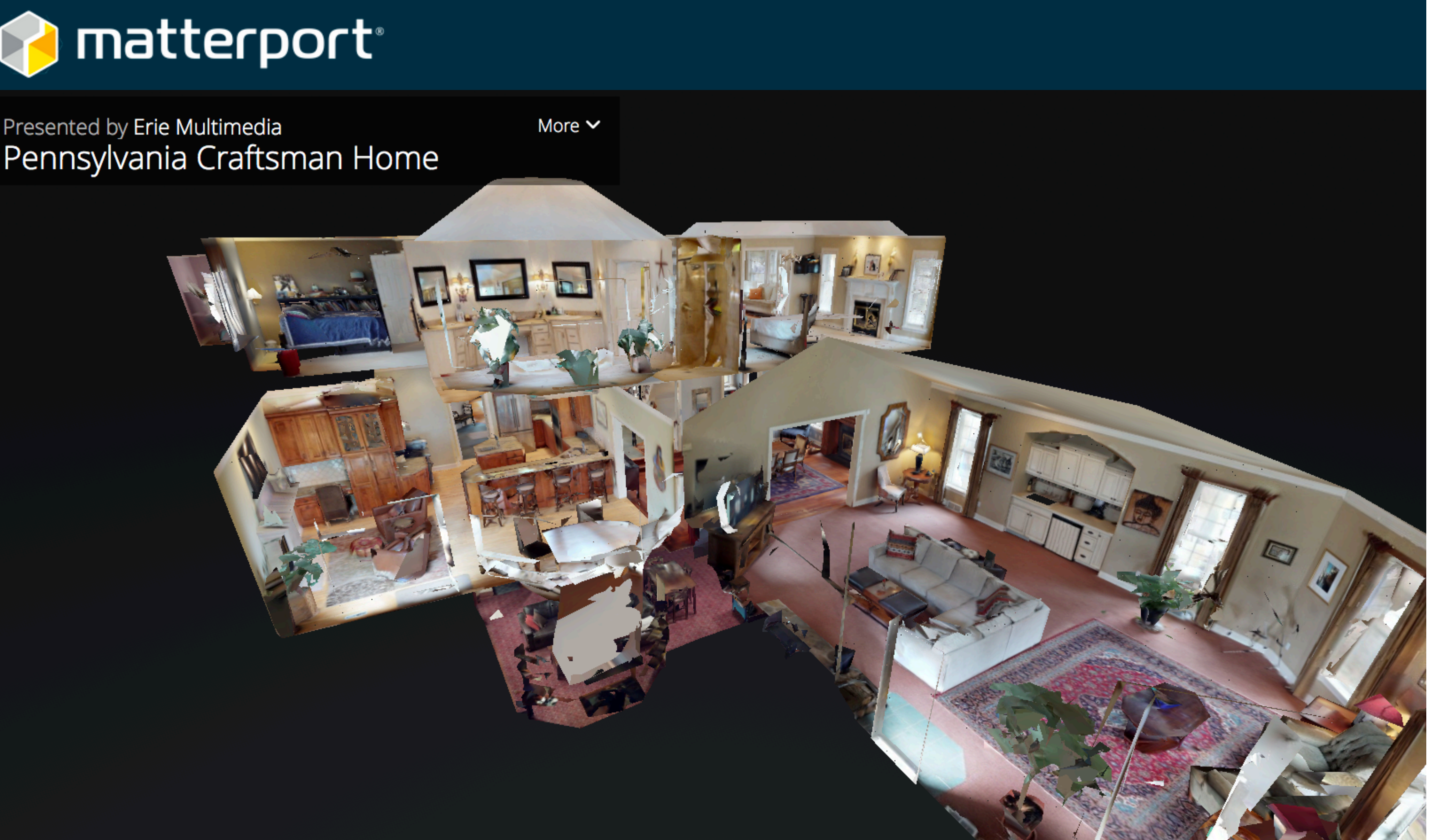

Presented by Erie Multimedia

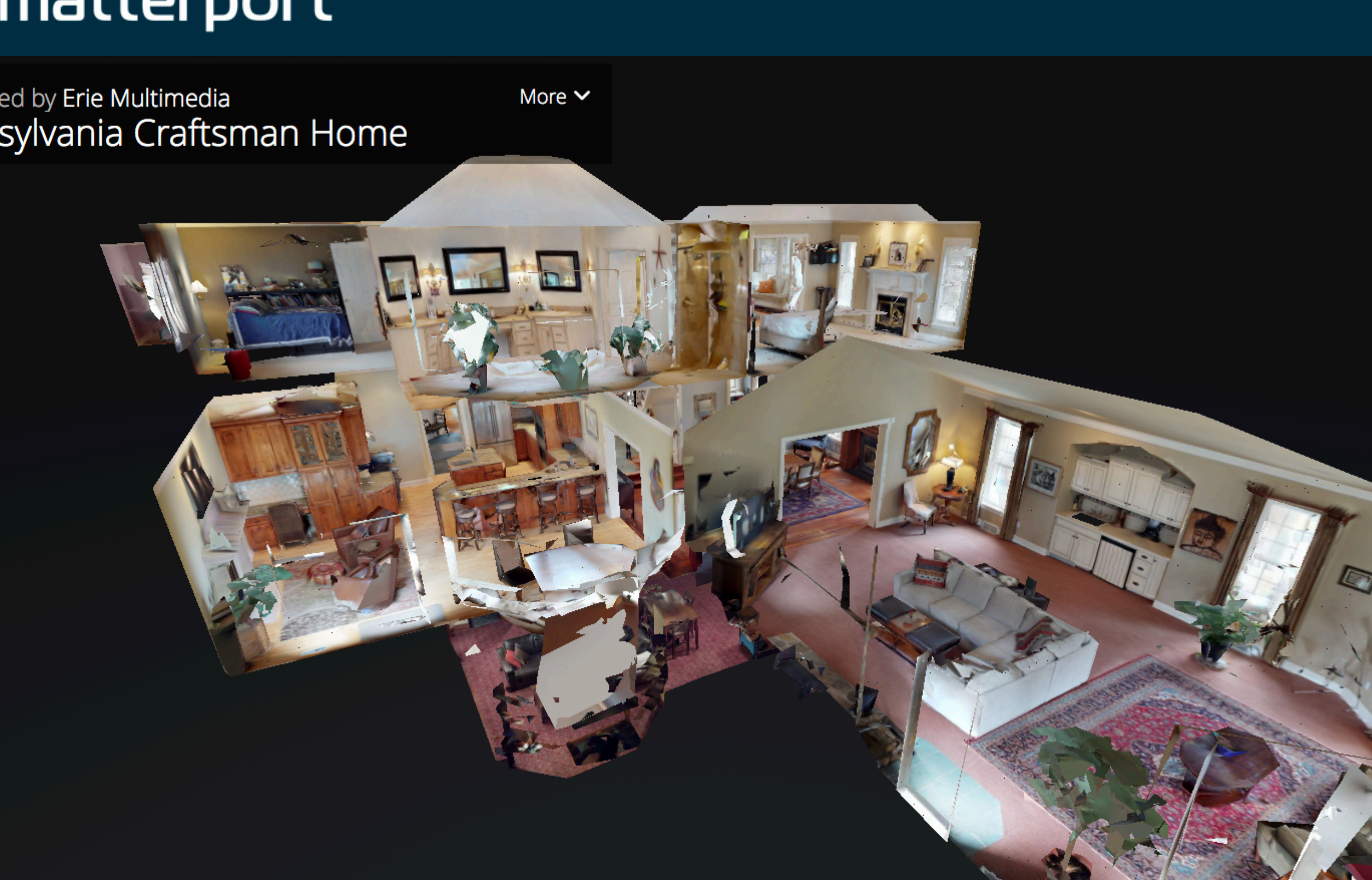

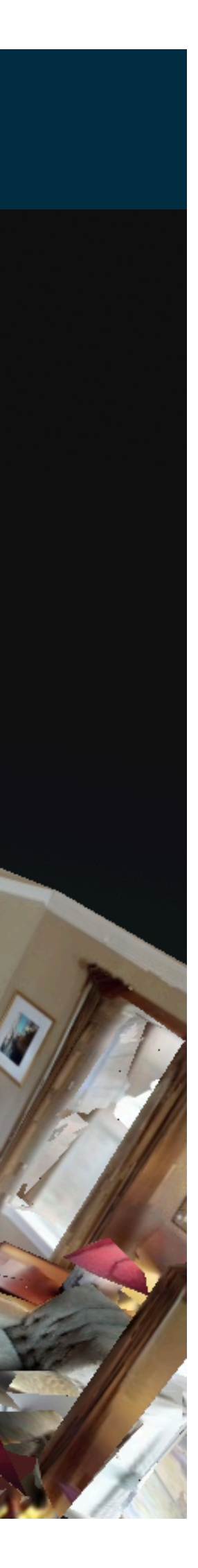

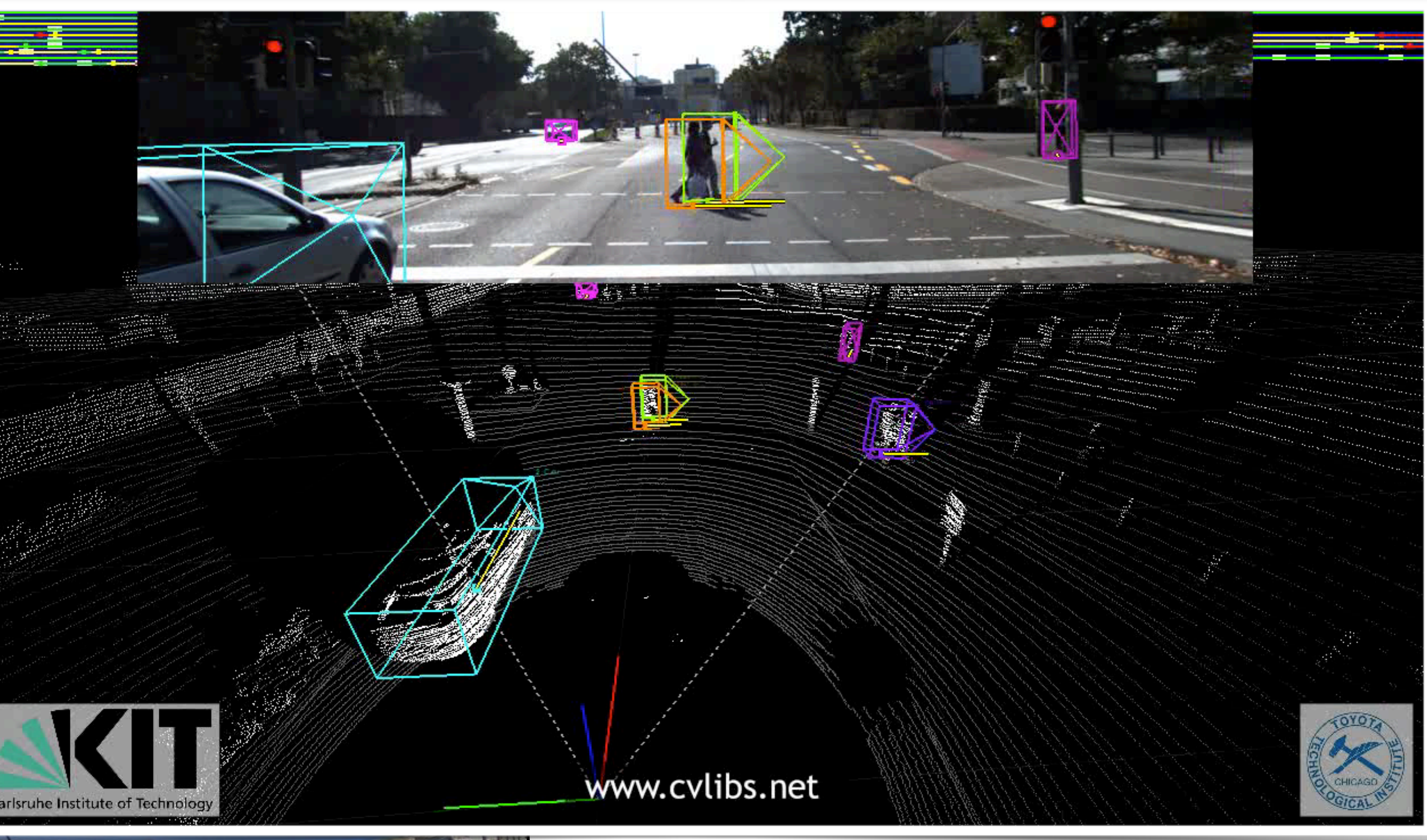

### Autonomous driving

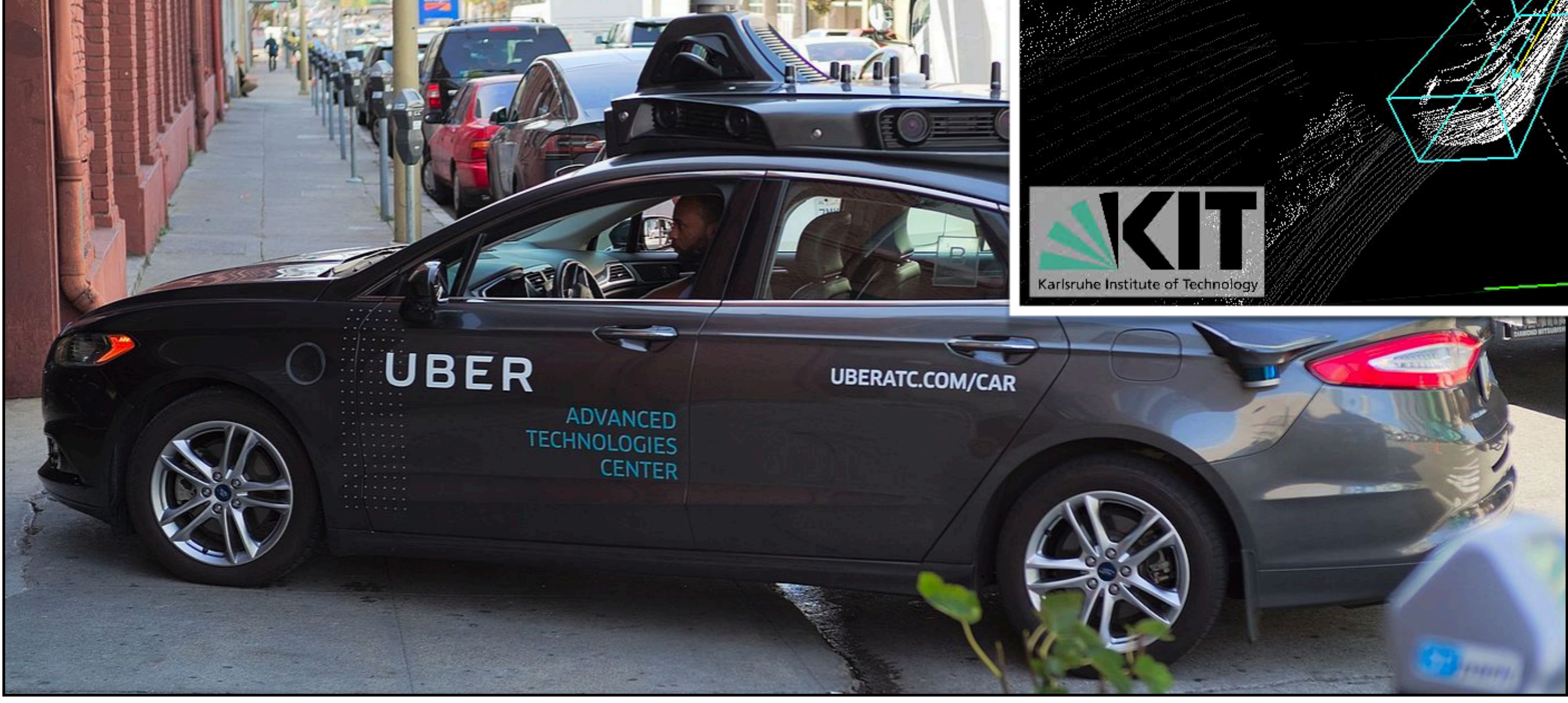

### Augmented reality

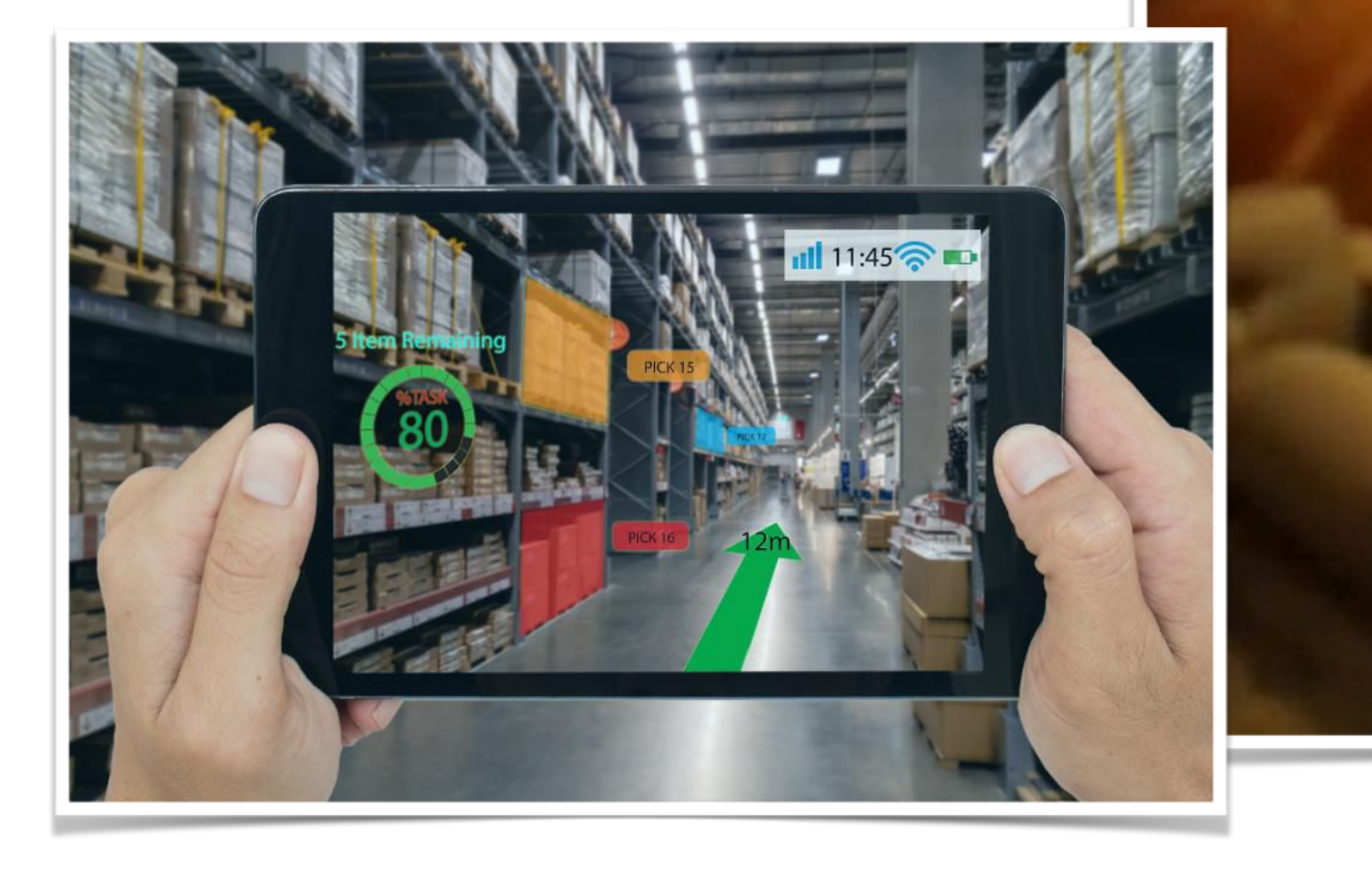

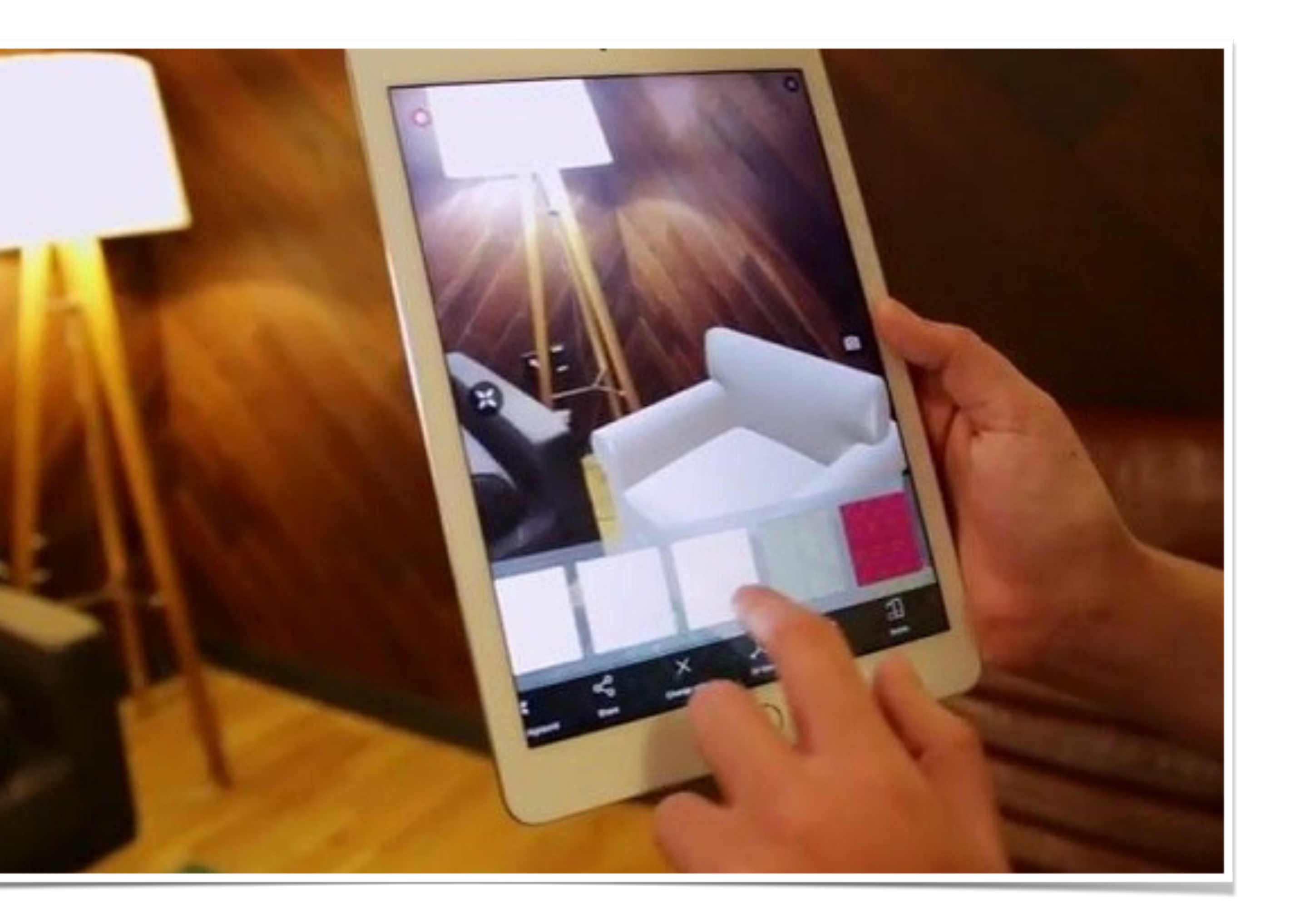

**https://en.wikipedia.org/wiki/File:First-down-line.jpg**

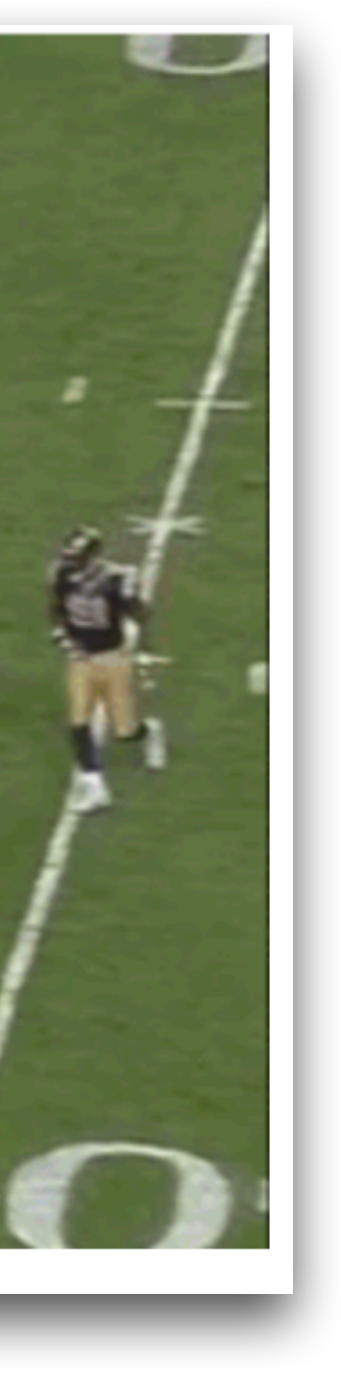

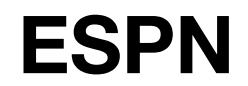

Augmented reality

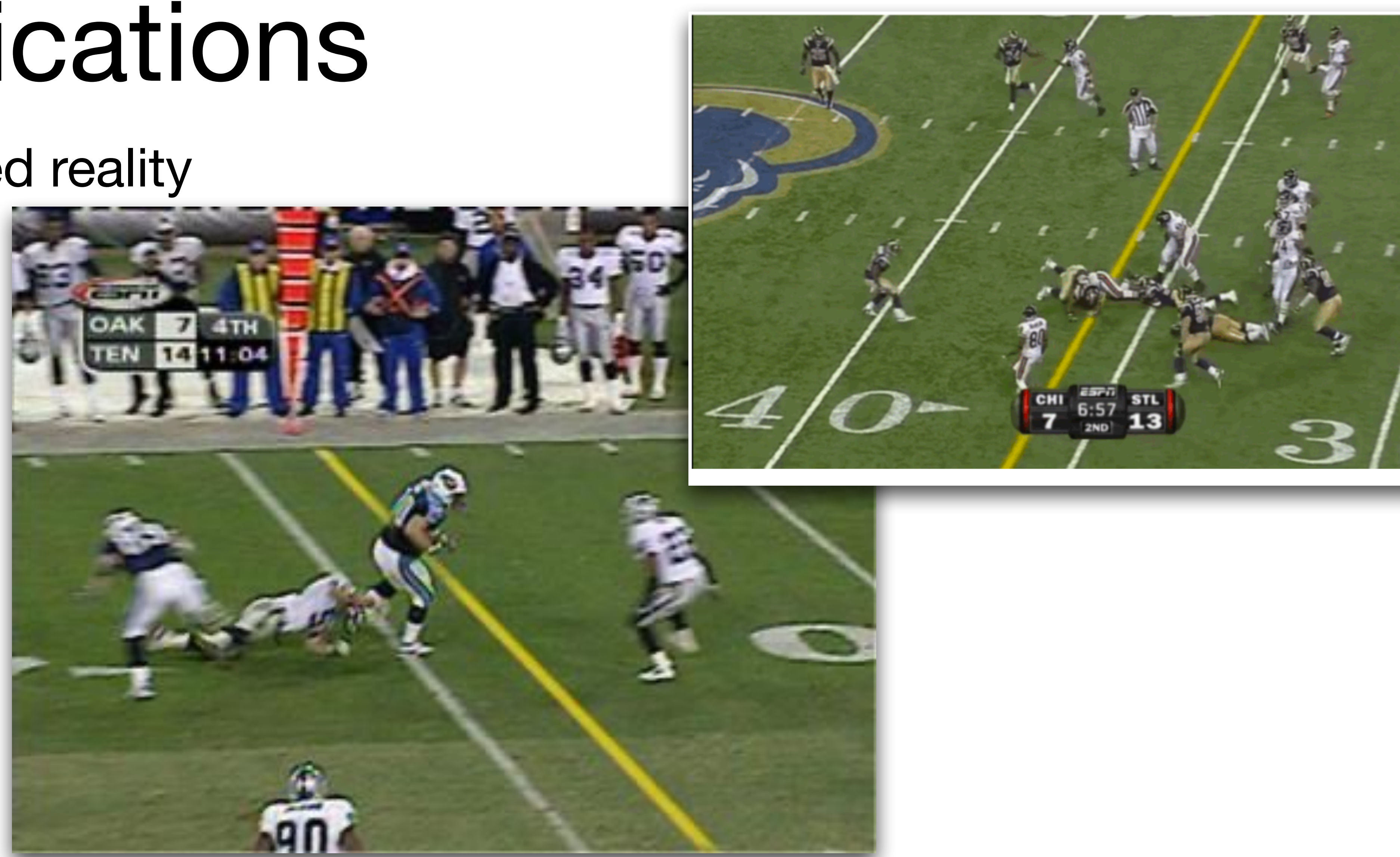

## Vision systems

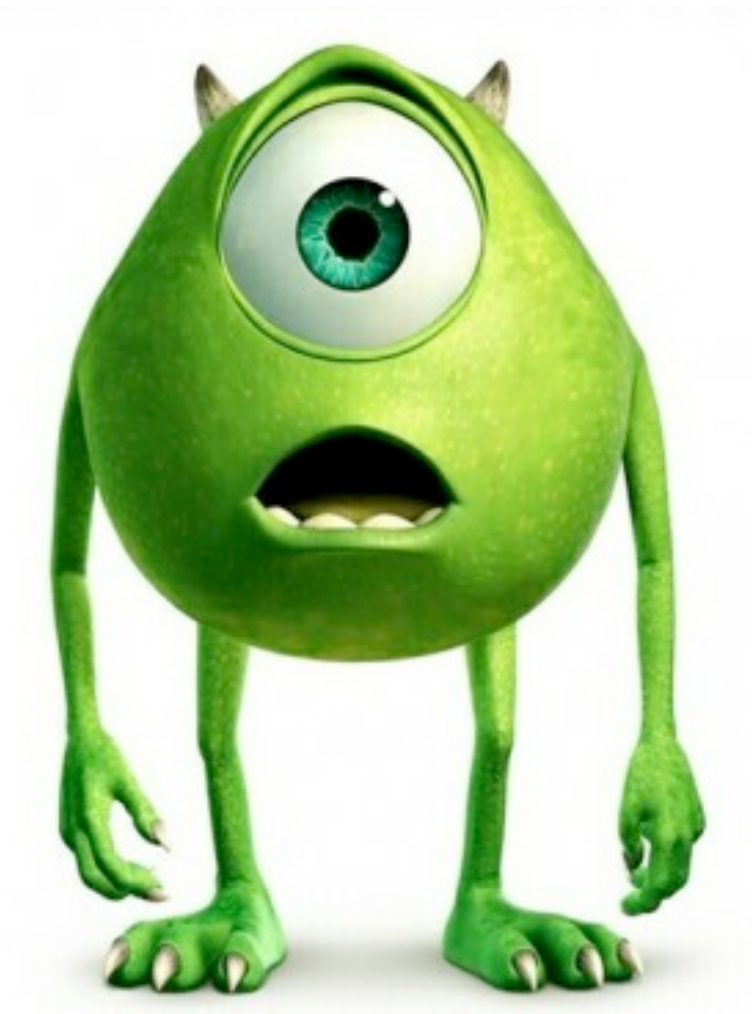

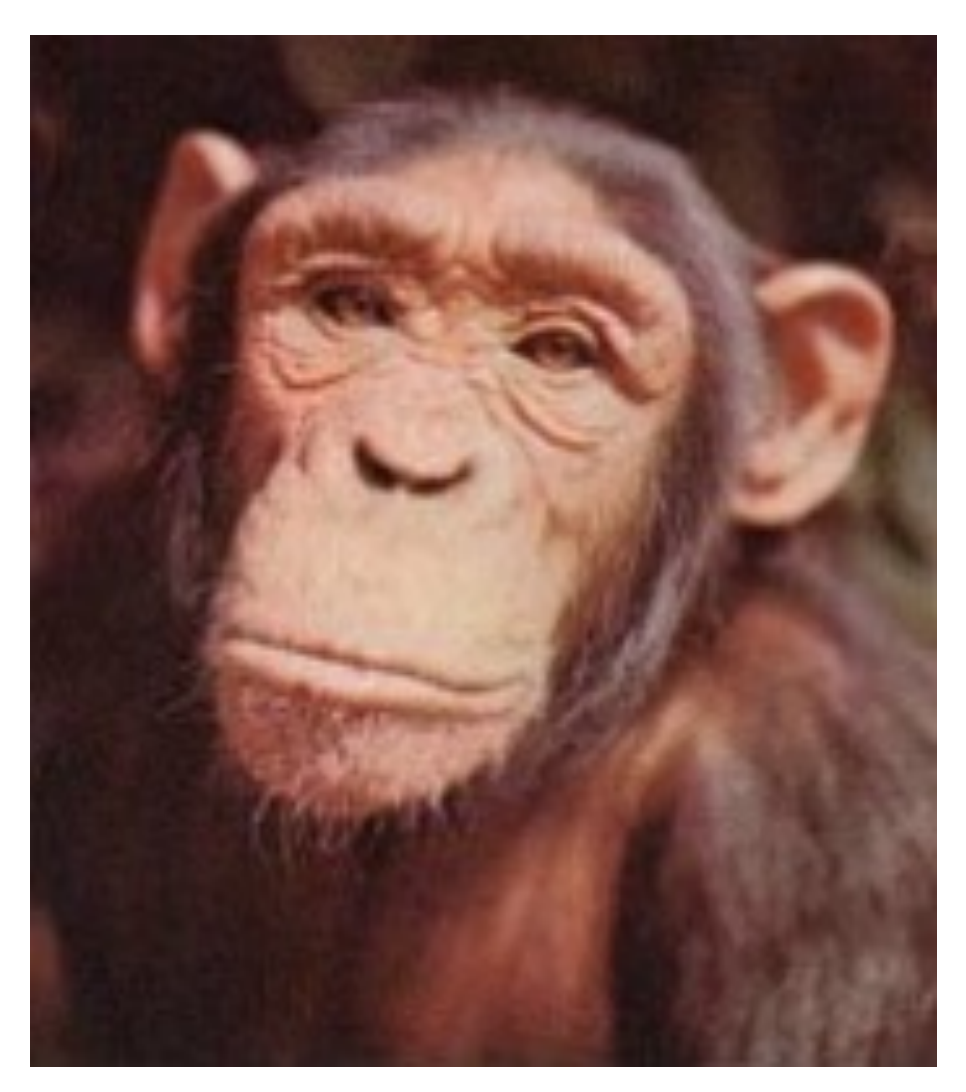

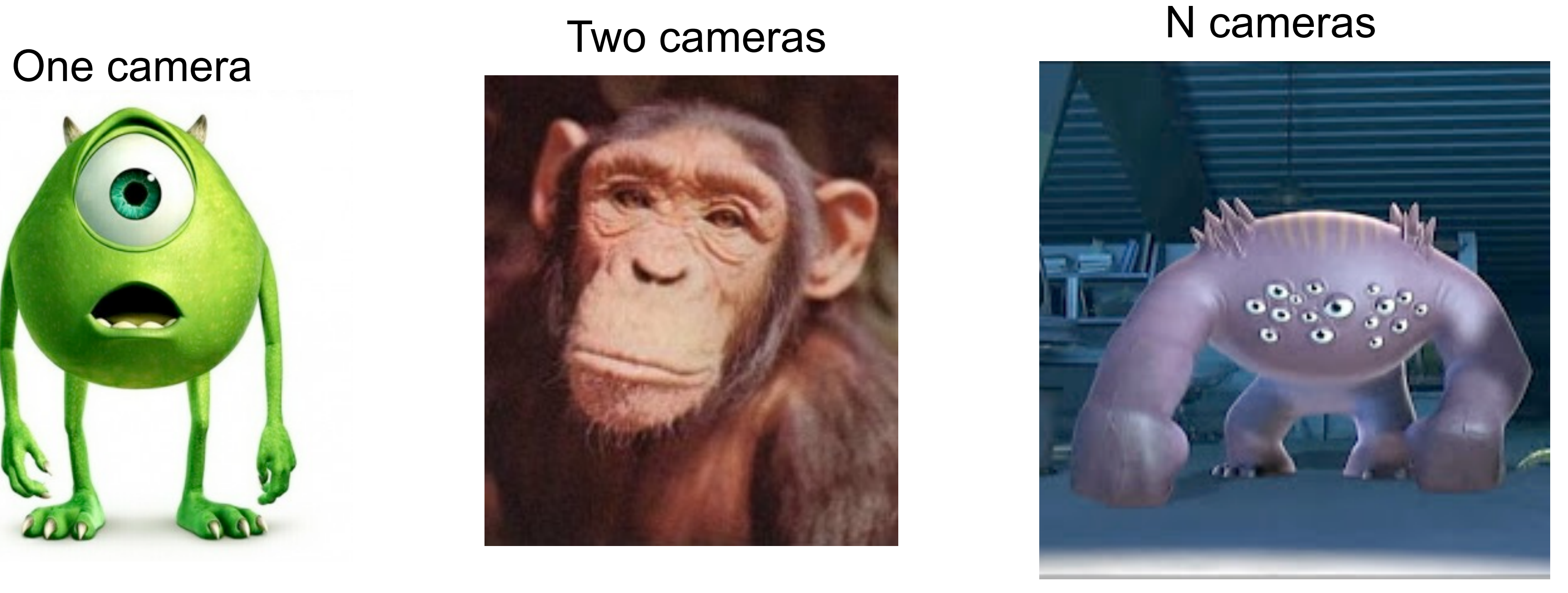

## Let's consider two eyes

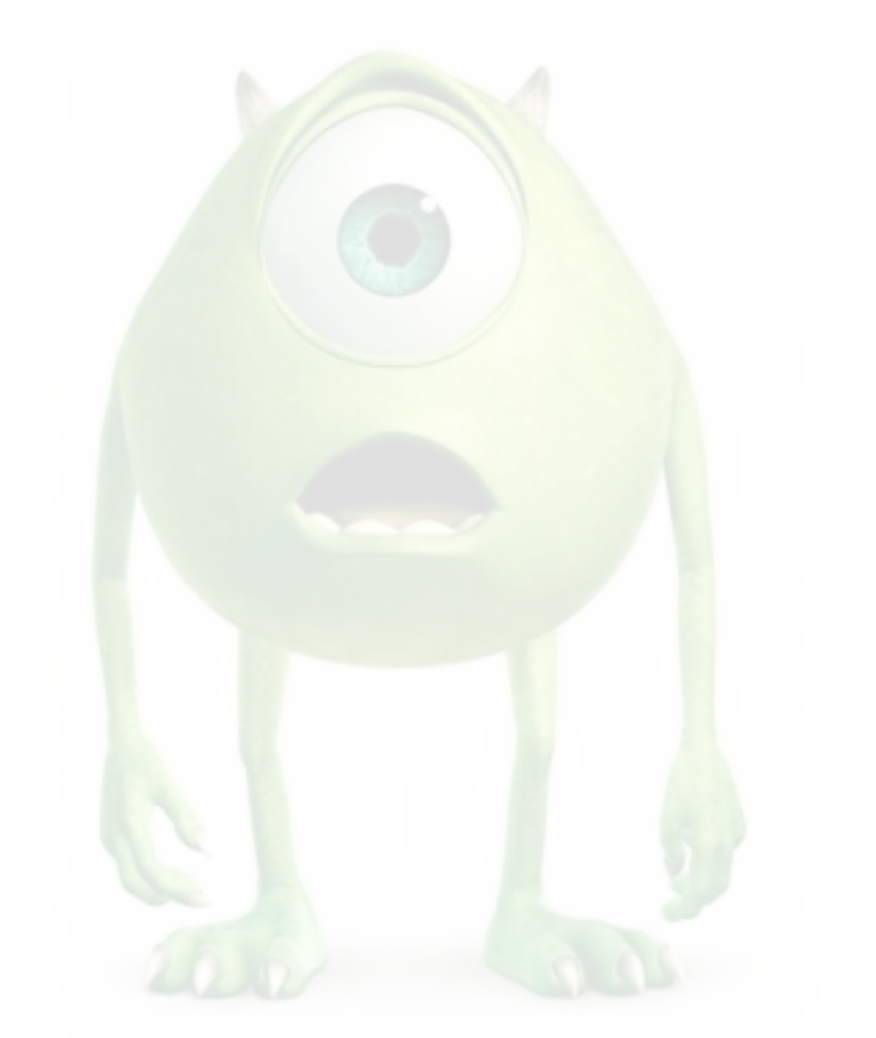

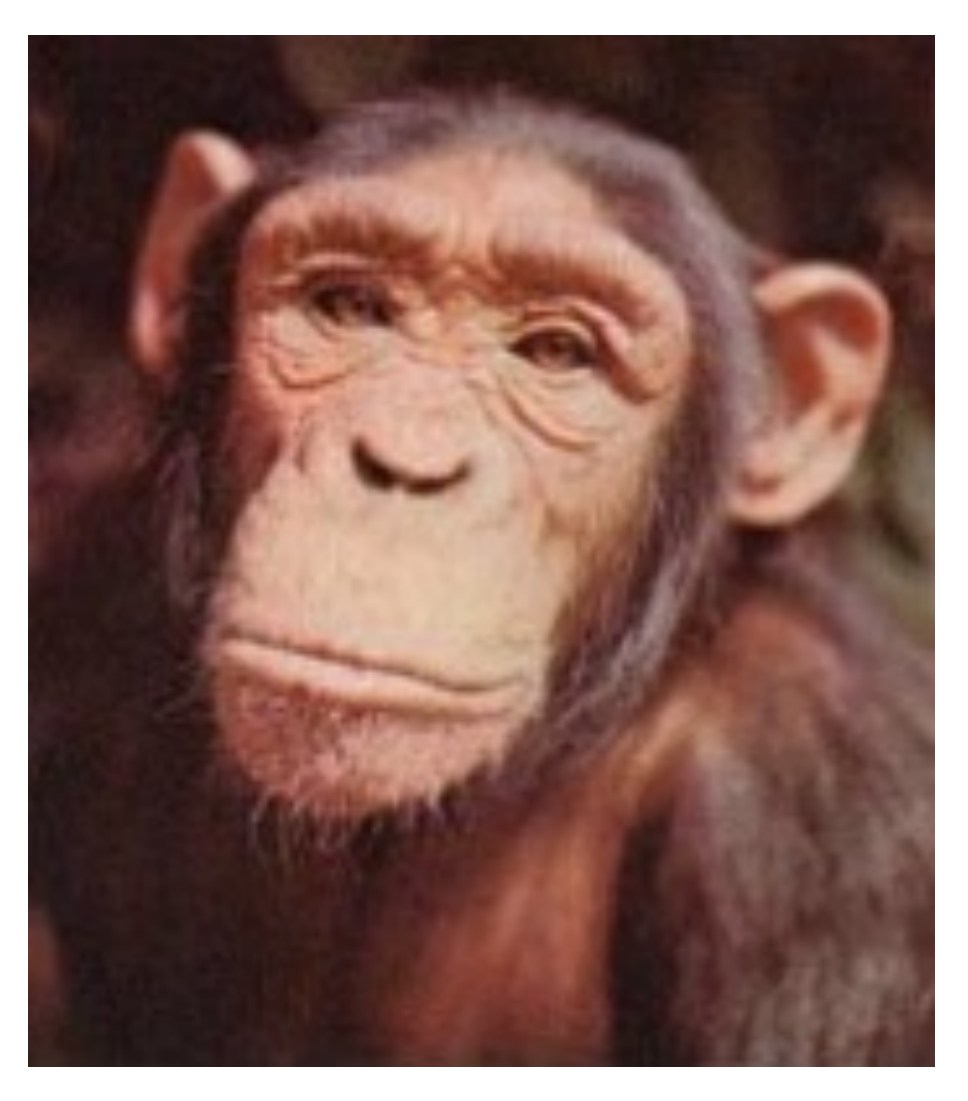

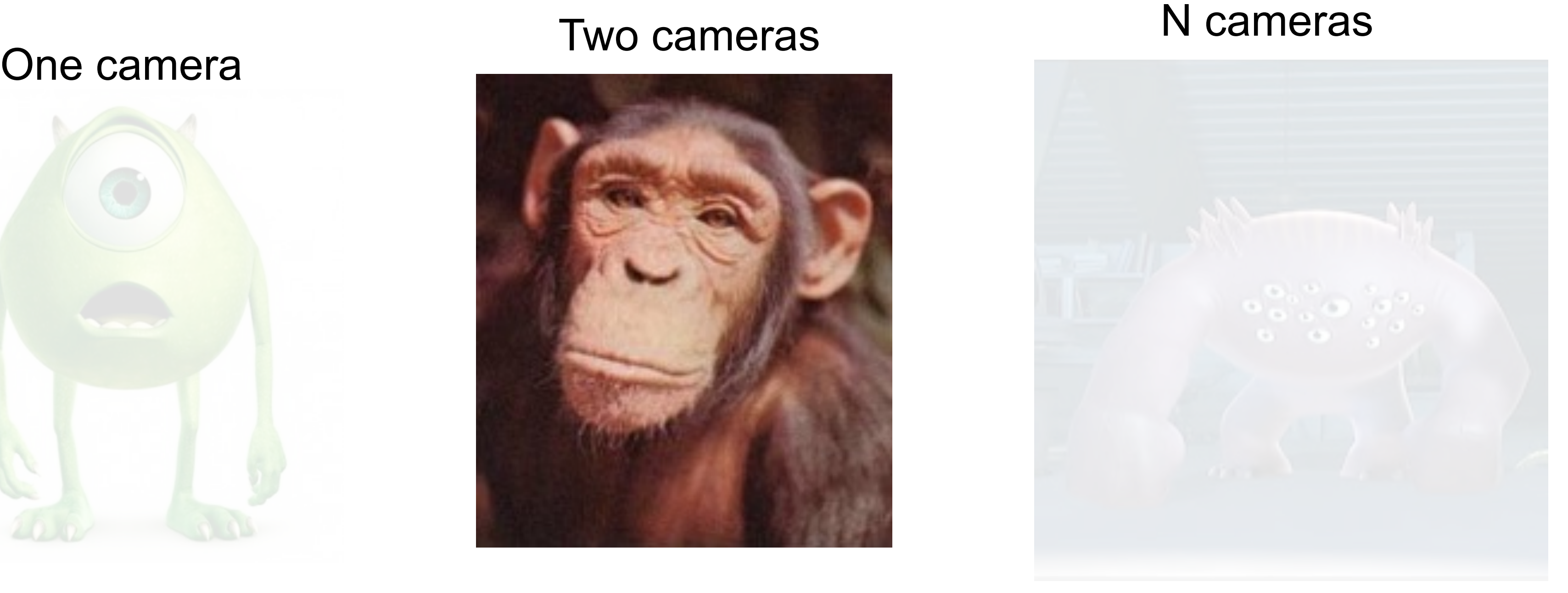

## Stereo images of the Titanic

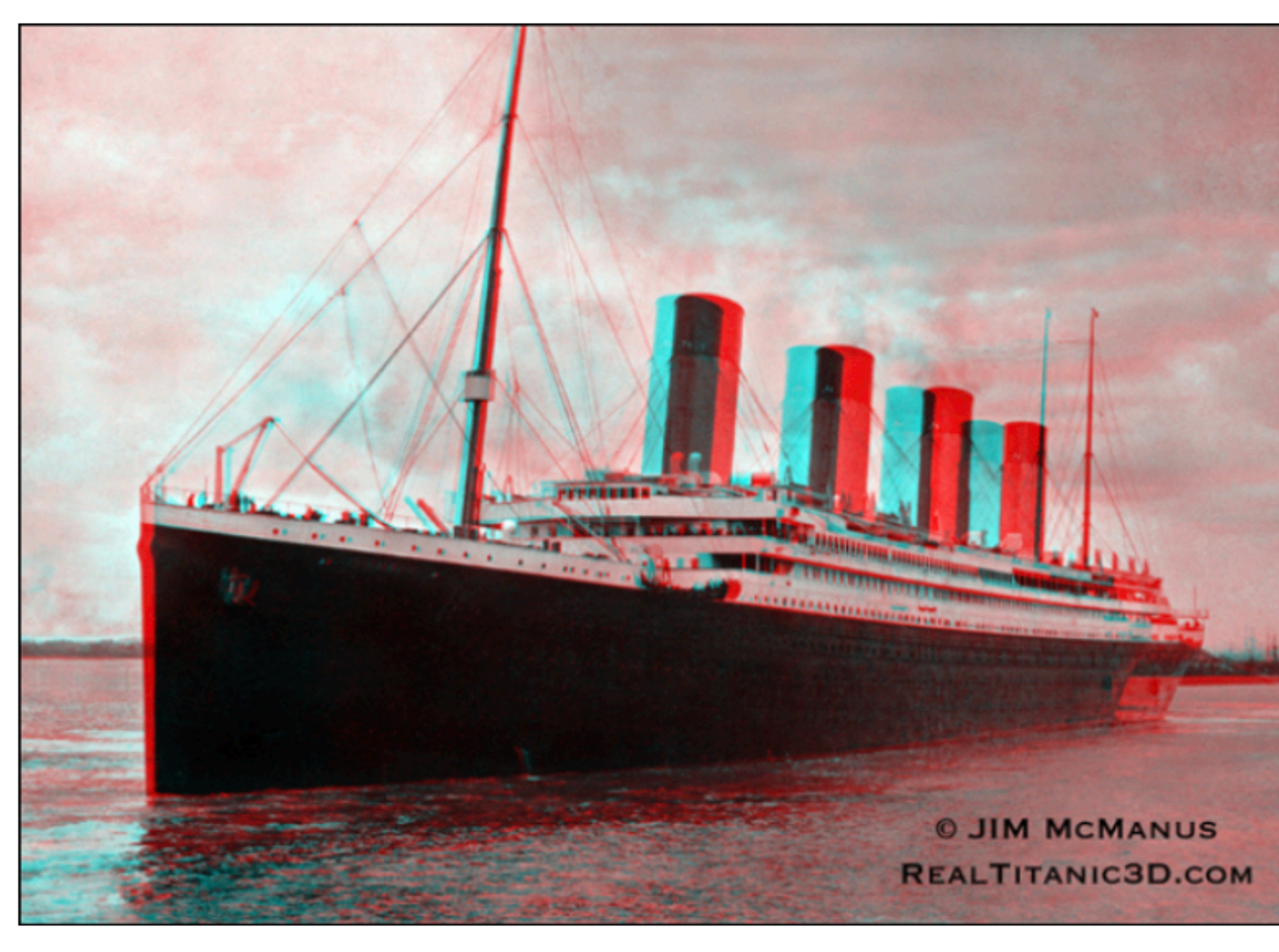

 $(a)$ 

Figure 1.1: (a) Stereo anaglyph of the ocean liner, the Titanic [McManus2022]. The red image shows the right eye's view, and cyan the left eye's view. When viewed through stereo red/cyan stereo glasses, as in (b), the cyan contrast appears in the left eye image and the red variations appear to the right eye, creating a the perception of 3d.

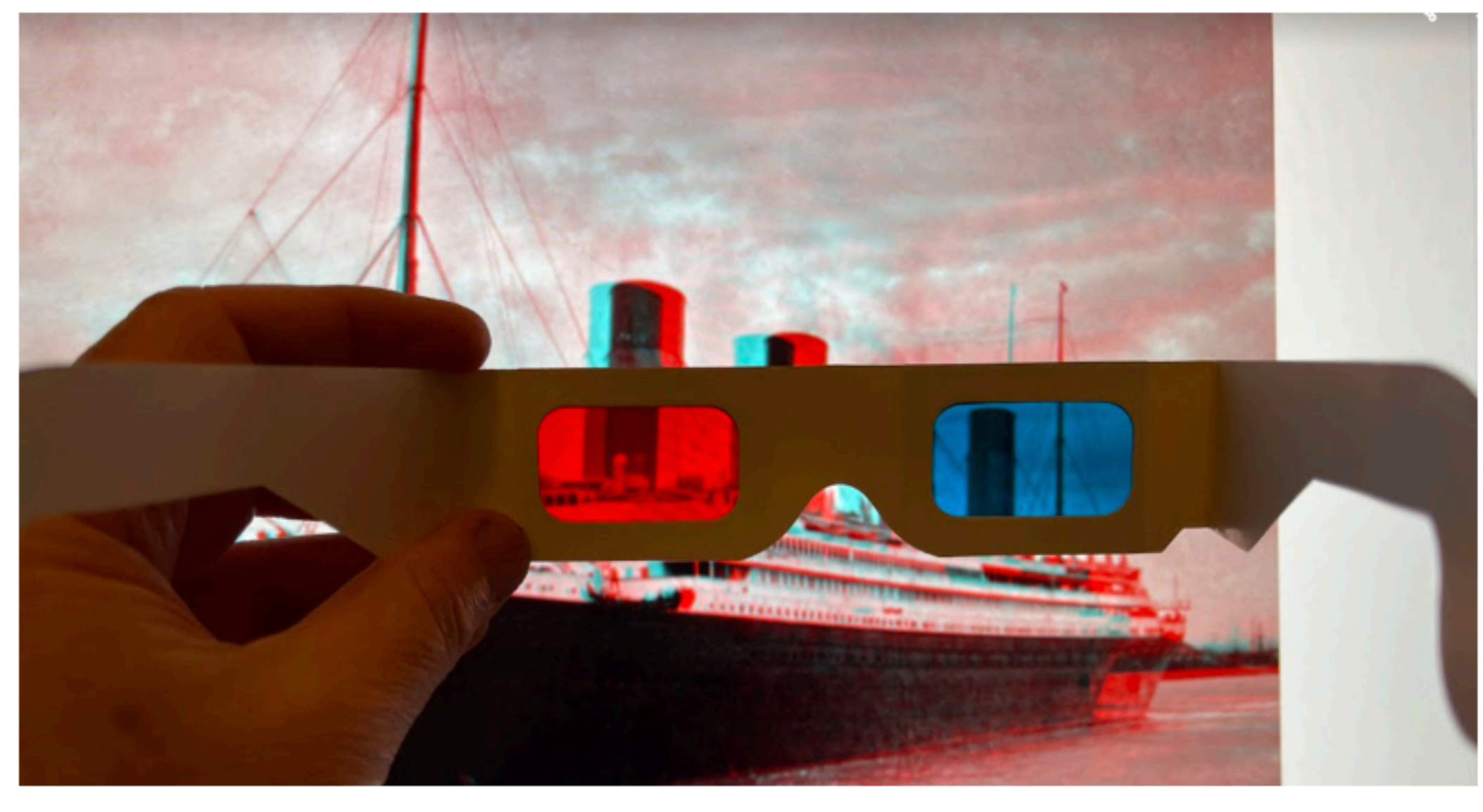

(b)

## Stereoscope

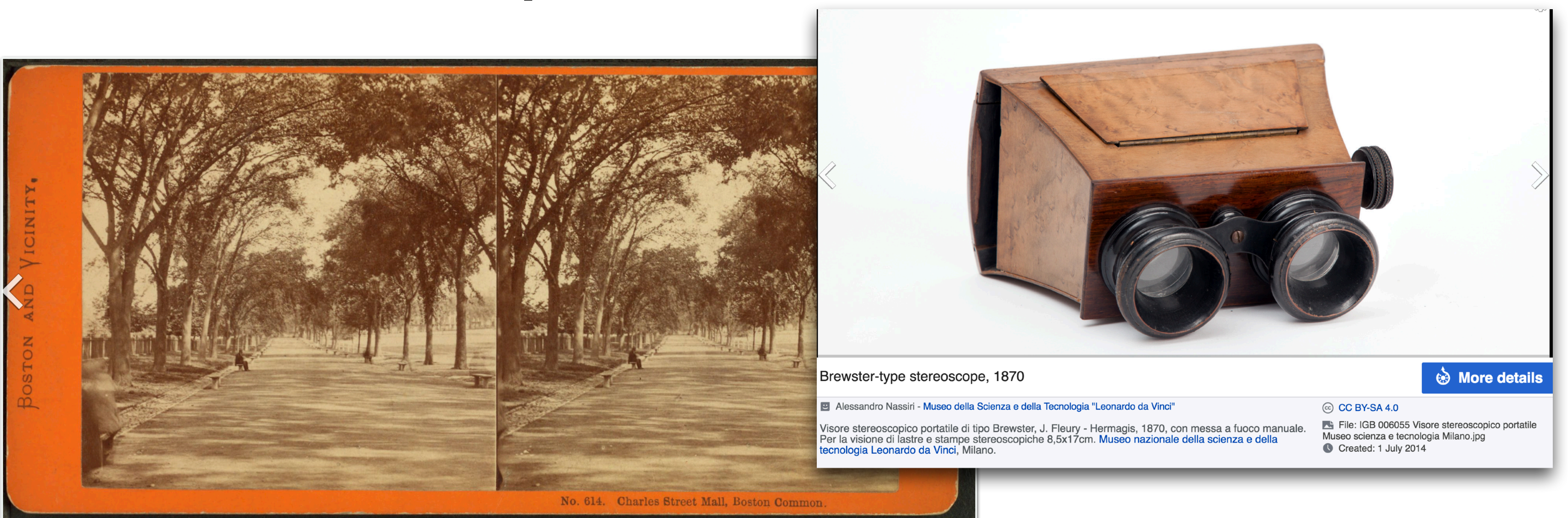

View of Boston, c. 1860; an early stereoscopic card for viewing a scene from nature

Soule, John P., 1827-1904 -- Photographer - This image is available from the New York Public Library's Digital Library under the digital ID G90F336\_113F: digitalgallery.nypl.org  $\rightarrow$  digitalcollections.nypl.org

File: Charles Street Mall, Boston Common, by Soule, John P., 1827-1904 3.jpg Created: Coverage: 1860?-1890?. Source Imprint: 1860?-1890?. Digital item published<br>7-28-2005; updated 4-23-2009.

### More details

### C Public Domain

## Depth without objects

Random dot stereograms (Bela Julesz)

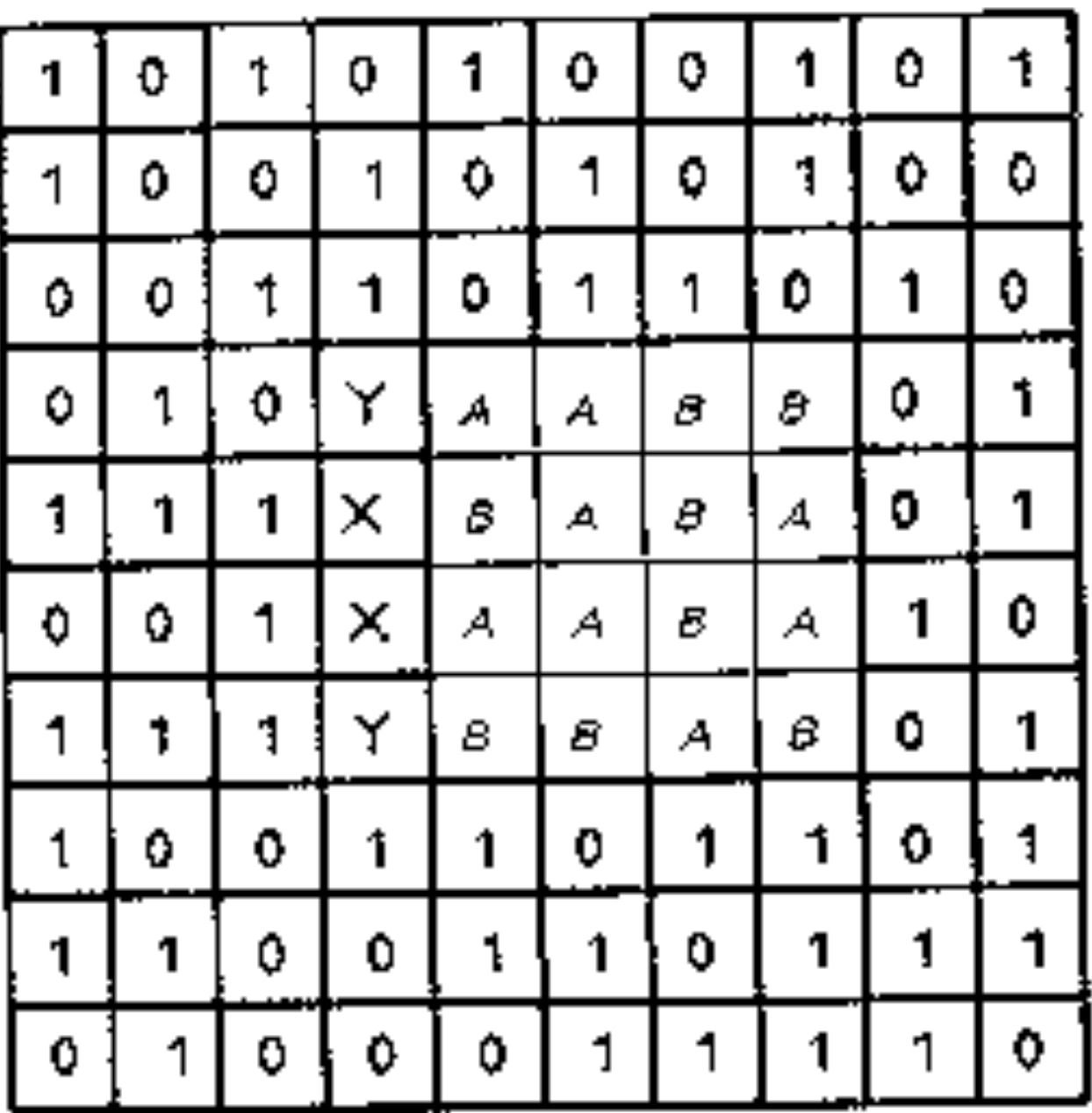

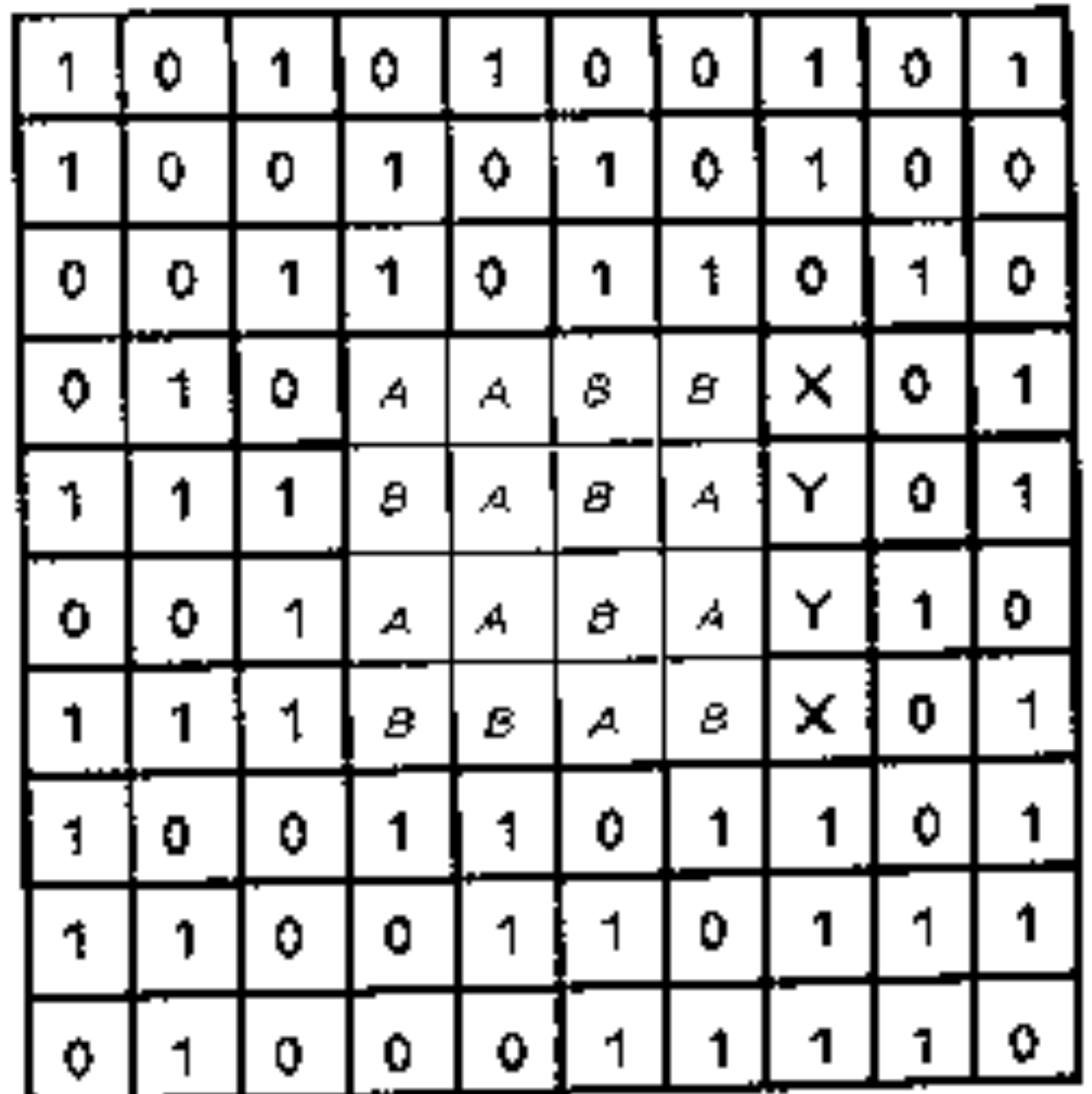

**Julesz, 1971** 

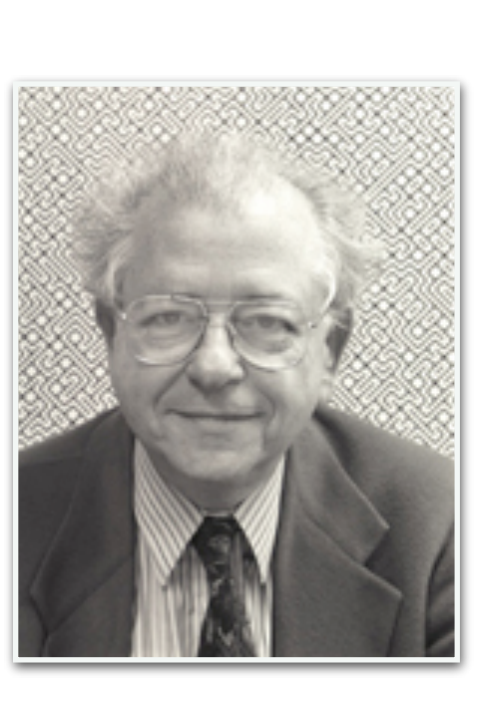

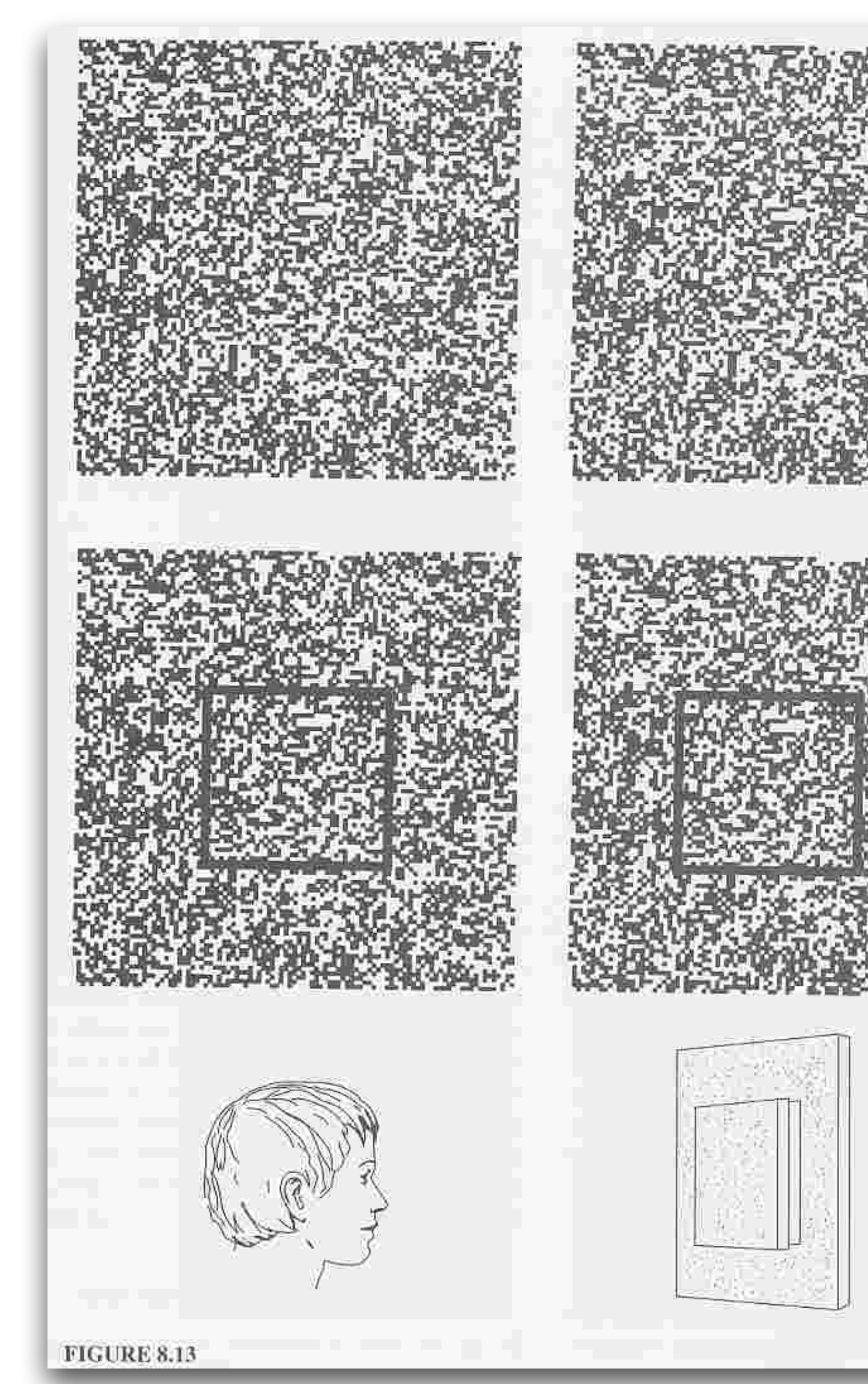

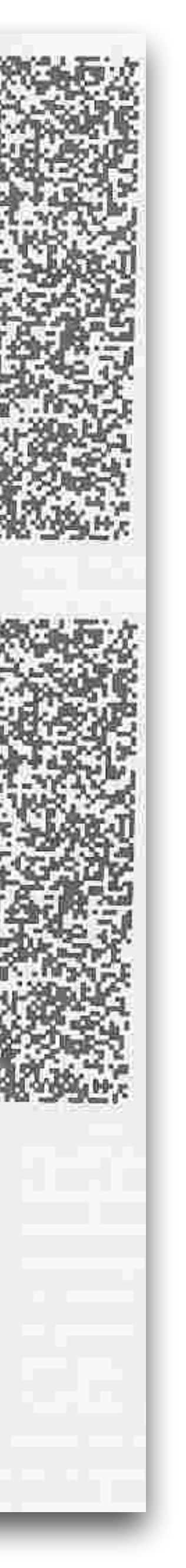

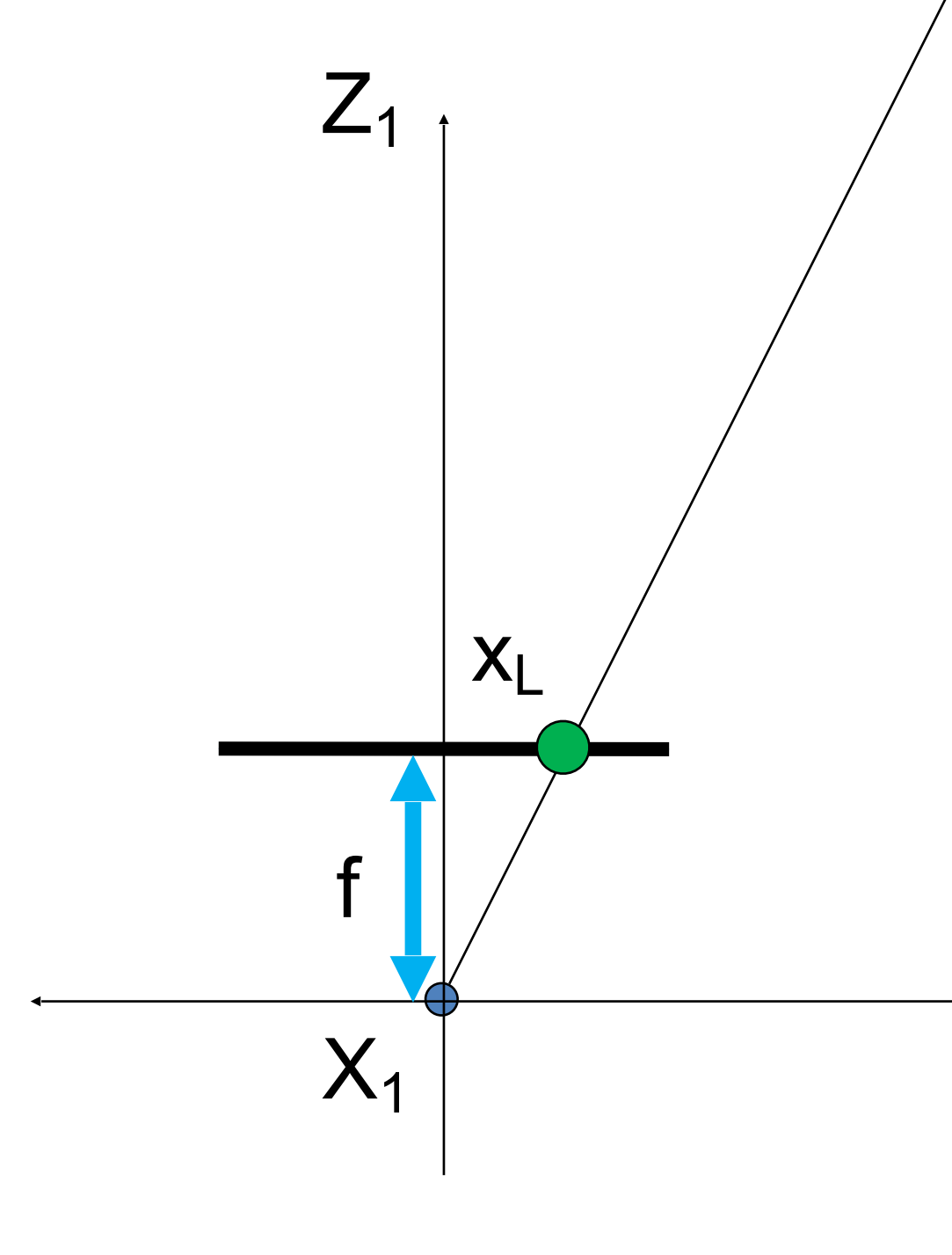

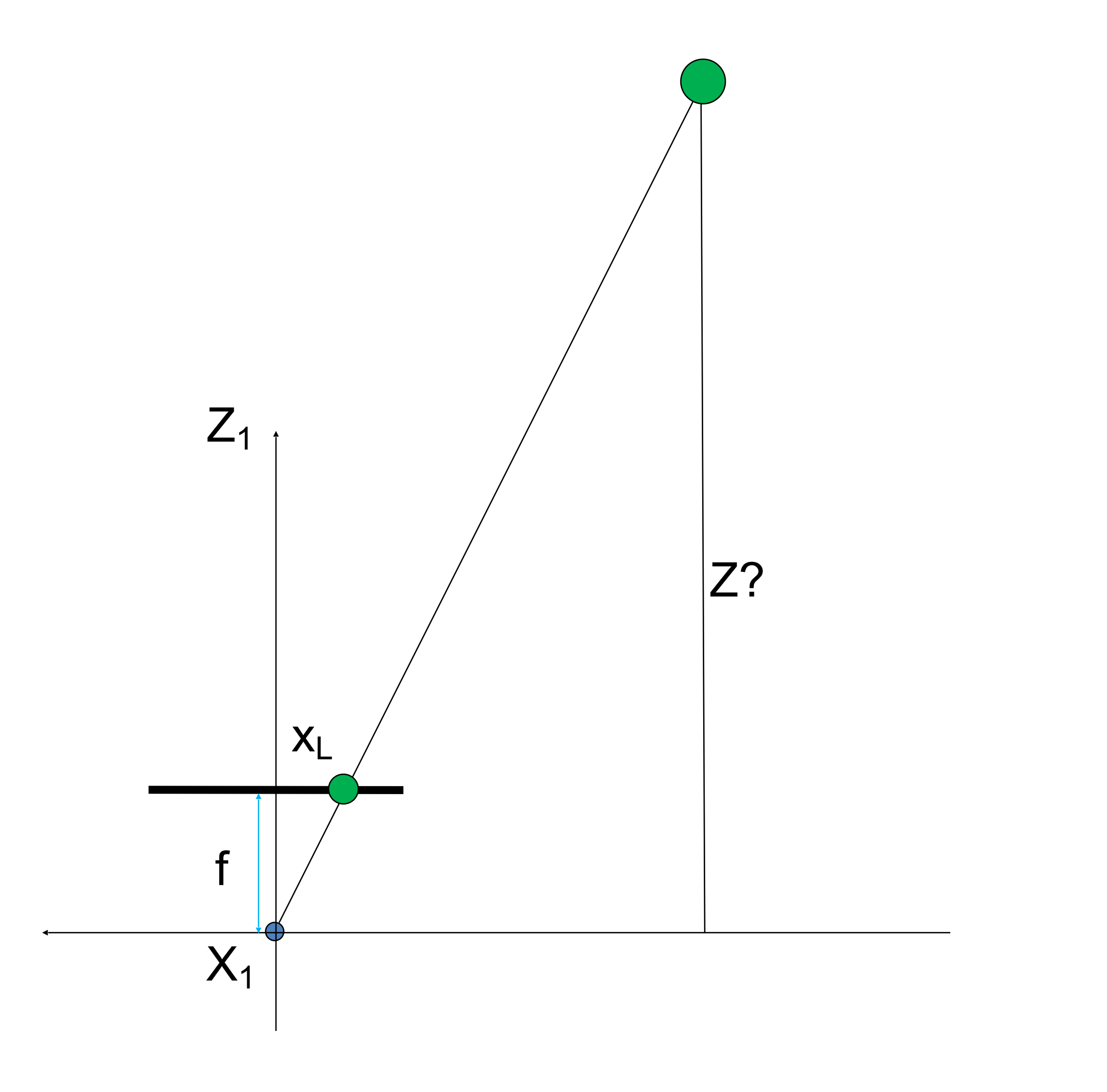

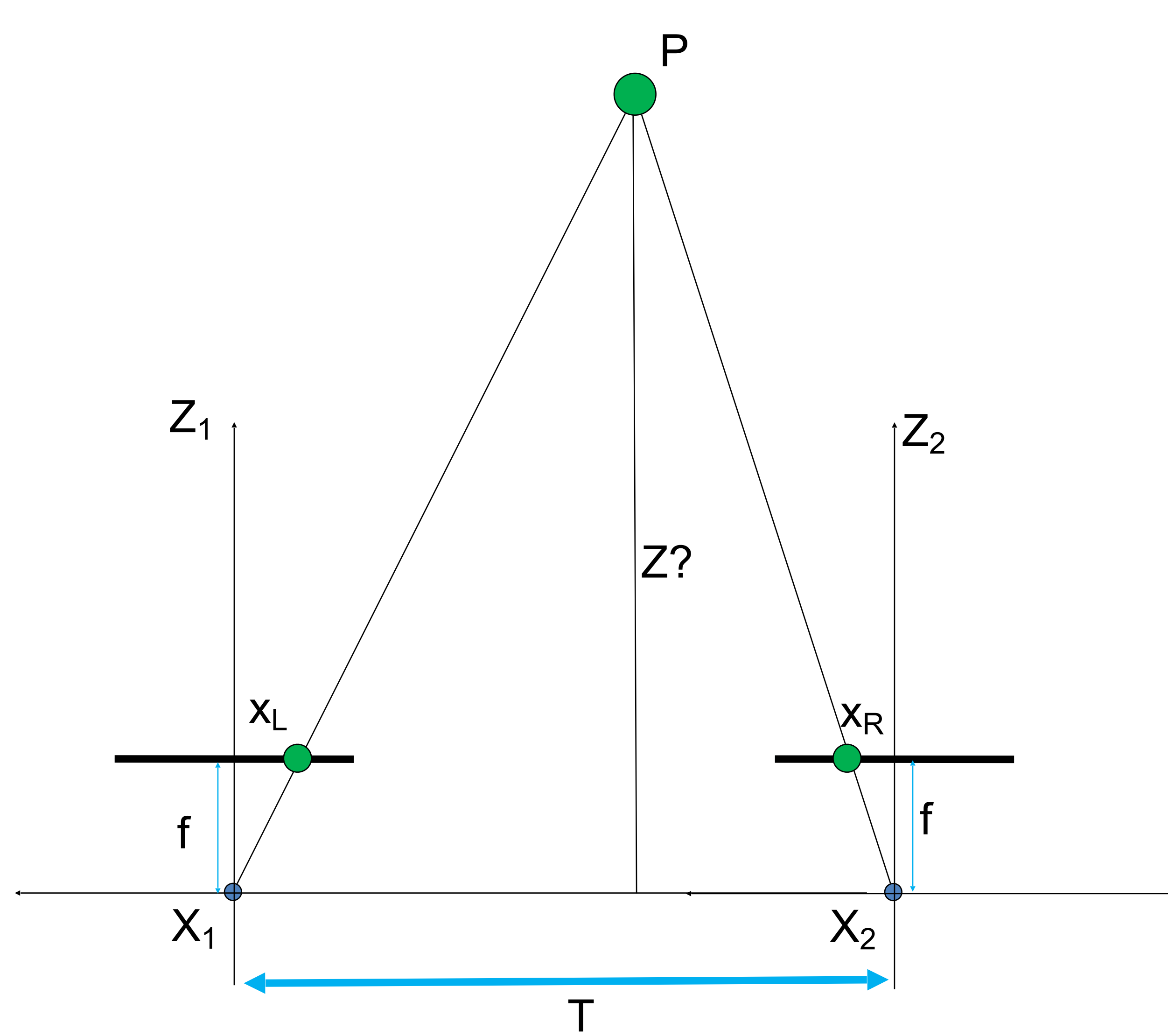

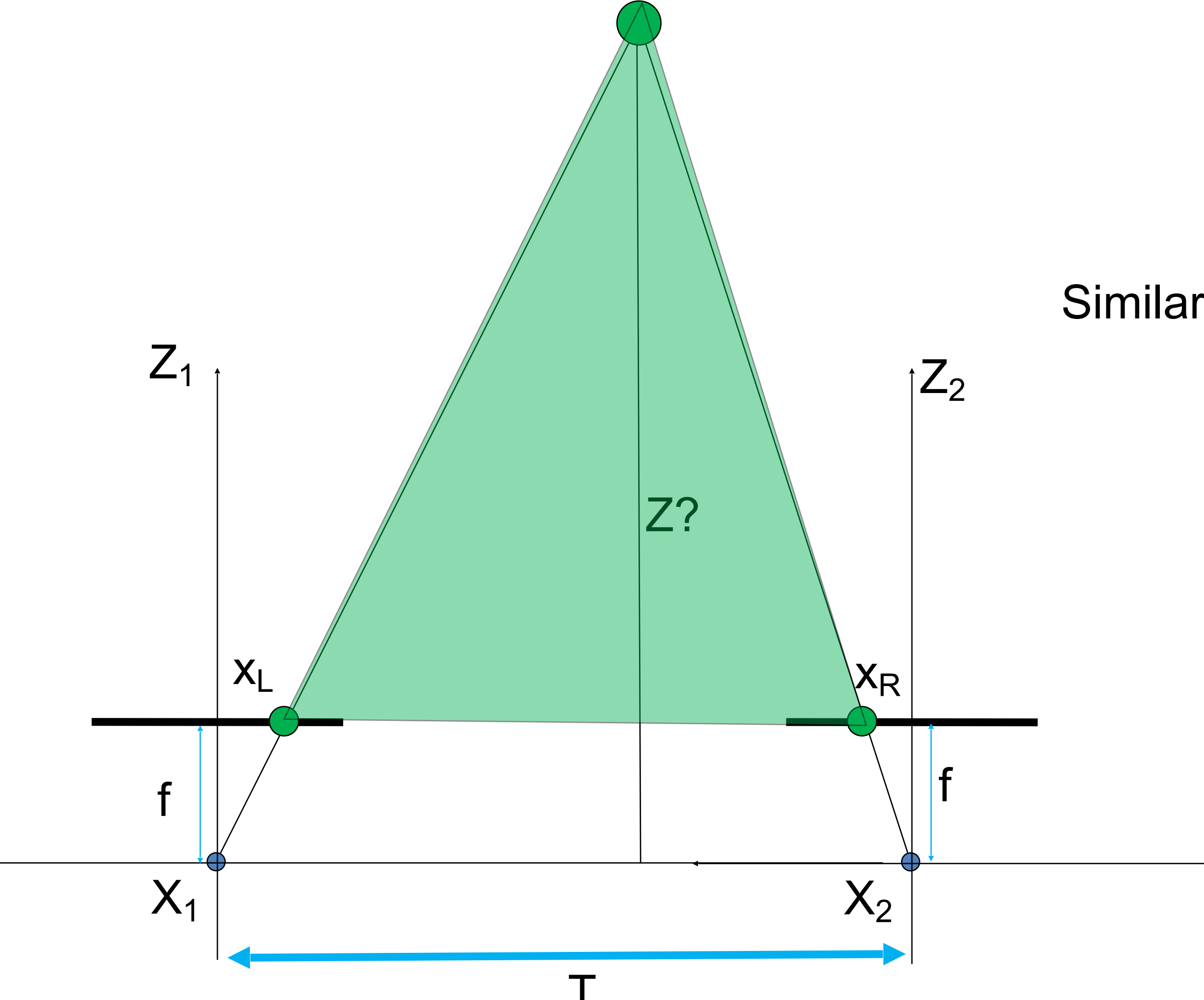

**Similar triangles** 

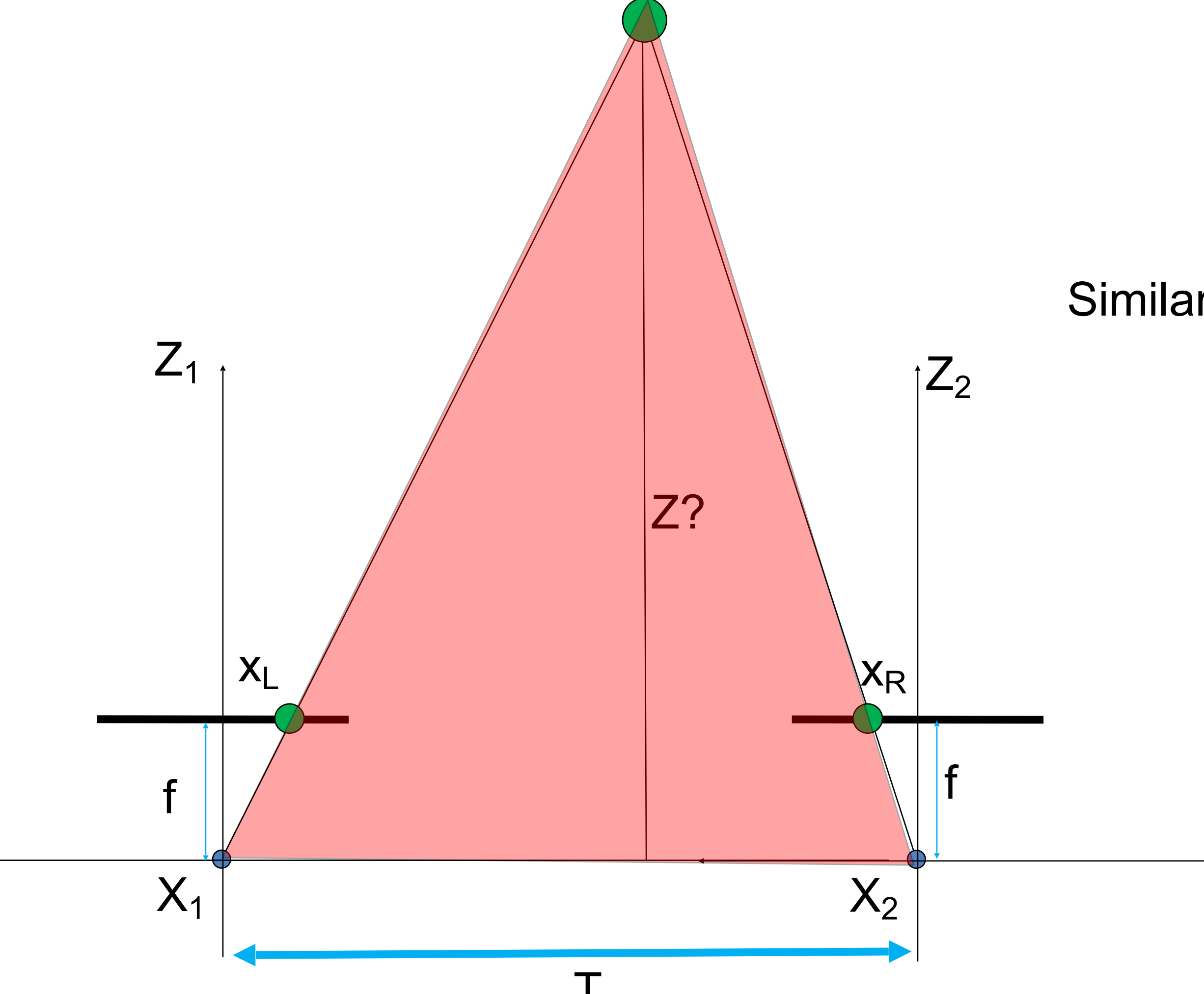

**Similar triangles** 

 $T+X_R-X_L$ Z-f = Similar triangles:

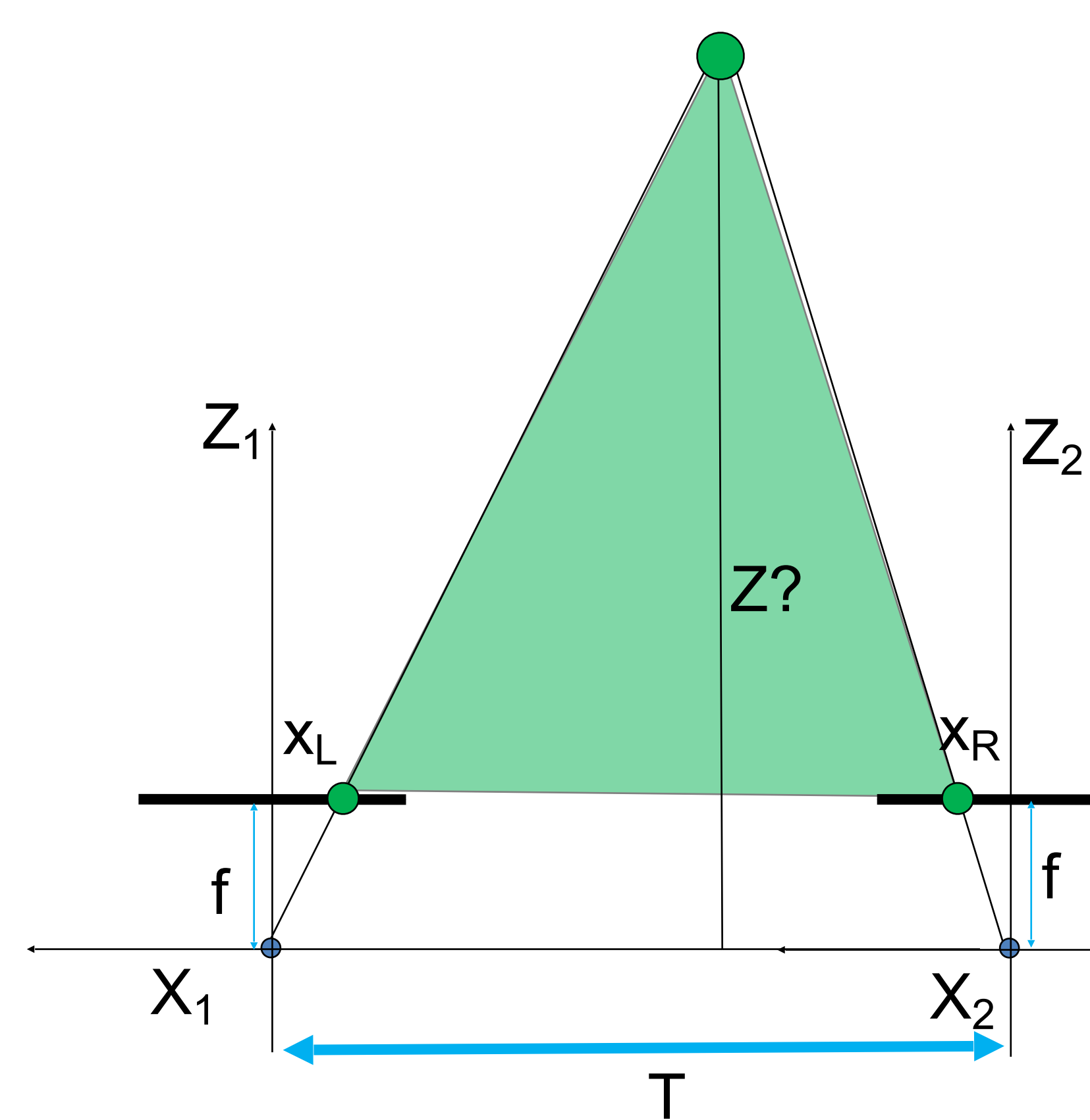

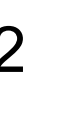

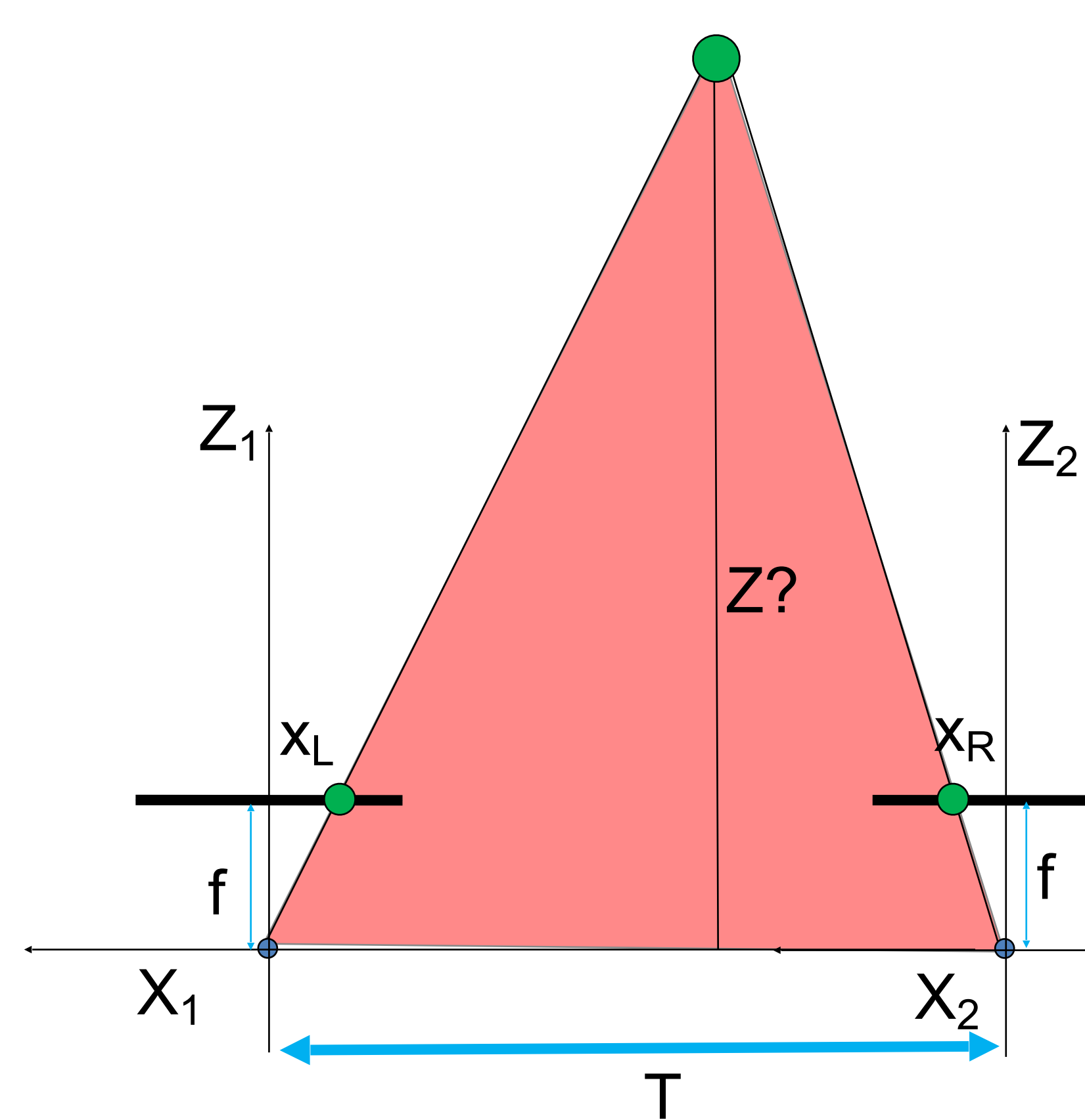

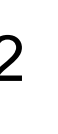

 $T+X_R-X_L$  $\overline{Z-f}$ = Similar triangles: T Z

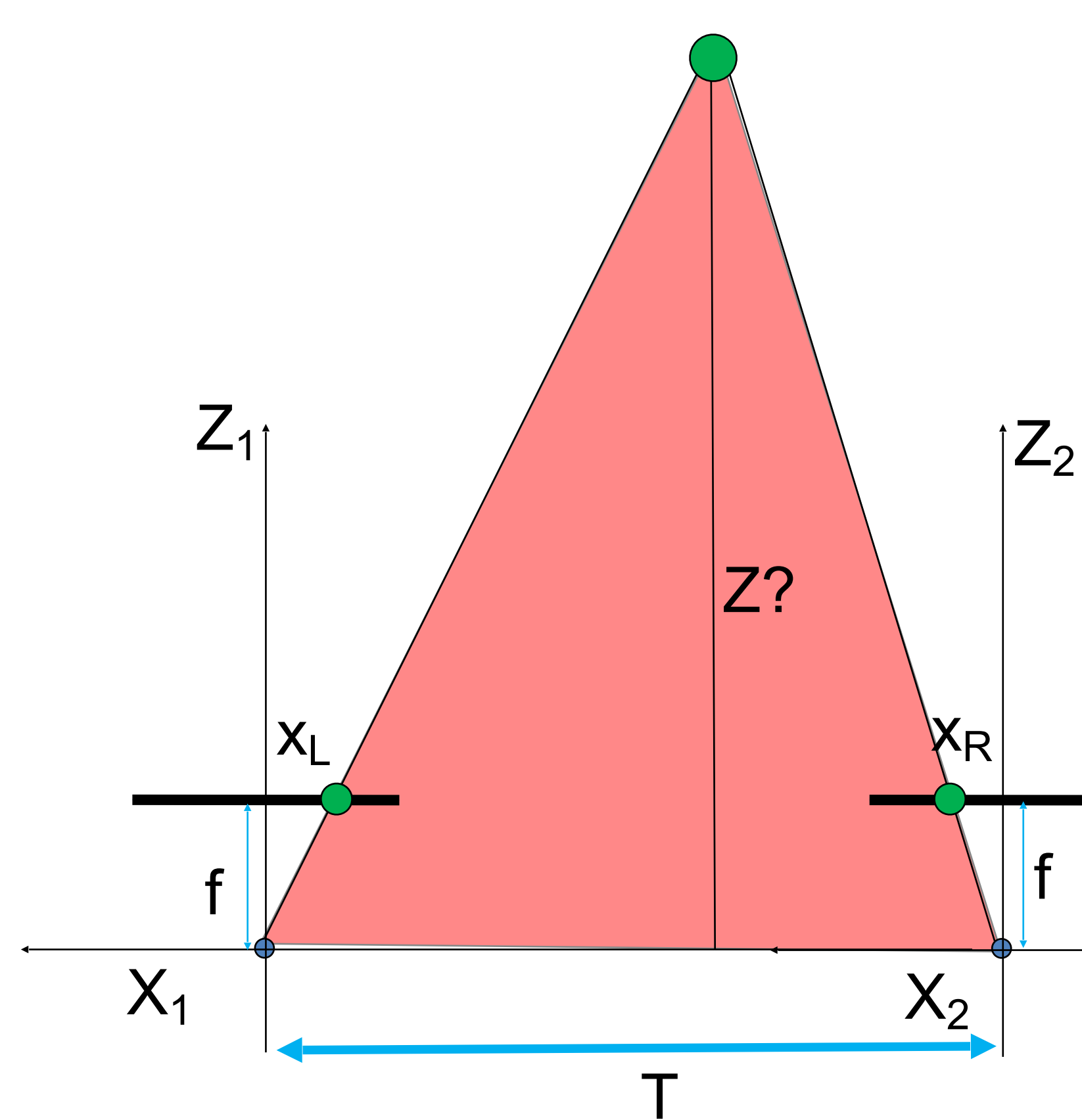

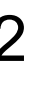

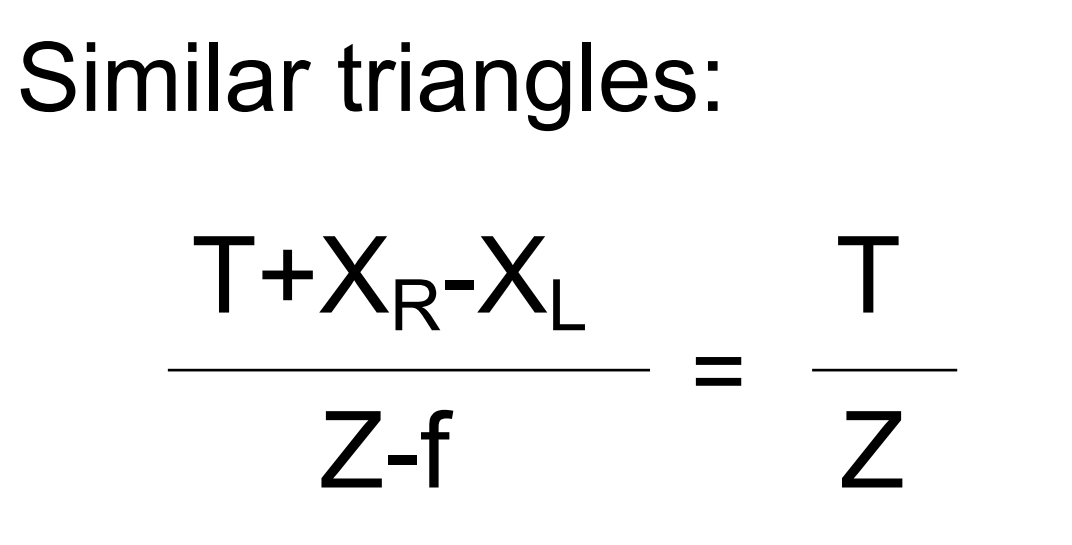

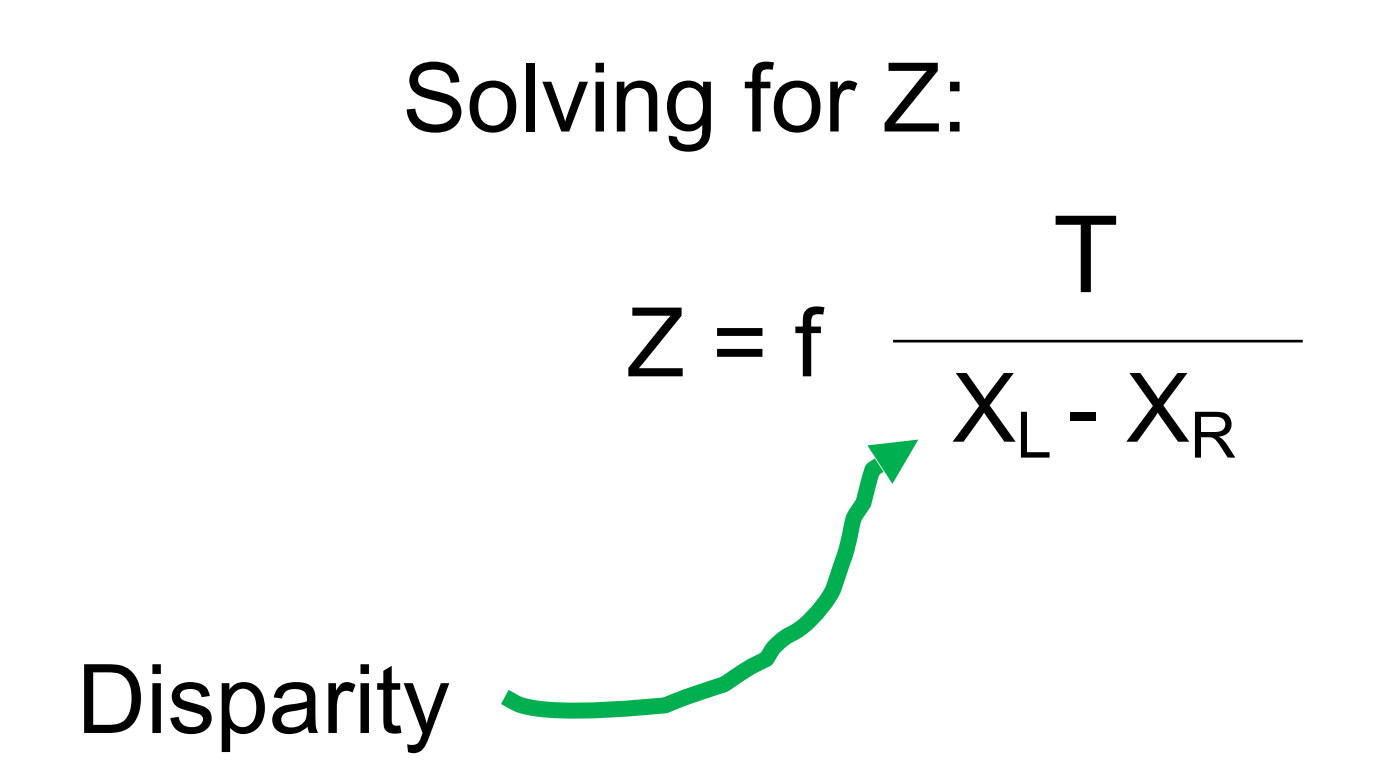

## Measuring disparity

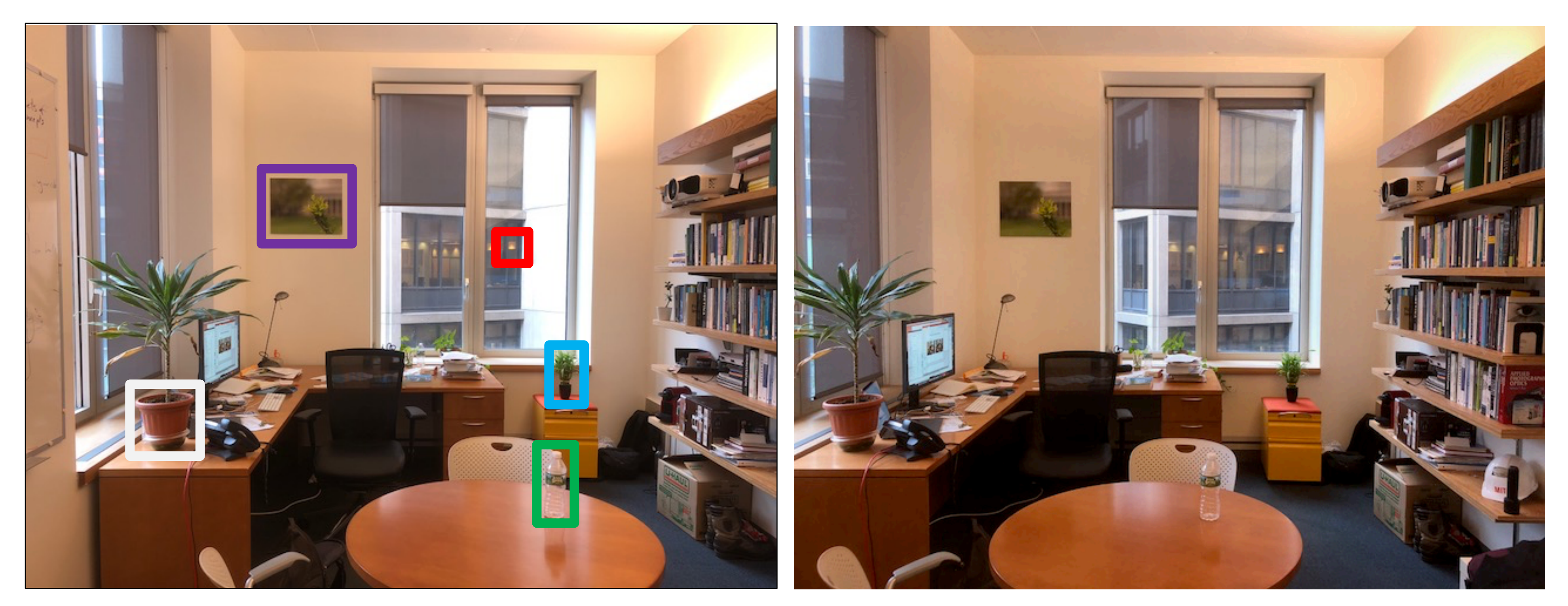

I took one picture, then I moved ~1m to the right and took a second picture.

Left image Right image

## Measuring disparity

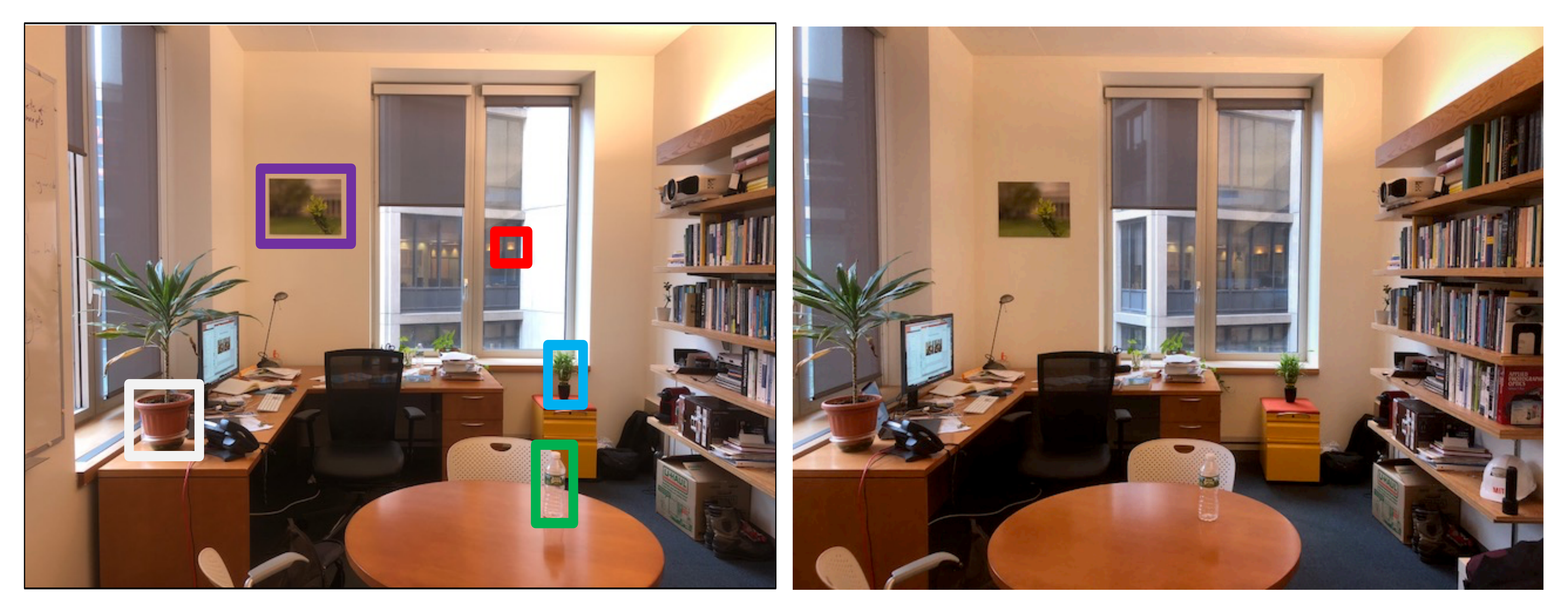

### Left image Right image

## Measuring disparity

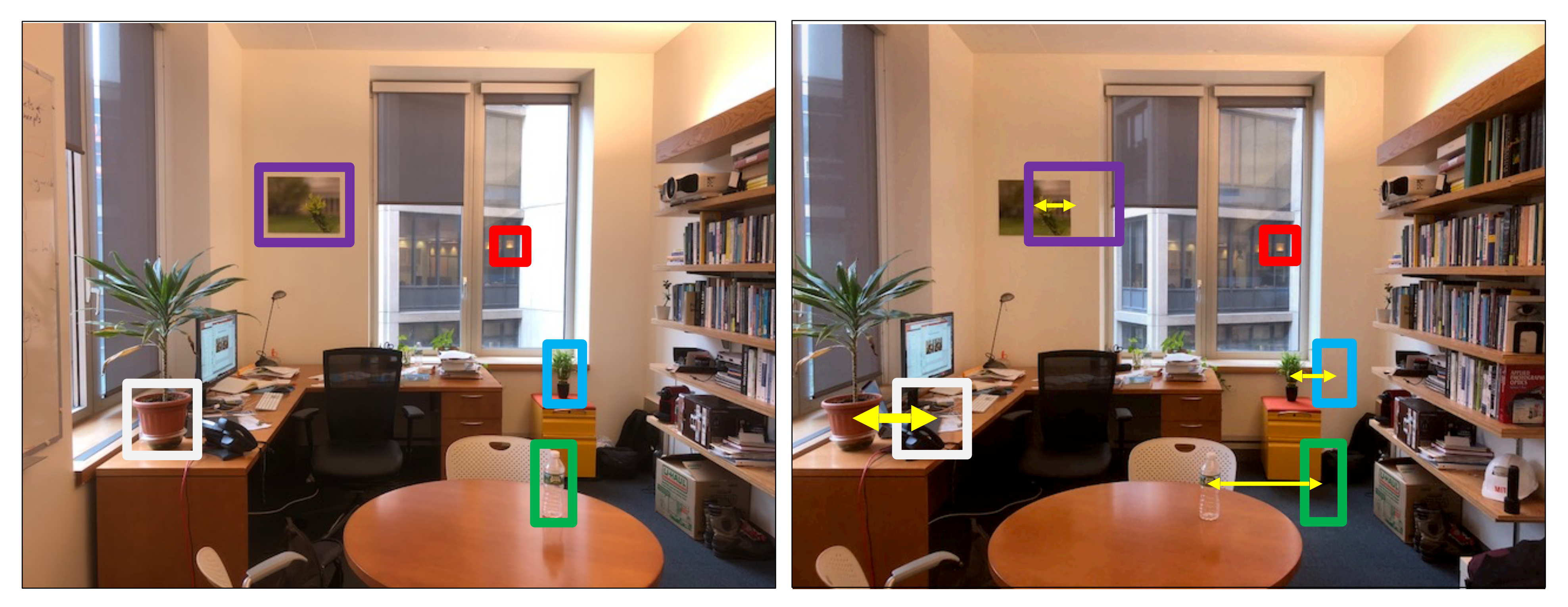

### Left image Right image

## Disparity map

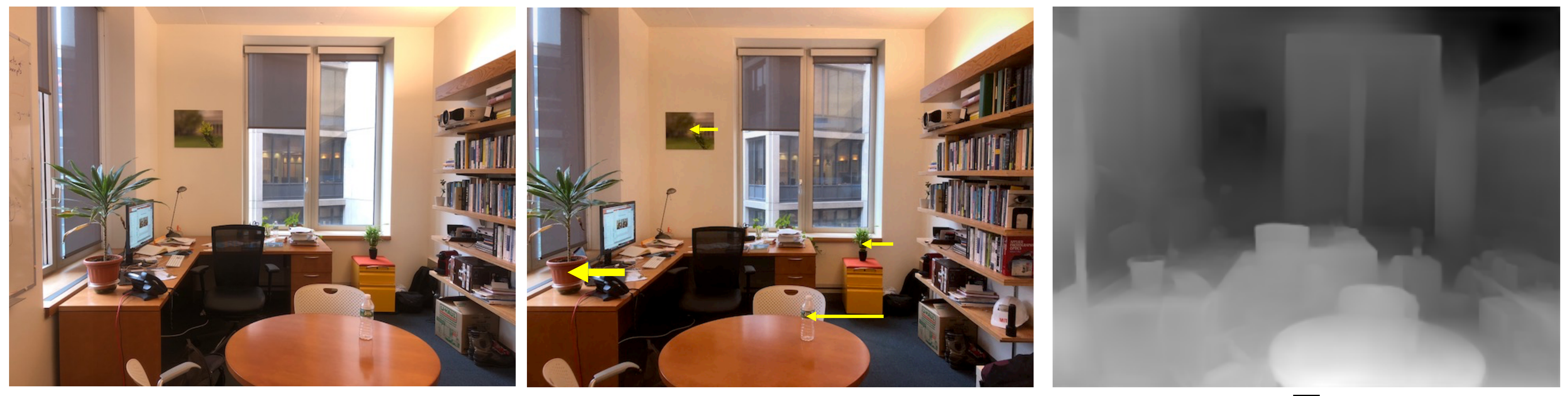

 $I'(x,y) = I(x+D(x,y), y)$  D(x,y)

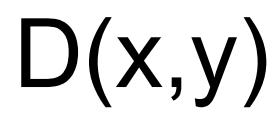

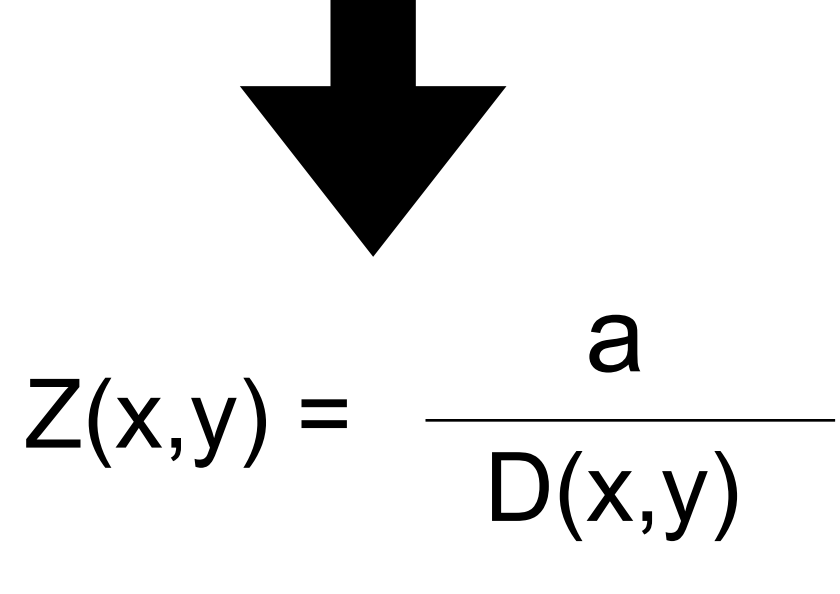

## Stereo correspondence constraints

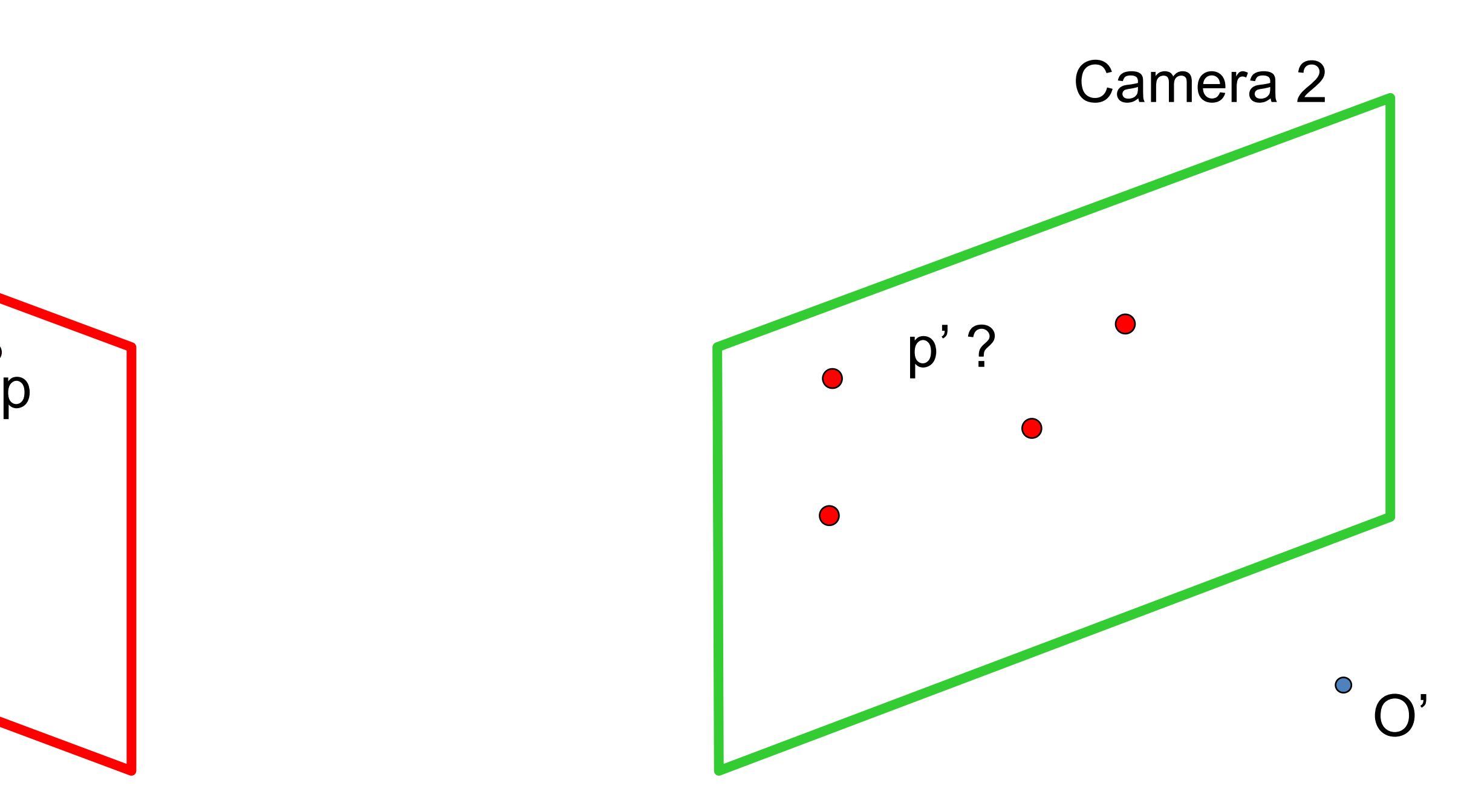

If we see a point in camera 1, are there any constraints on where we will find it on camera 2?

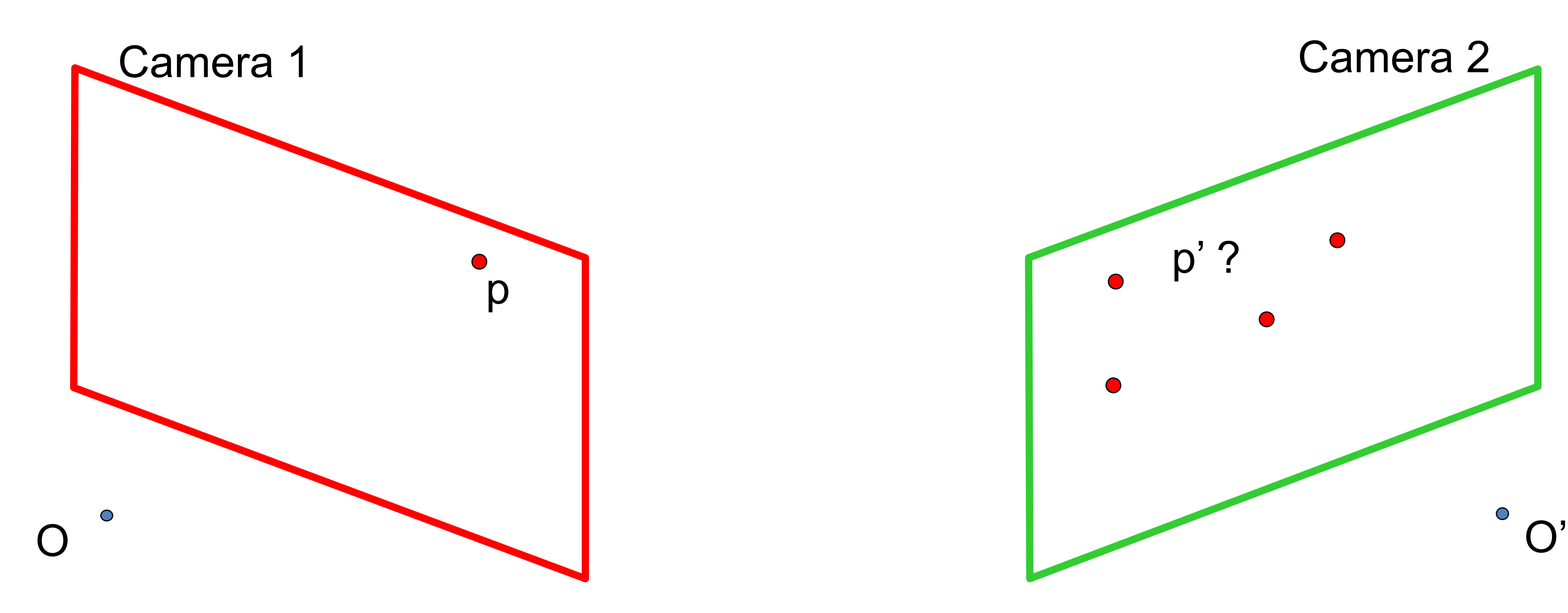

## Epipolar constraint

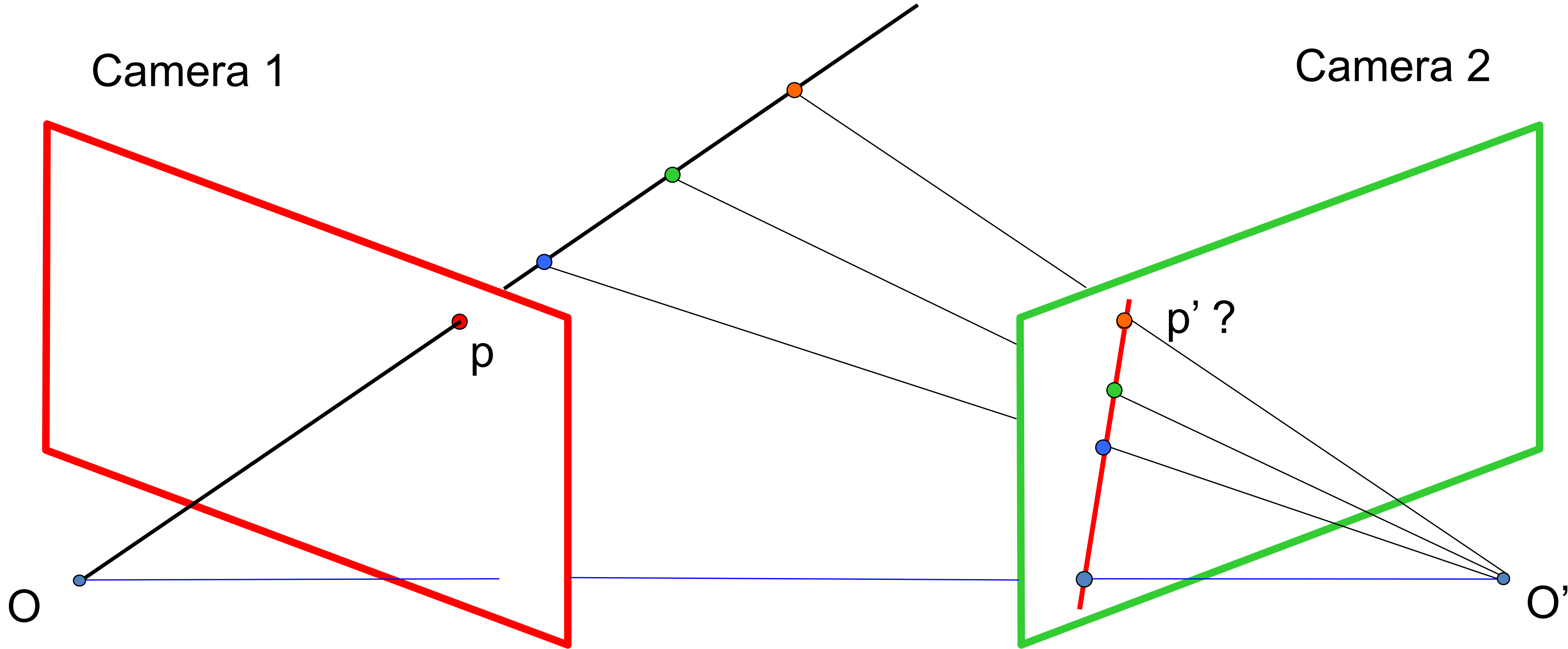

## Finding correspondences

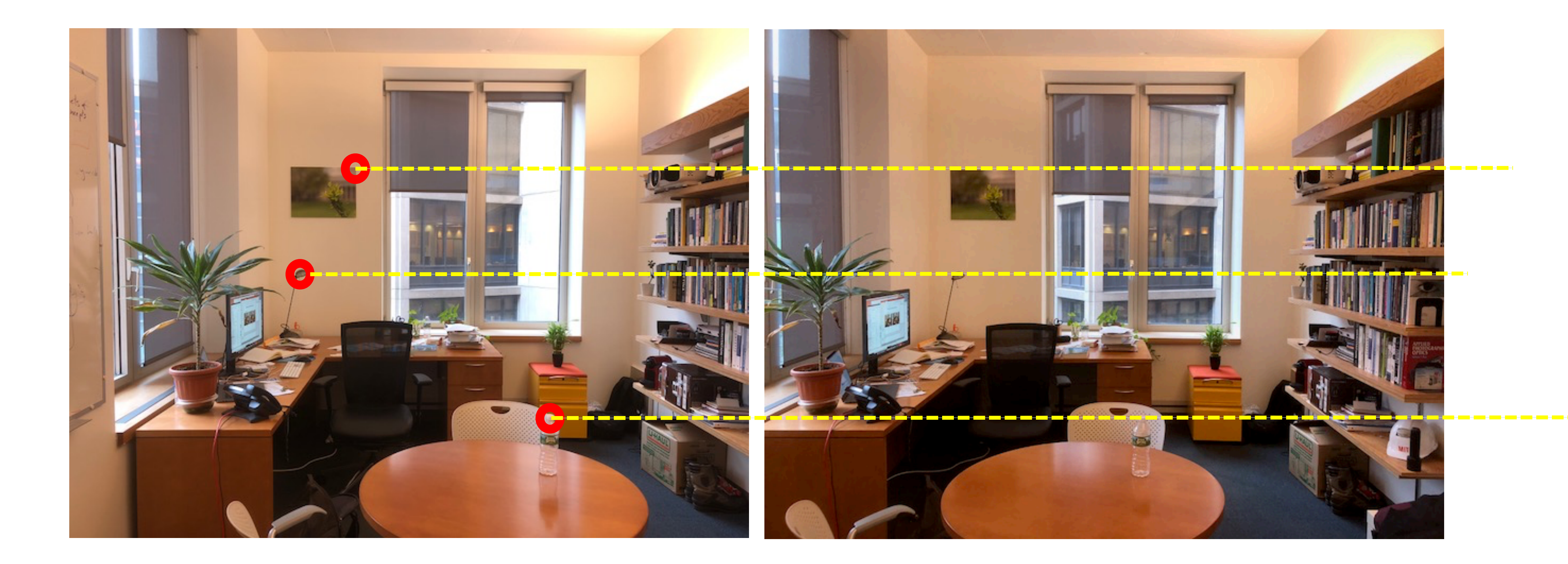

### We only need to search for matches along horizontal lines.

## The Task of Stereo: Computing disparity

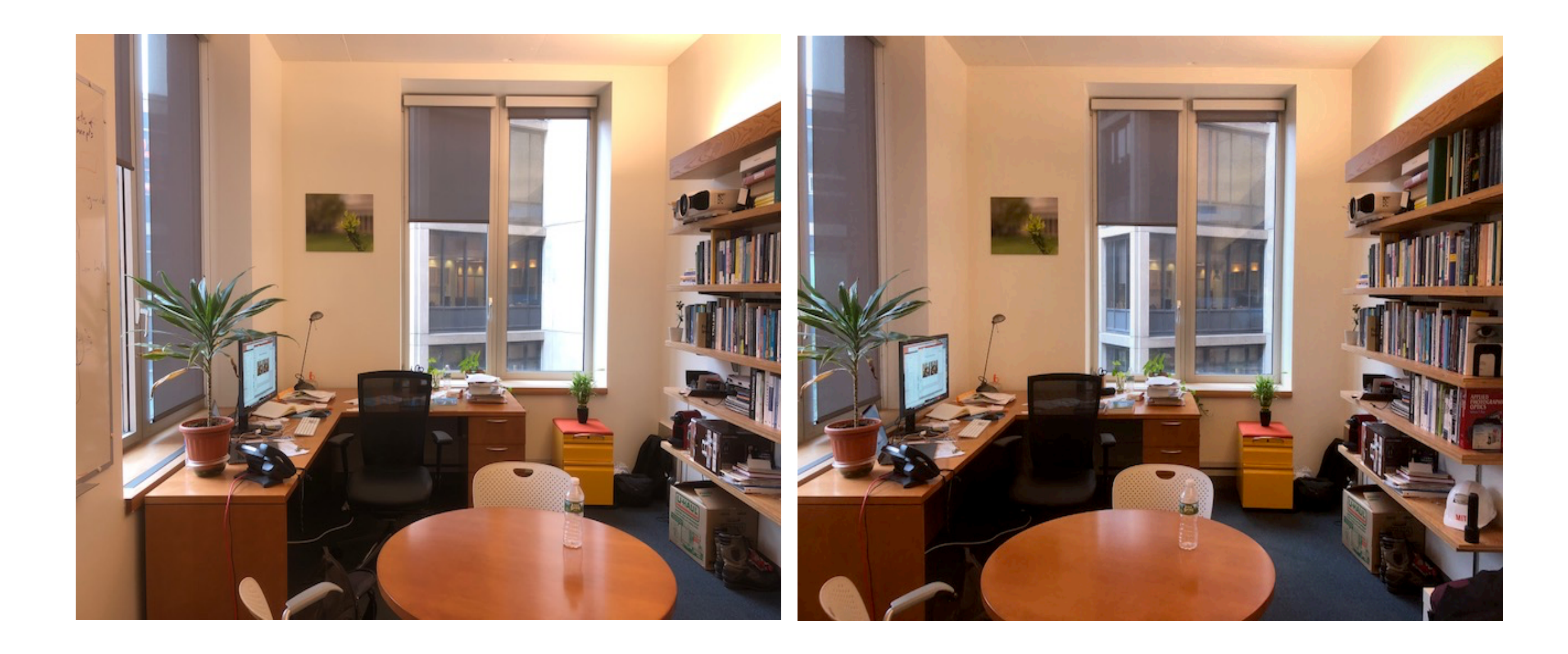

### A COMBINED CORNER AND EDGE DETECTOR

Chris Harris & Mike Stephens

Plessey Research Roke Manor, United Kingdom © The Plessey Company plc. 1988

Consistency of image edge filtering is of prime importance for 3D interpretation of image sequences using feature tracking algorithms. To cater for image regions containing texture and isolated features, a combined corner and edge detector based on the local auto-correlation function is utilised, and it is shown to perform with good consistency on natural imagery.

### **INTRODUCTION**

The problem we are addressing in Alvey Project MMI149 is that of using computer vision to understand the unconstrained 3D world, in which the viewed scenes will in general contain too wide a diversity of objects for topdown recognition techniques to work. For example, we desire to obtain an understanding of natural scenes, containing roads, buildings, trees, bushes, etc., as typified by the two frames from a sequence illustrated in Figure 1. The solution to this problem that we are pursuing is to use a computer vision system based upon motion analysis of a monocular image sequence from a mobile camera. By extraction and tracking of image features, representations of the 3D analogues of these features can be constructed.

To enable explicit tracking of image features to be performed, the image features must be discrete, and not form a continuum like texture, or edge pixels (edgels). For this reason, our earlier work<sup>1</sup> has concentrated on the extraction and tracking of feature-points or corners, since

they are discrete, reliable and meaningful<sup>2</sup>. However, the lack of connectivity of feature-points is a major limitation in our obtaining higher level descriptions, such as surfaces and objects. We need the richer information that is available from edges<sup>3</sup>.

### THE EDGE TRACKING PROBLEM

Matching between edge images on a pixel-by-pixel basis works for stereo, because of the known epi-polar camera geometry. However for the motion problem, where the camera motion is unknown, the aperture problem prevents us from undertaking explicit edgel matching. This could be overcome by solving for the motion beforehand, but we are still faced with the task of tracking each individual edge pixel and estimating its 3D location from, for example, Kalman Filtering. This approach is unattractive in comparison with assembling the edgels into edge segments, and tracking these segments as the features.

Now, the unconstrained imagery we shall be considering will contain both curved edges and texture of various scales. Representing edges as a set of straight line fragments<sup>4</sup>, and using these as our discrete features will be inappropriate, since curved lines and texture edges can be expected to fragment differently on each image of the sequence, and so be untrackable. Because of illconditioning, the use of parametrised curves (eg. circular arcs) cannot be expected to provide the solution, especially with real imagery.

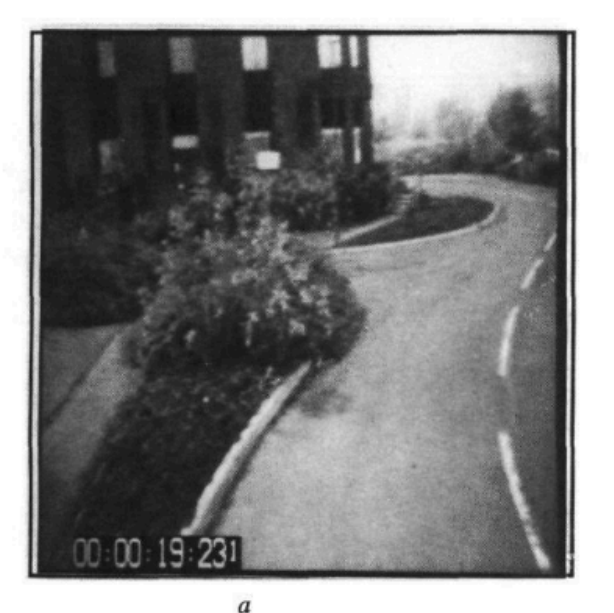

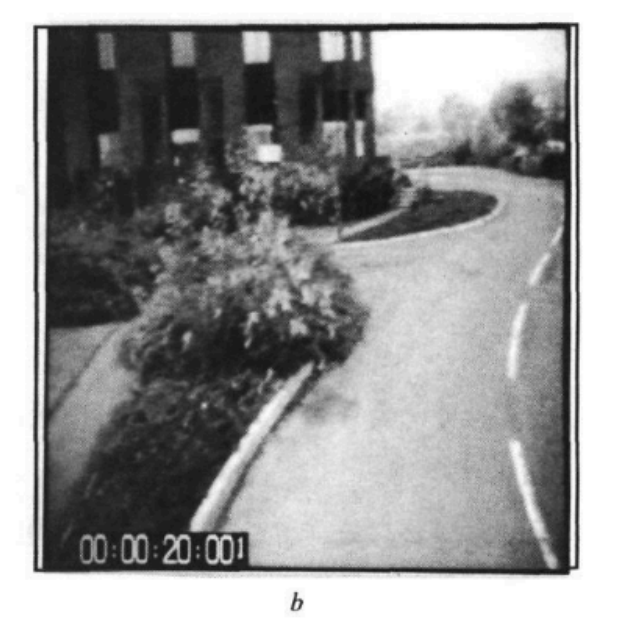

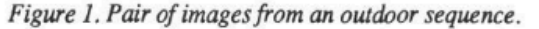

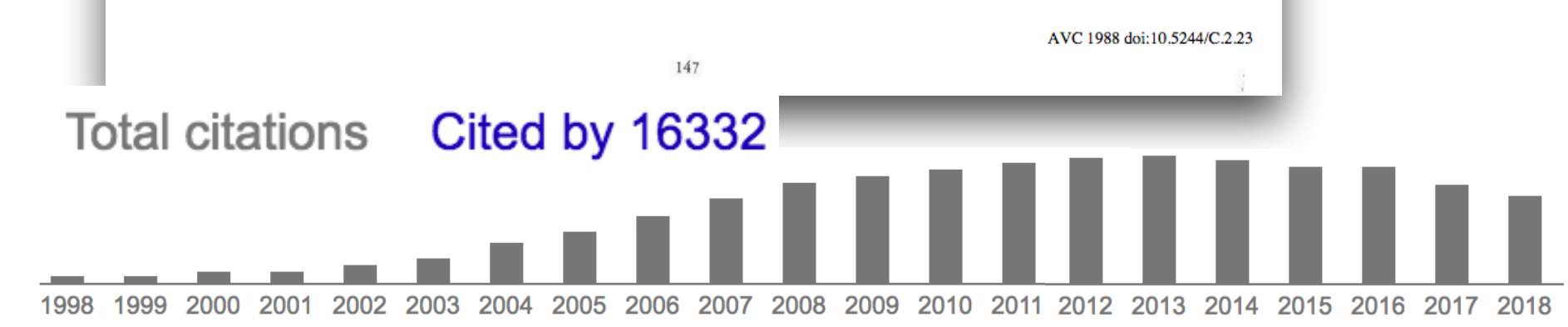

### **Harris corner detector SIFT descriptor**

### David Lowe, 1999 Harris & Stephens, 1988

### **Object Recognition from Local Scale-Invariant Features**

David G. Lowe

**Computer Science Department** University of British Columbia Vancouver, B.C., V6T 1Z4, Canada  $lowe@cs.$ ubc.ca

### **Abstract**

An object recognition system has been developed that uses a new class of local image features. The features are invariant to image scaling, translation, and rotation, and partially invariant to illumination changes and affine or 3D projection. These features share similar properties with neurons in inferior temporal cortex that are used for object recognition in primate vision. Features are efficiently detected through a staged filtering approach that identifies stable points in scale space. Image keys are created that allow for local geometric deformations by representing blurred image gradients in multiple orientation planes and at multiple scales. The keys are used as input to a nearest-neighbor indexing method that identifies candidate object matches. Final verification of each match is achieved by finding a low-residual least-squares solution for the unknown model parameters. Experimental results show that robust object recognition can be achieved in cluttered partially-occluded images with a computation time of under 2 seconds.

### 1. Introduction

Object recognition in cluttered real-world scenes requires local image features that are unaffected by nearby clutter or partial occlusion. The features must be at least partially invariant to illumination, 3D projective transforms, and common object variations. On the other hand, the features must also be sufficiently distinctive to identify specific objects among many alternatives. The difficulty of the object recognition problem is due in large part to the lack of success in finding such image features. However, recent research on the use of dense local features (e.g., Schmid & Mohr [19]) has shown that efficient recognition can often be achieved by using local image descriptors sampled at a large number of repeatable locations.

This paper presents a new method for image feature generation called the Scale Invariant Feature Transform (SIFT). This approach transforms an image into a large collection of local feature vectors, each of which is invariant to image

Proc. of the International Conference on

translation, scaling, and rotation, and partially invariant to illumination changes and affine or 3D projection. Previous approaches to local feature generation lacked invariance to scale and were more sensitive to projective distortion and illumination change. The SIFT features share a number of properties in common with the responses of neurons in inferior temporal (IT) cortex in primate vision. This paper also describes improved approaches to indexing and model verification.

The scale-invariant features are efficiently identified by using a staged filtering approach. The first stage identifies key locations in scale space by looking for locations that are maxima or minima of a difference-of-Gaussian function. Each point is used to generate a feature vector that describes the local image region sampled relative to its scale-space coordinate frame. The features achieve partial invariance to local variations, such as affine or 3D projections, by blurring image gradient locations. This approach is based on a model of the behavior of complex cells in the cerebral cortex of mammalian vision. The resulting feature vectors are called SIFT keys. In the current implementation, each image generates on the order of 1000 SIFT keys, a process that requires less than 1 second of computation time.

The SIFT keys derived from an image are used in a nearest-neighbour approach to indexing to identify candidate object models. Collections of keys that agree on a potential model pose are first identified through a Hough transform hash table, and then through a least-squares fit to a final estimate of model parameters. When at least 3 keys agree on the model parameters with low residual, there is strong evidence for the presence of the object. Since there may be dozens of SIFT keys in the image of a typical object, it is possible to have substantial levels of occlusion in the image and yet retain high levels of reliability.

The current object models are represented as 2D locations of SIFT keys that can undergo affine projection. Sufficient variation in feature location is allowed to recognize perspective projection of planar shapes at up to a 60 degree rotation away from the camera or to allow up to a 20 degree rotation of a 3D object.

Computer Vision, Corfu (Sept. 1999) Cited by 51933 **Total citations** . . . . .

 $\mathcal{L}^{\text{max}}_{\text{max}}$ 

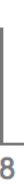

# Finding correspondences

### 1. Detect features using SIFT [Lowe, IJCV 2004]

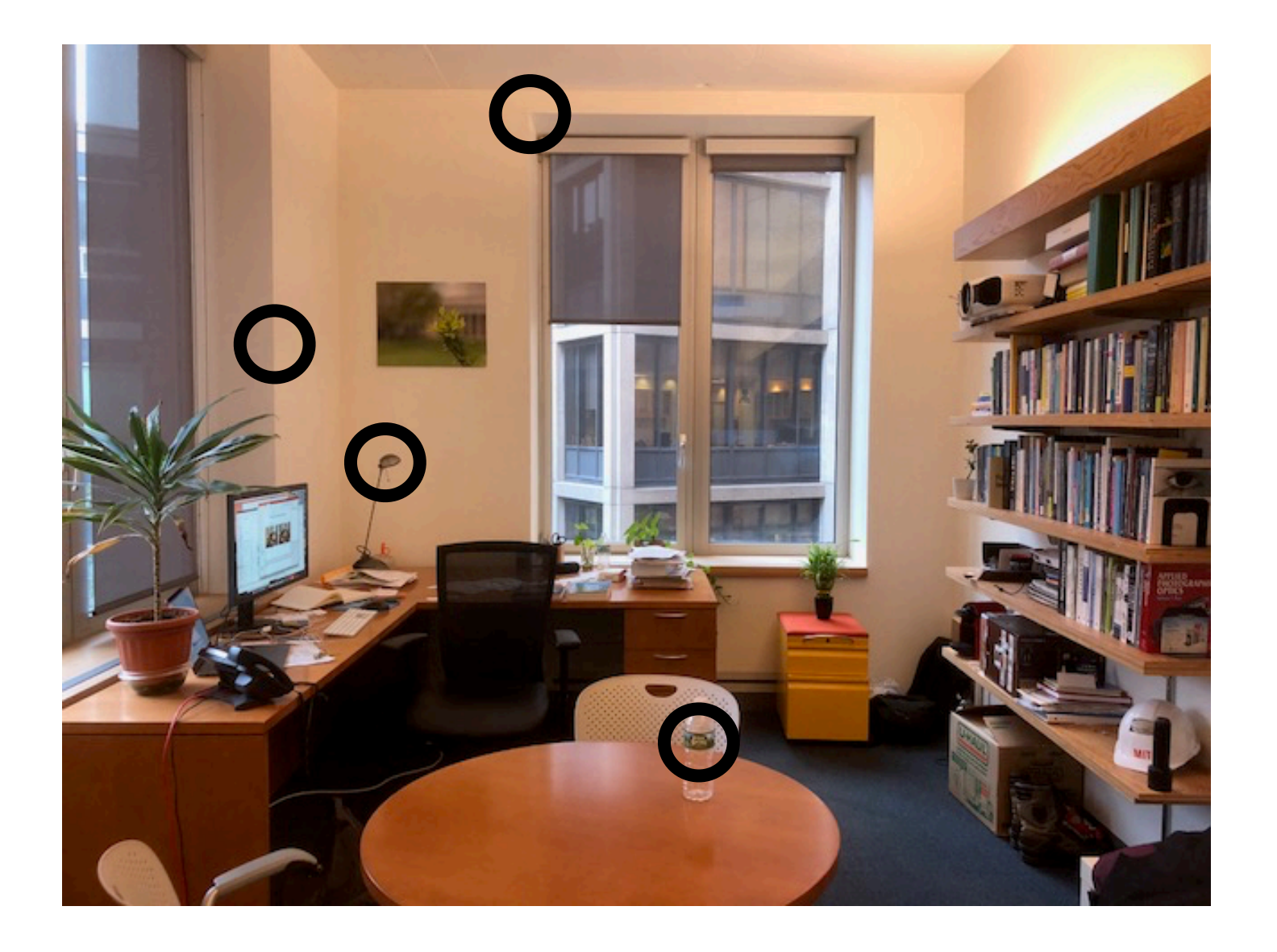

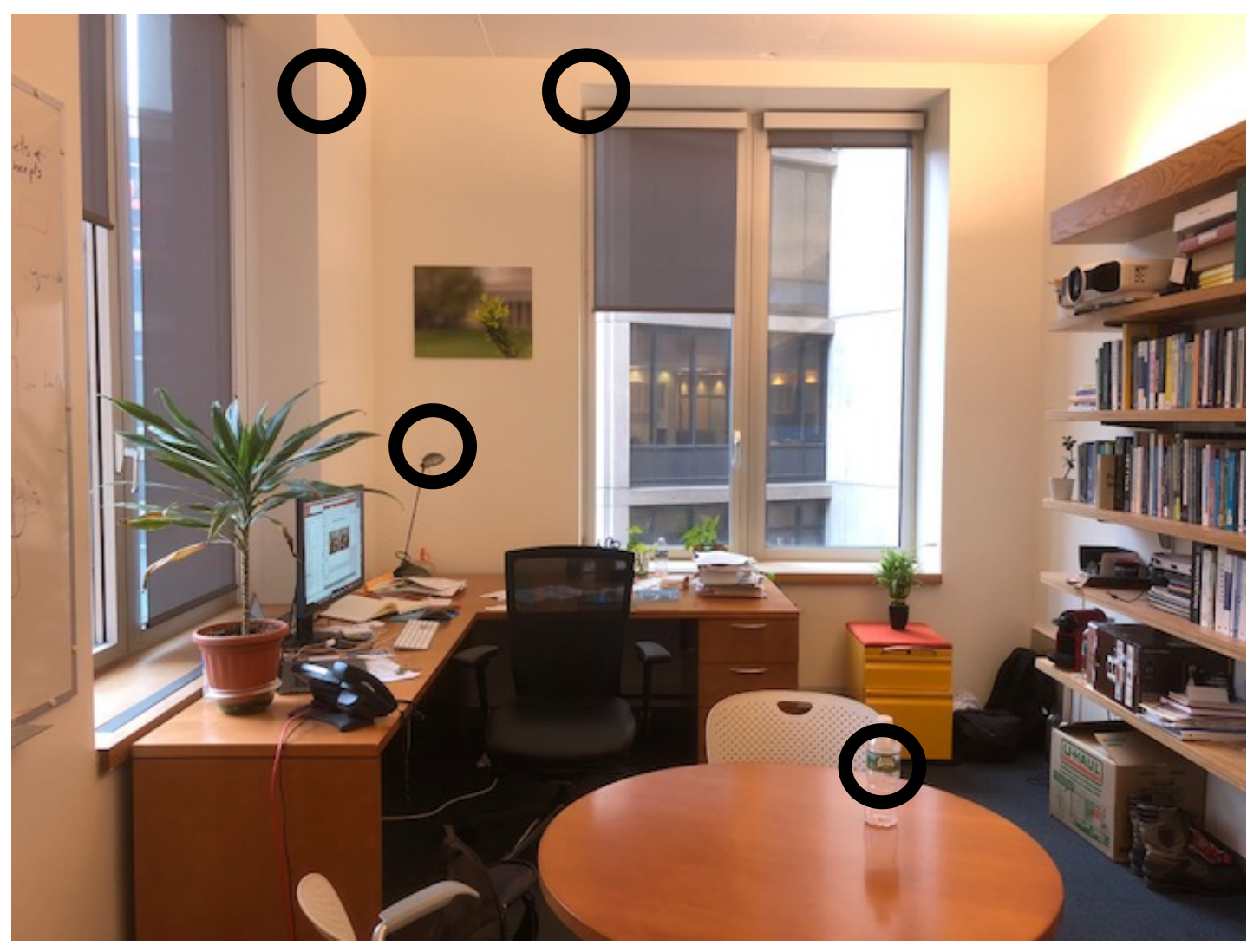

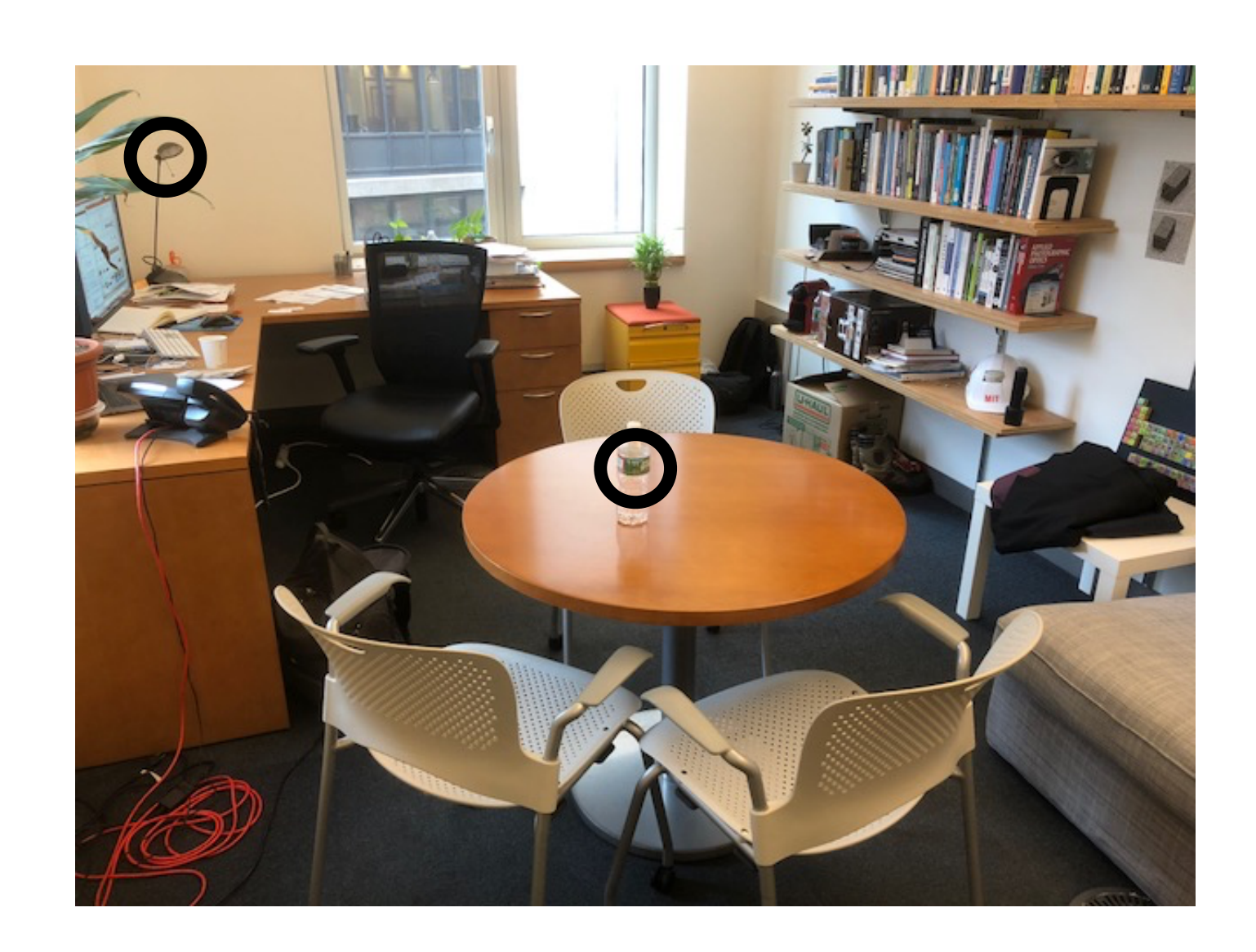

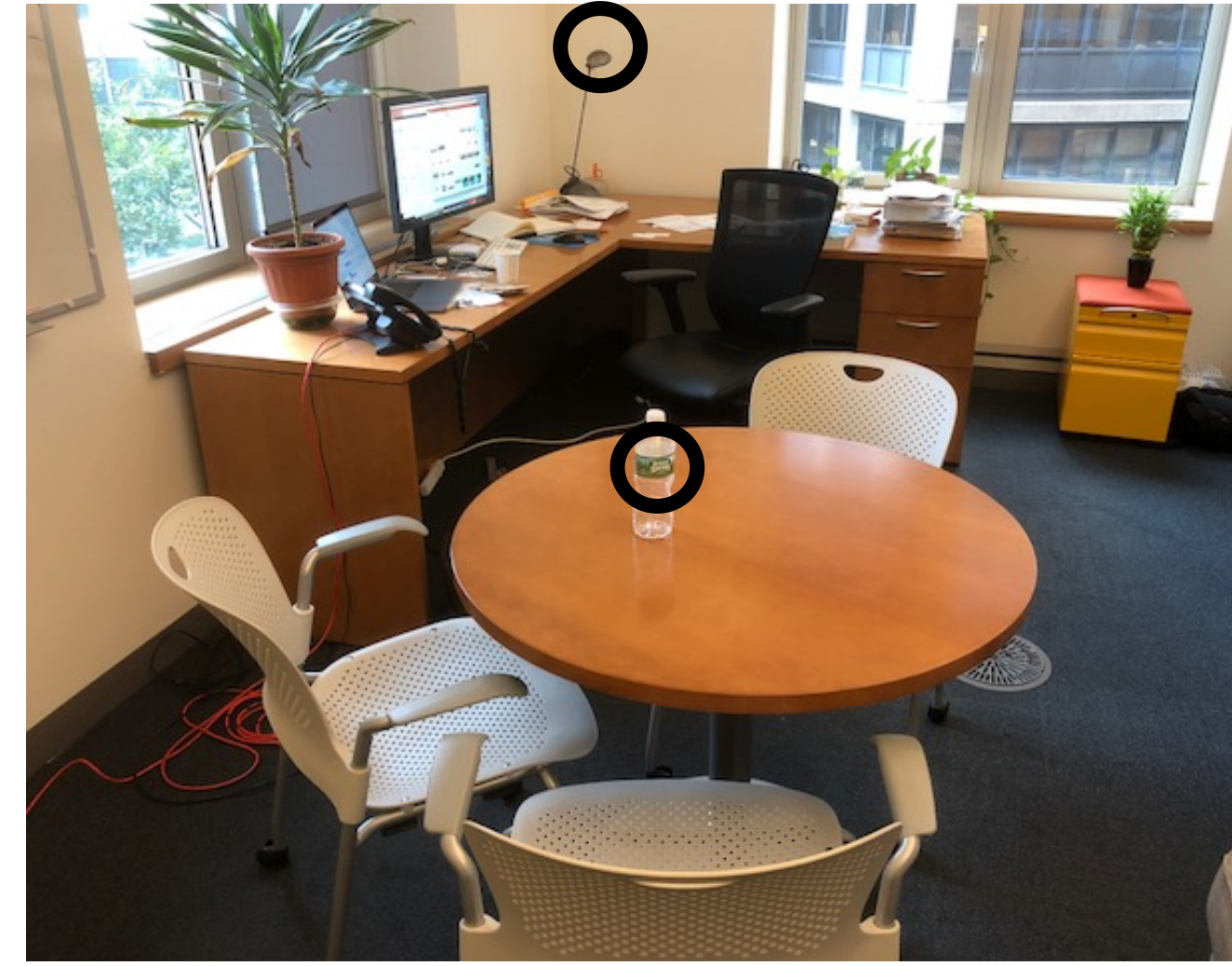

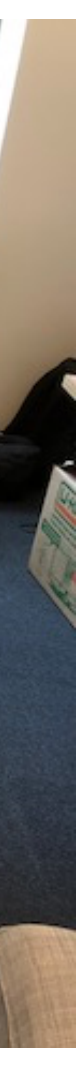

# Finding correspondences (SIFT)

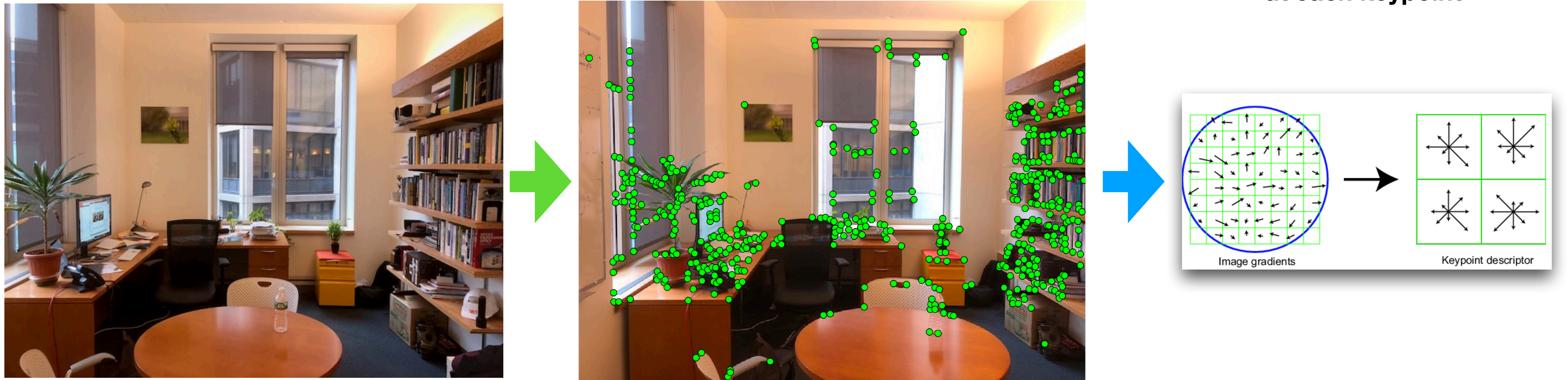

**points = detectHarrisFeatures(img);**

### **1) detect keypoints 2) extract SIFT**

### **at each keypoint**

# Finding correspondences (SIFT)

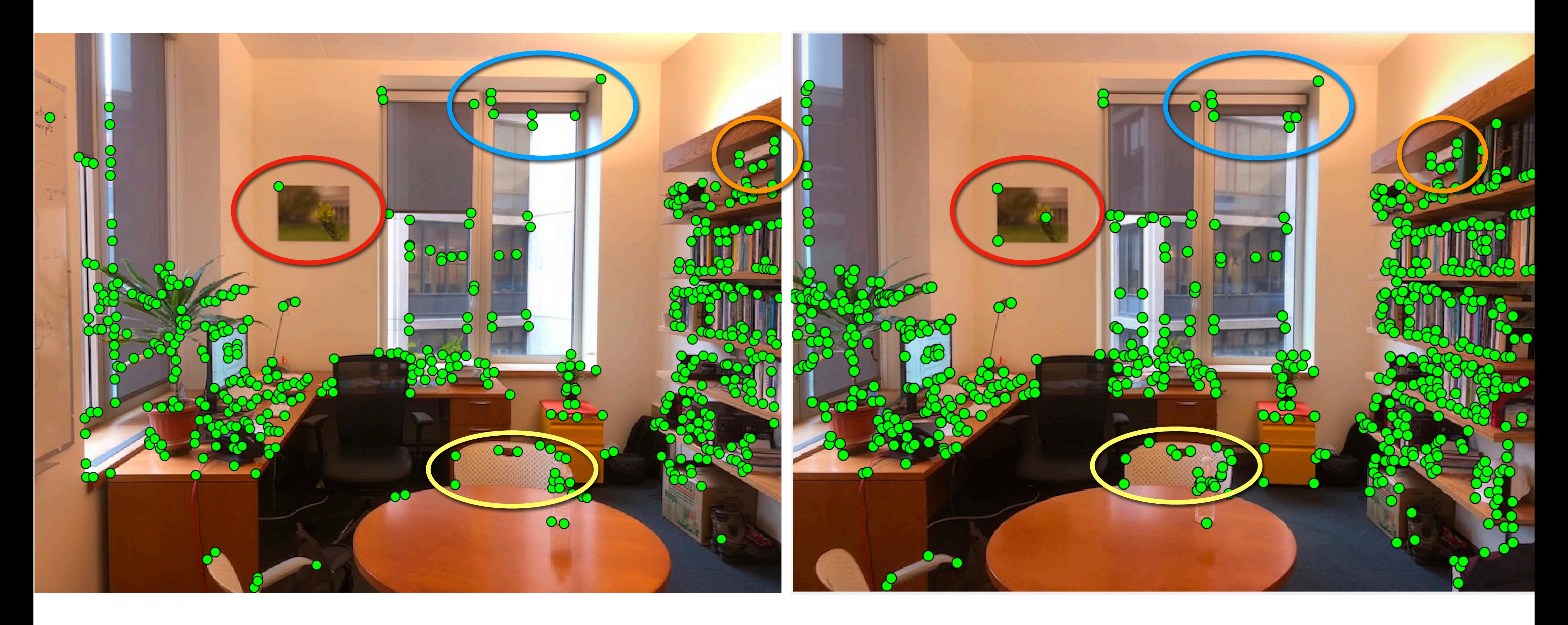

# Finding correspondences

2. Match features between each pair of images

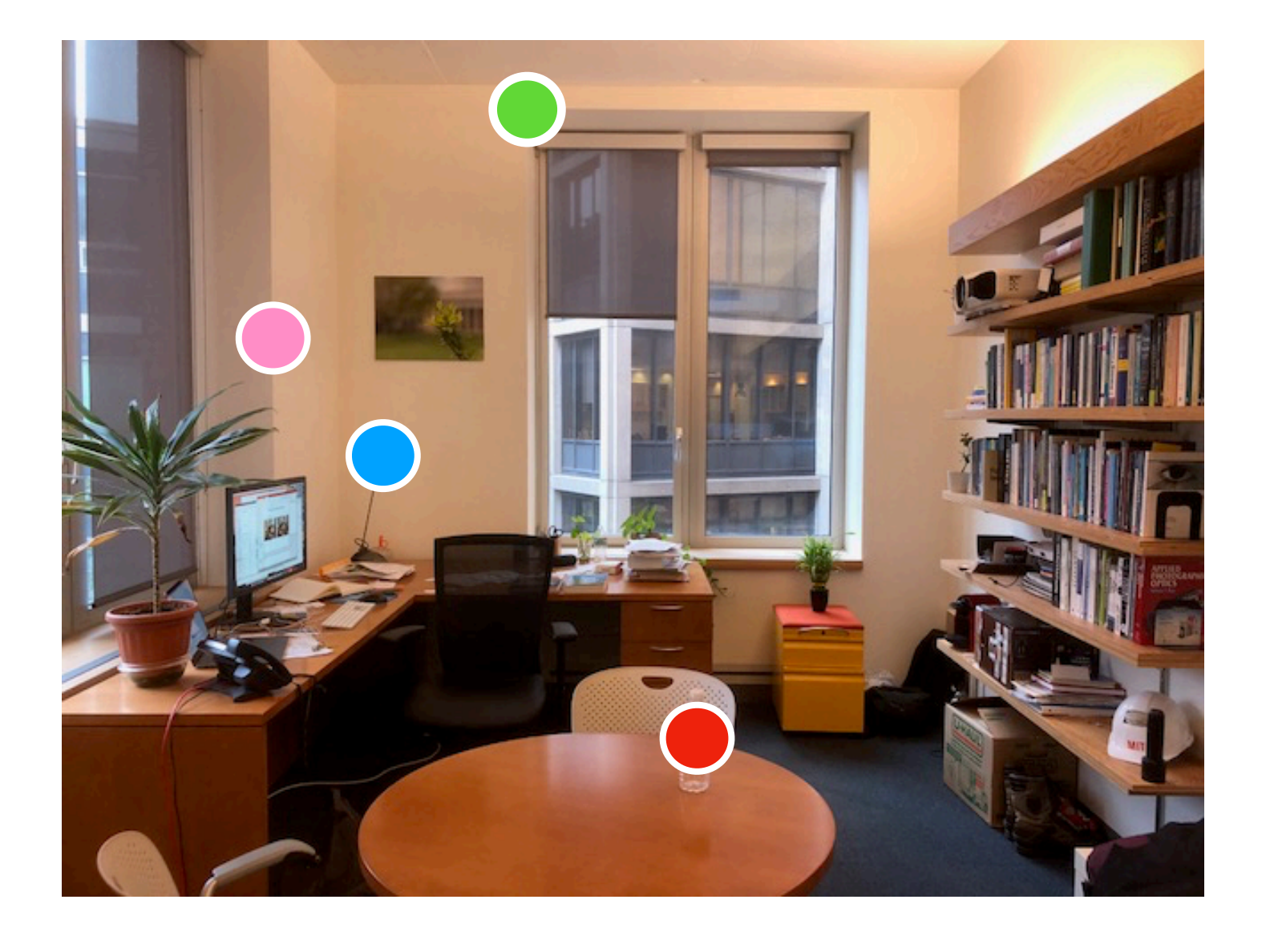

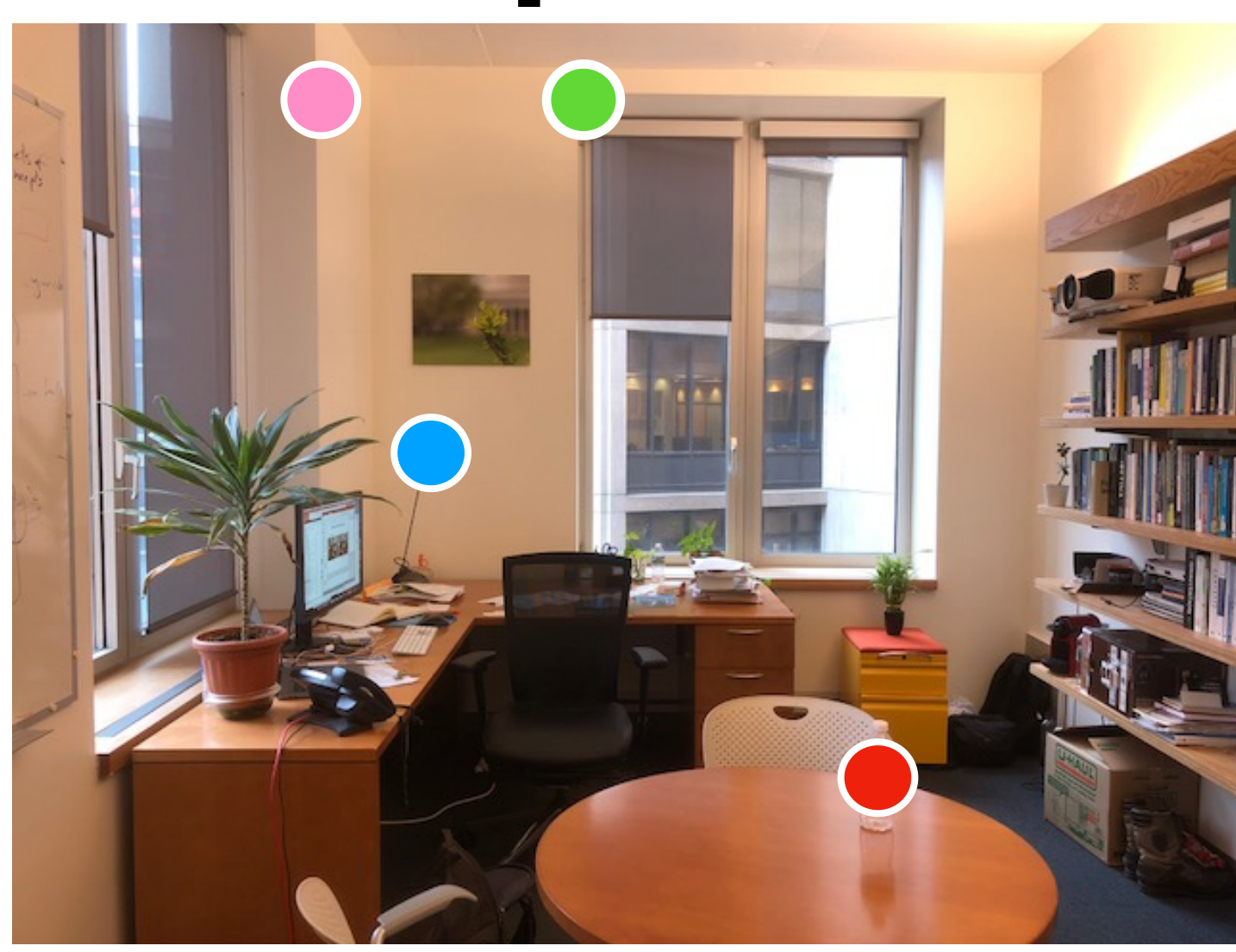

# Finding correspondences

 $\bigotimes$ 

3. Refine matching using RANSAC between pairs (end of this lecture)

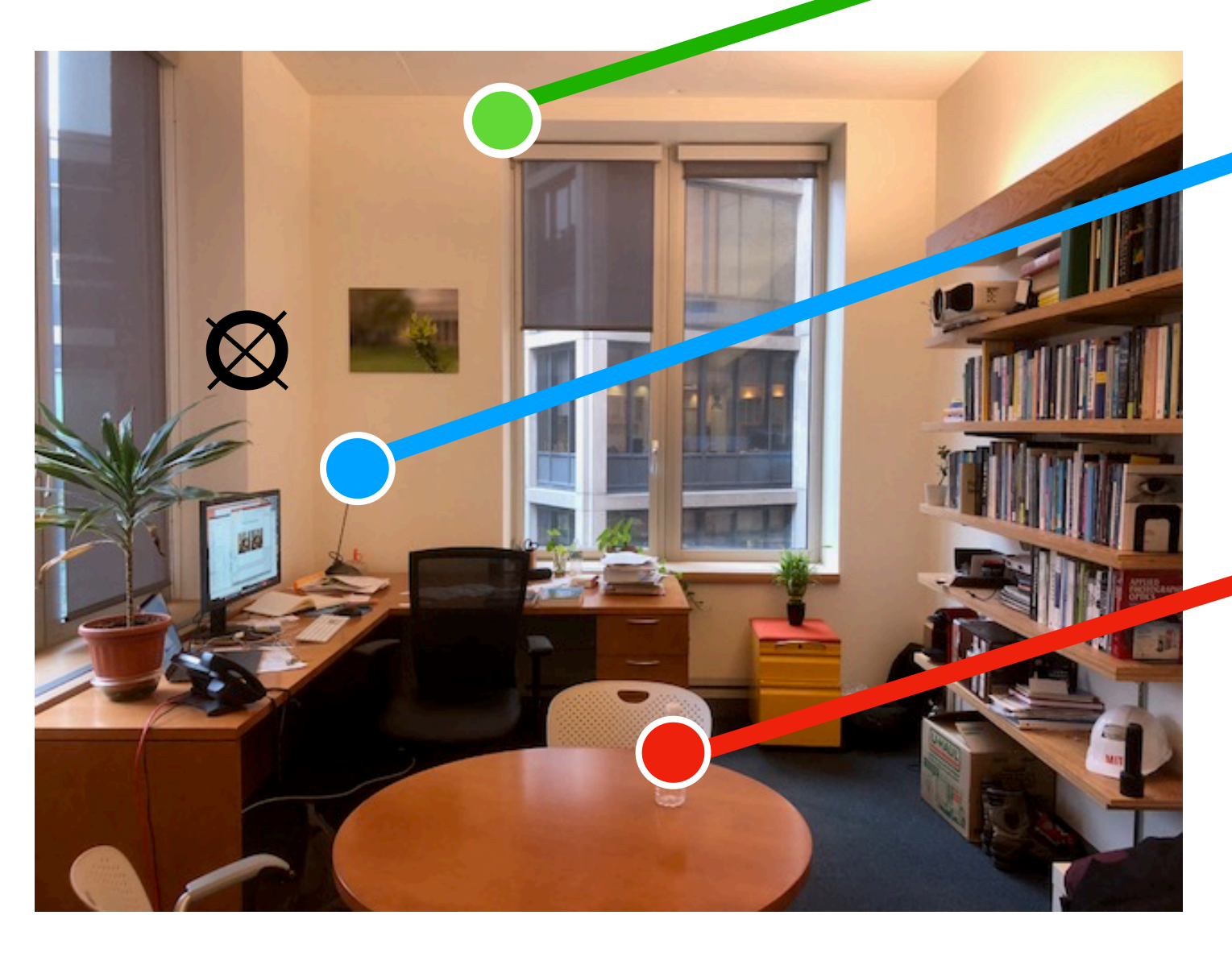

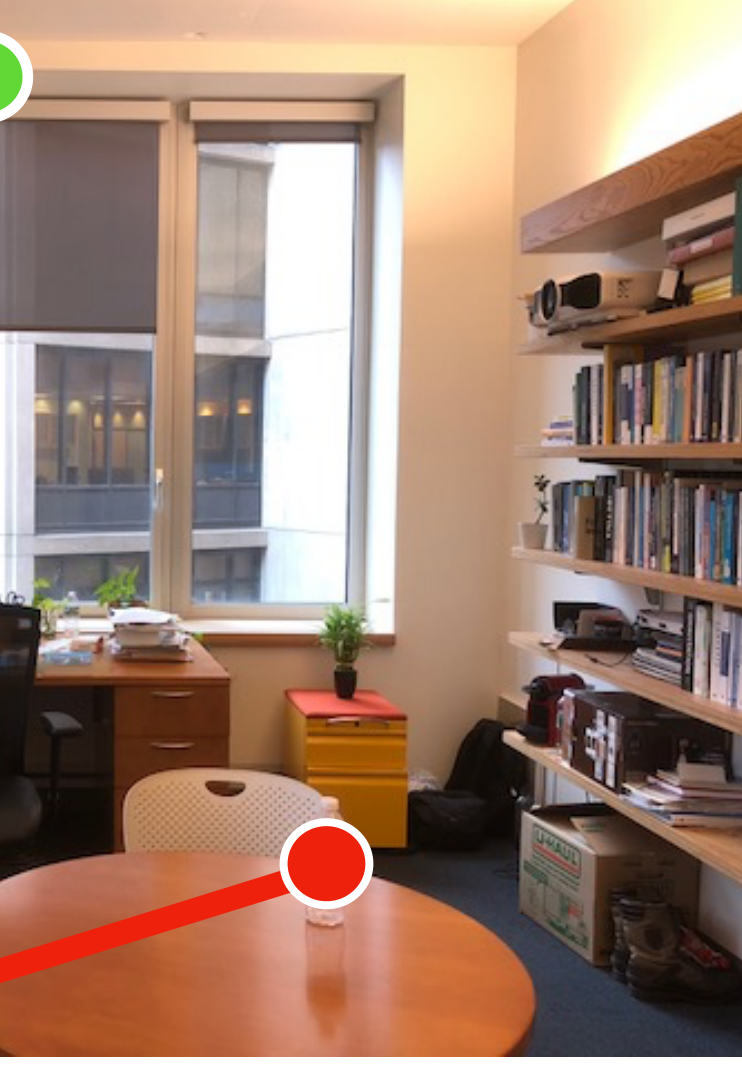
### World and camera coordinate systems

### World reference system

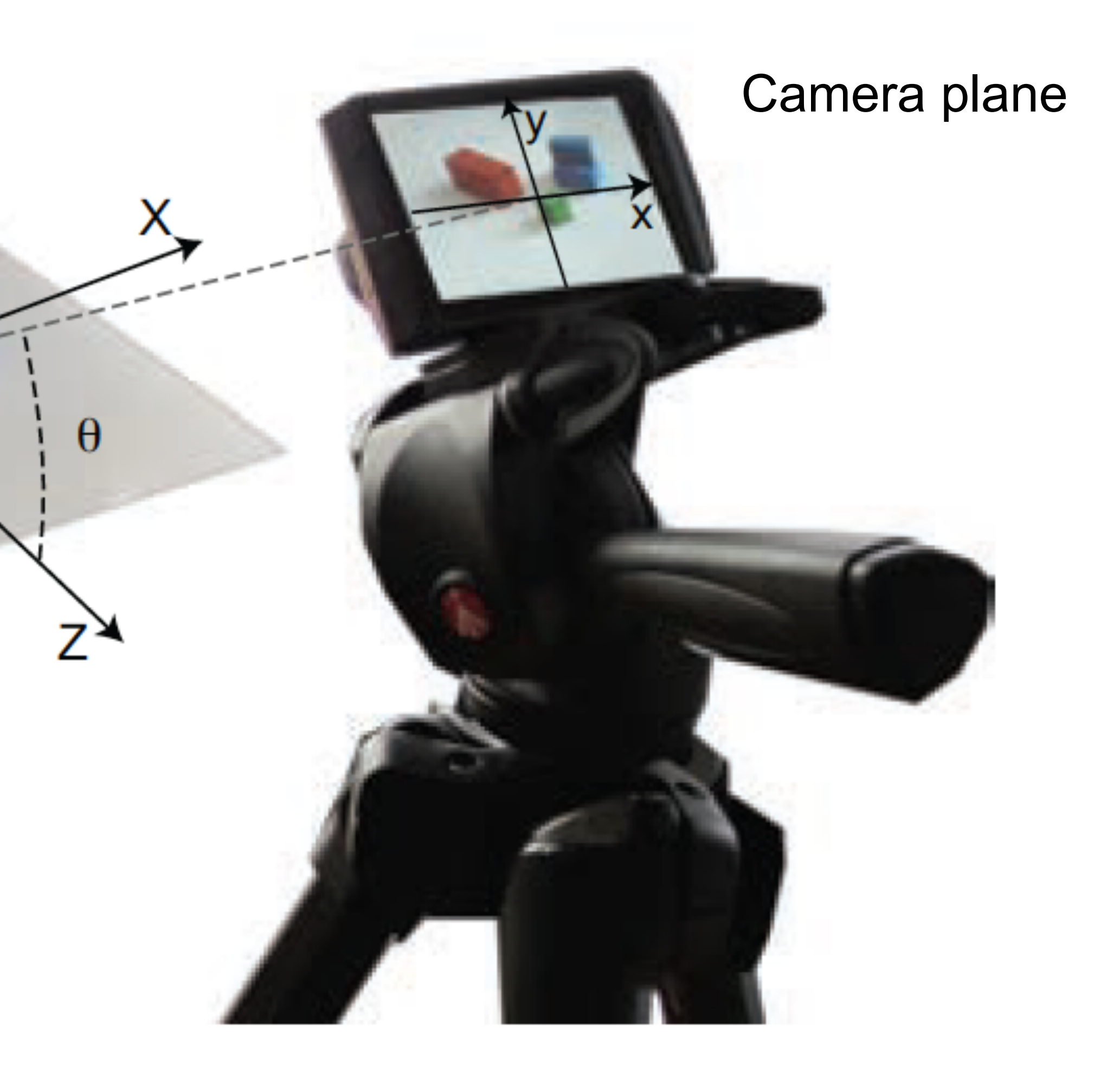

Desired applications:

—reconstruct shape from 2 or more camera views; —align multi-shot image panoramas.

The understanding you want in order to support those applications: how does world geometry relate to pixel positions in a particular camera at a particular position and orientation?

image coordinates

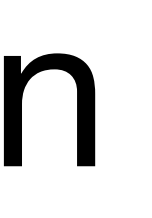

 $\overline{\phantom{a}}$ 

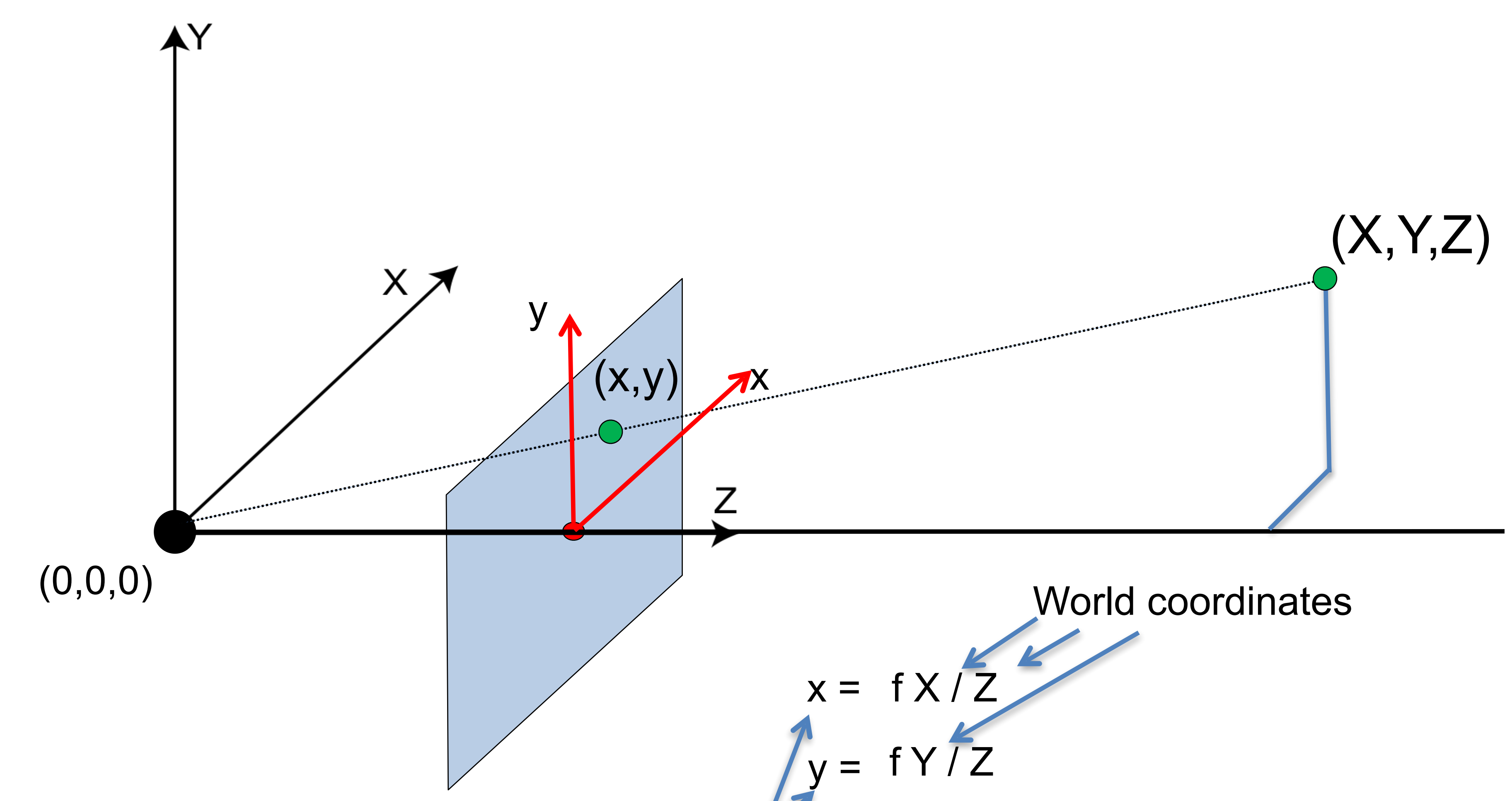

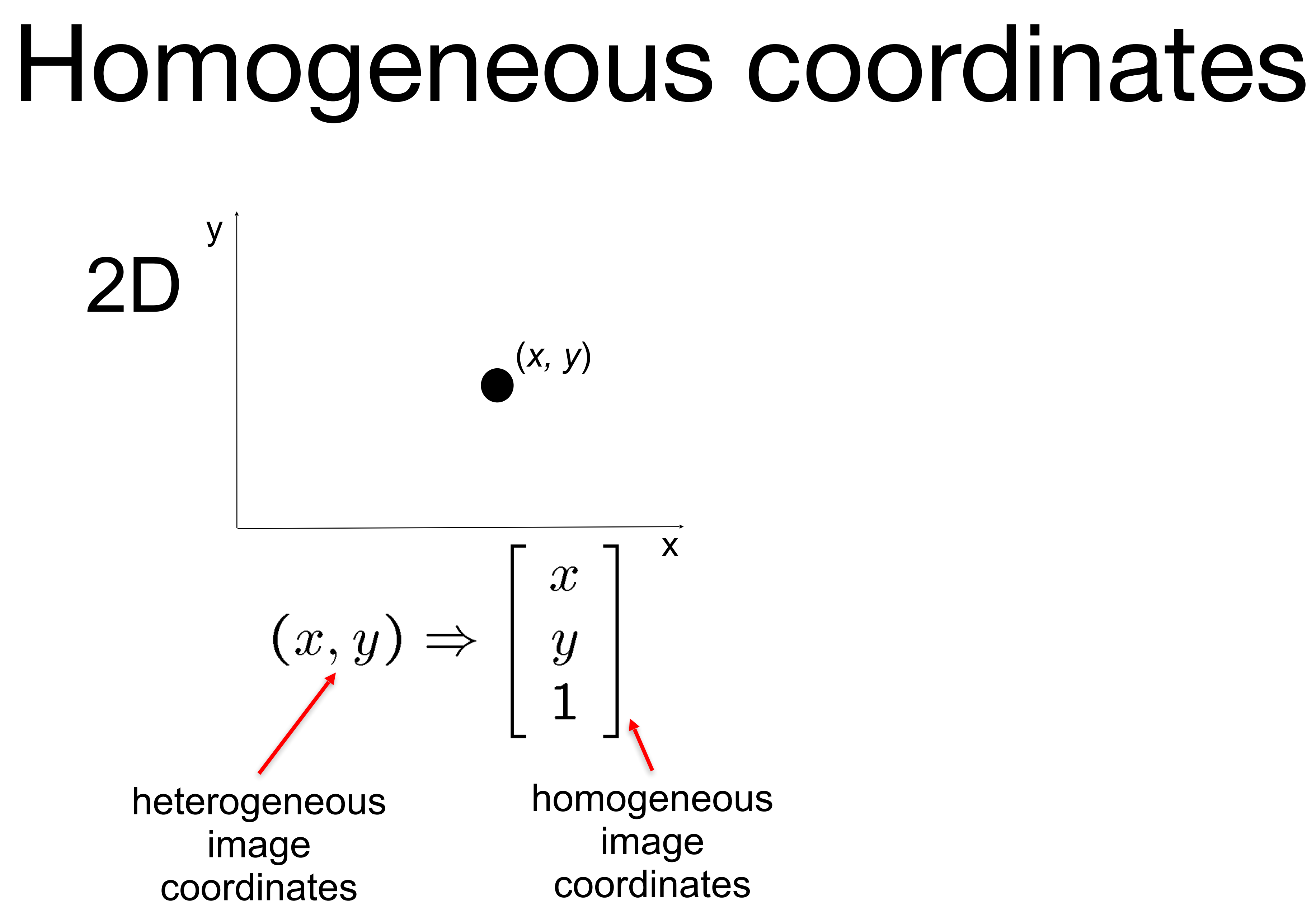

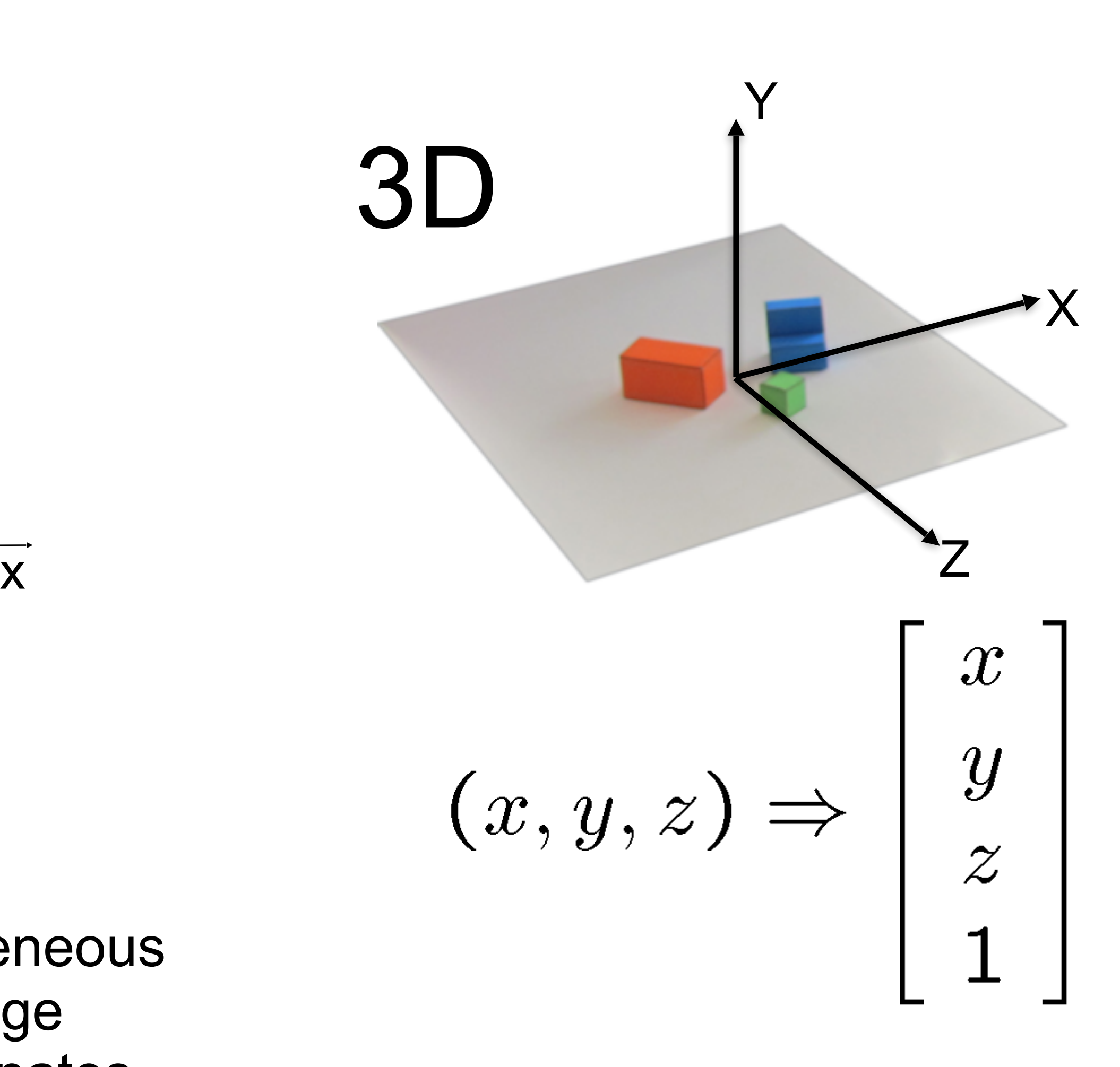

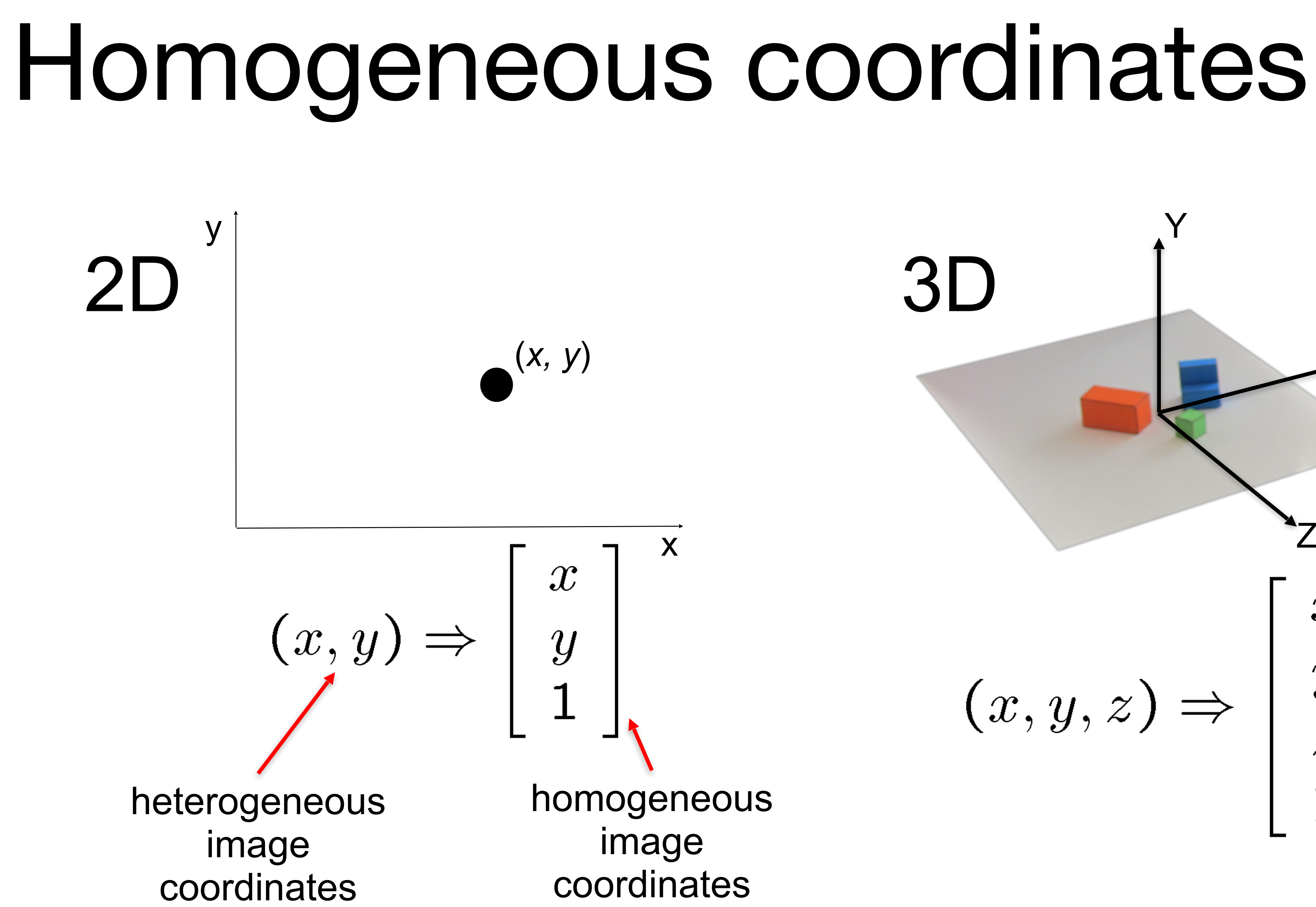

# Homogeneous coordinates

From heterogeneous to homogeneous:

From homogeneous to heterogeneous:

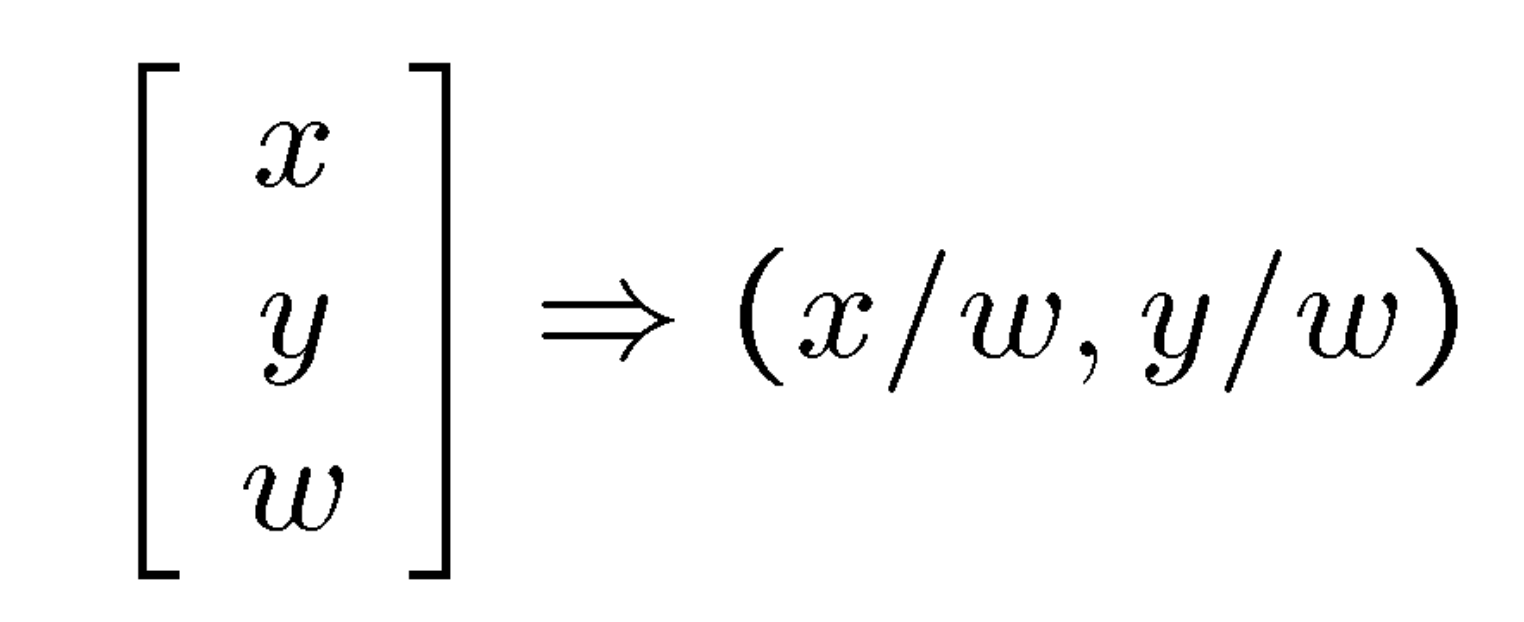

$$
(x, y) \Rightarrow
$$

$$
\begin{bmatrix} x \\ y \\ 1 \end{bmatrix} = \begin{bmatrix} a x \\ a y \\ a \end{bmatrix}
$$

### These 2D Transformations can all be represented as matrix multiplications in homogeneous coordinates

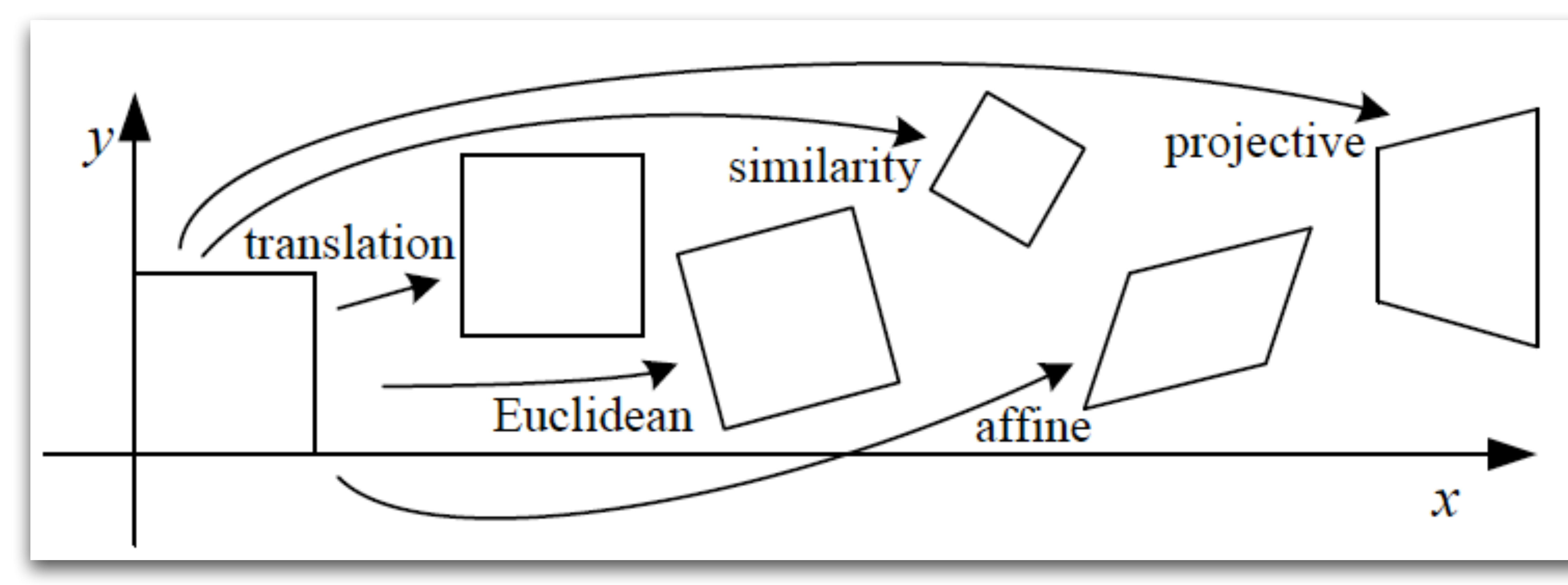

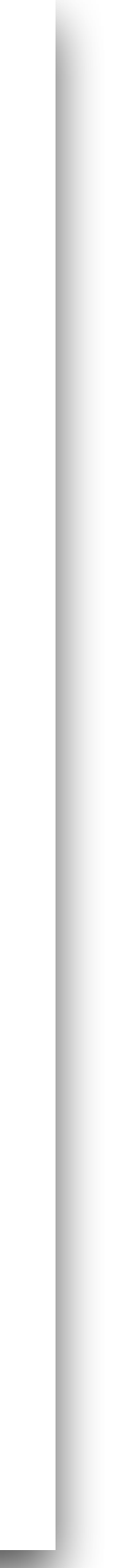

Translation

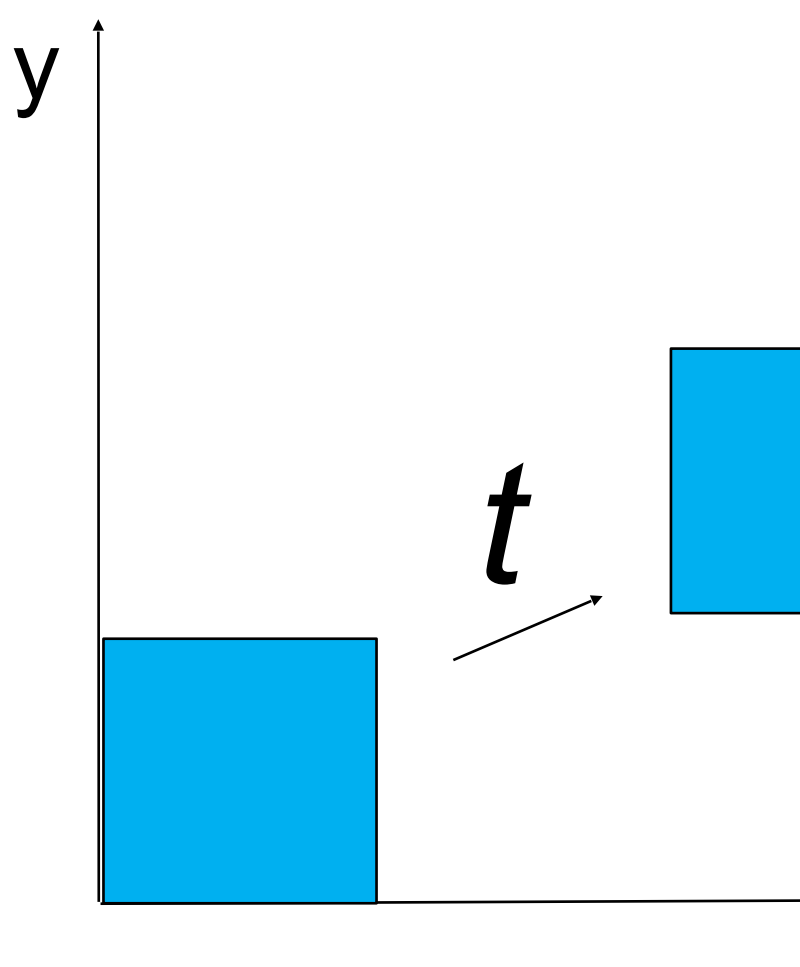

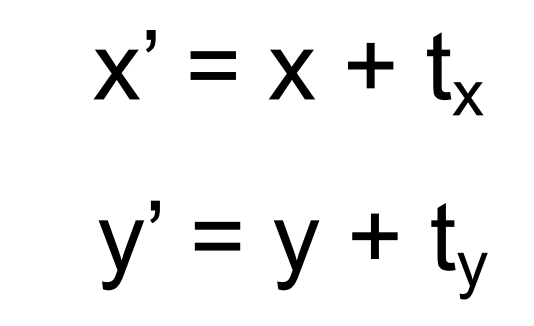

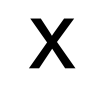

**Translation** 

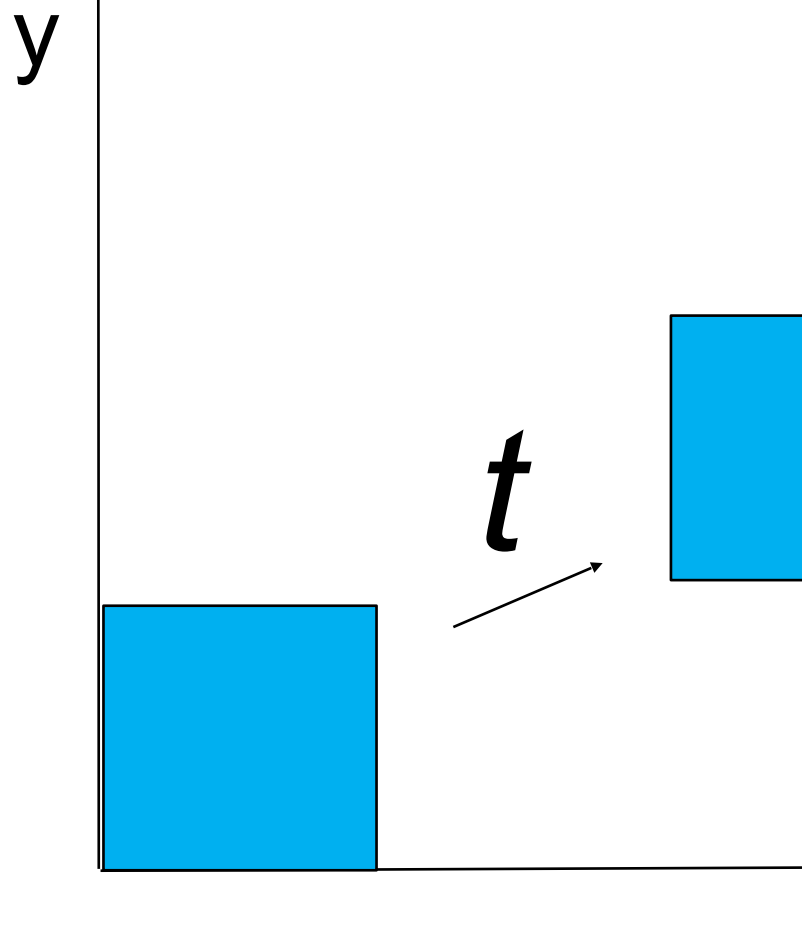

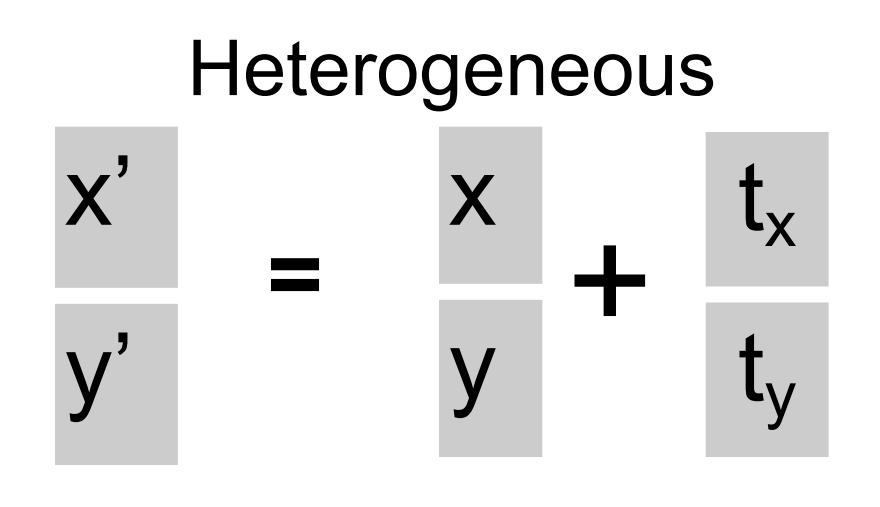

 $\boldsymbol{x}'=\boldsymbol{x}+\boldsymbol{t}$ 

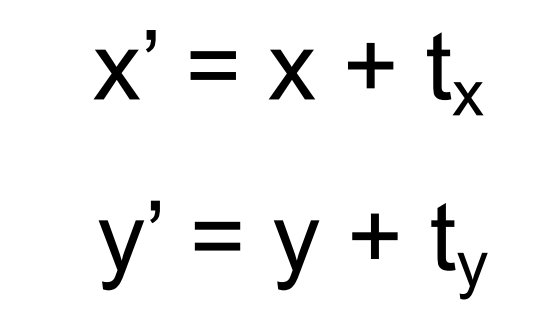

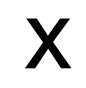

y

**Translation** 

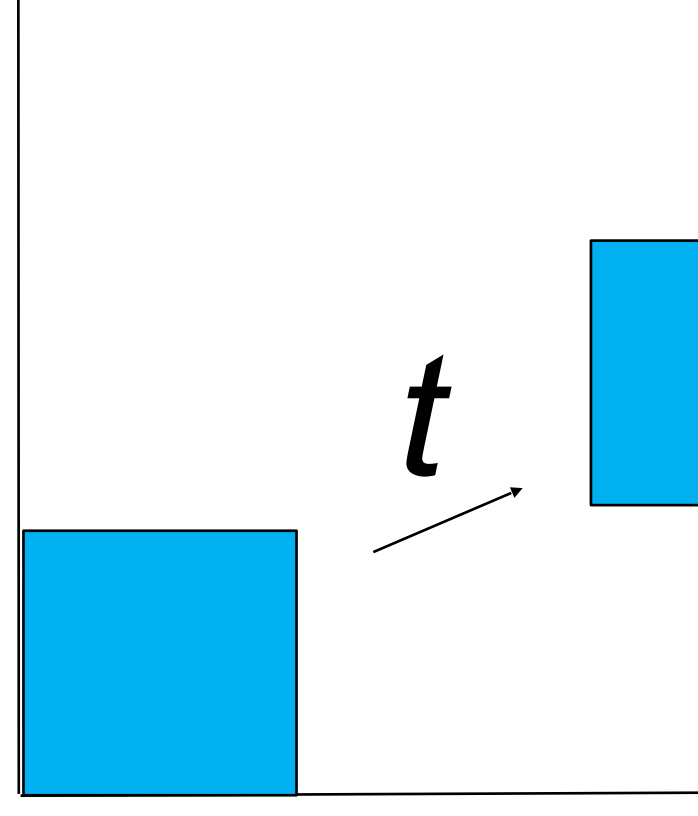

Homogeneous to heterogeneous Heterogeneous  $\mathsf{X}^{'}$  $x^{\prime}$  $t_{x}$  $\begin{array}{c} + \end{array}$  $\qquad \qquad =$  $\equiv$  $y'$  $V'$  $t_y$  $\overline{0}$ **V** 

 $\boldsymbol{x}' = | \; \boldsymbol{I} |$  $\boldsymbol{x'} = \boldsymbol{x} + \boldsymbol{t}$ 

$$
x' = x + t_x
$$

$$
y' = y + t_y
$$

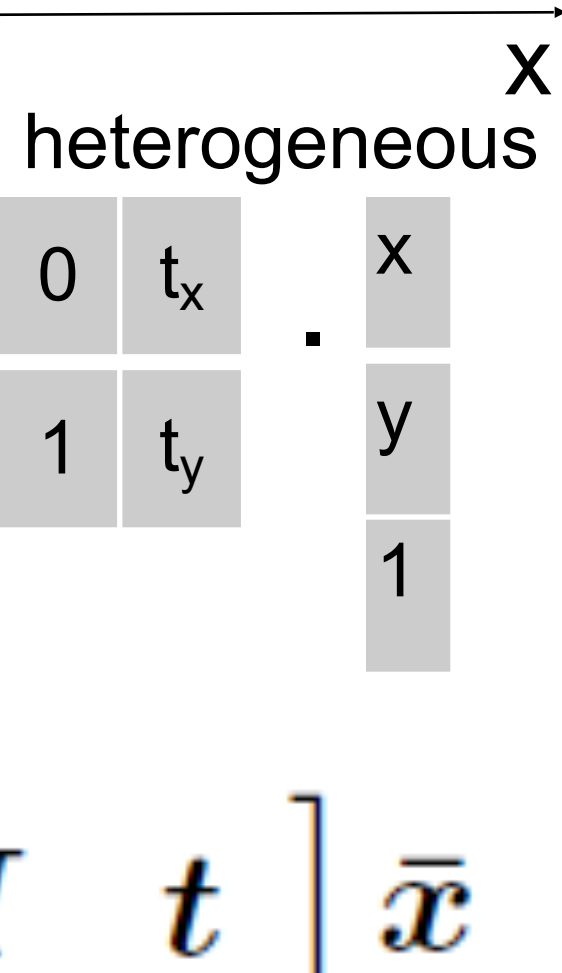

**Translation** 

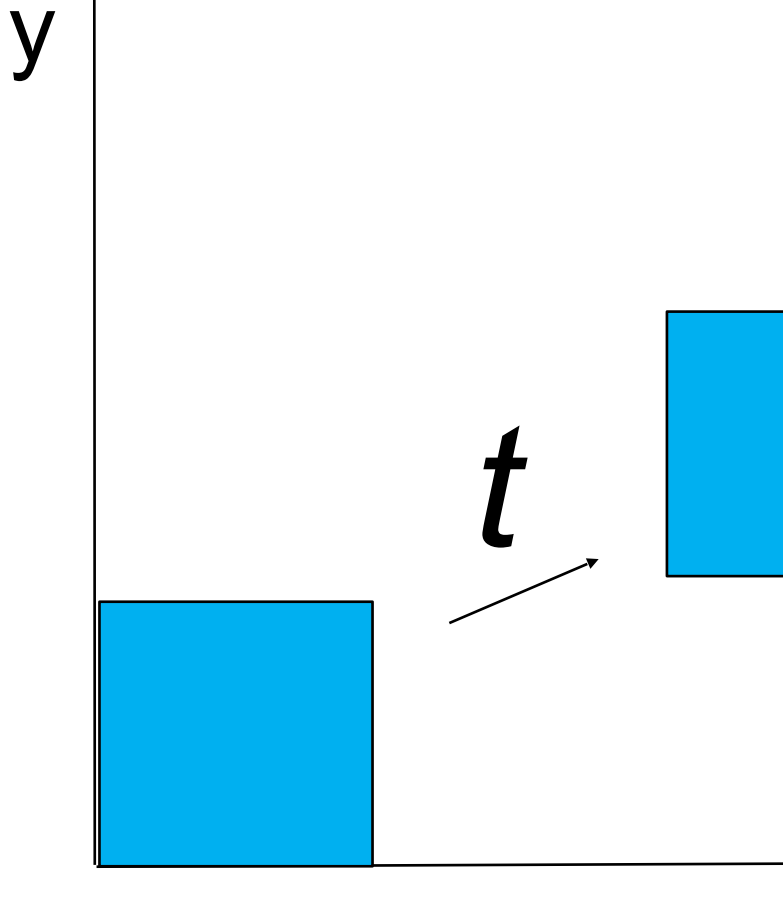

L.

Homogeneous to heterogeneous Heterogeneous  $\mathsf{X}'$  $\mathbf{X}^{\prime}$  $t_{x}$  $\mathbf +$  $\frac{1}{2}$  $\equiv$  $\mathsf{y}'$  $y'$  $t_y$ y  $\overline{0}$ 

 $\boldsymbol{x}'=$  $\boldsymbol{x}'=\boldsymbol{x}+\boldsymbol{t}$ 

$$
\begin{array}{c} \mathcal{L}_{\mathcal{A}}(\mathcal{A}) \\ \mathcal{L}_{\mathcal{A}}(\mathcal{A}) \\ \mathcal{L}_{\mathcal{A}}(\mathcal{A}) \end{array}
$$

$$
x' = x + t_x
$$

$$
y' = y + t_y
$$

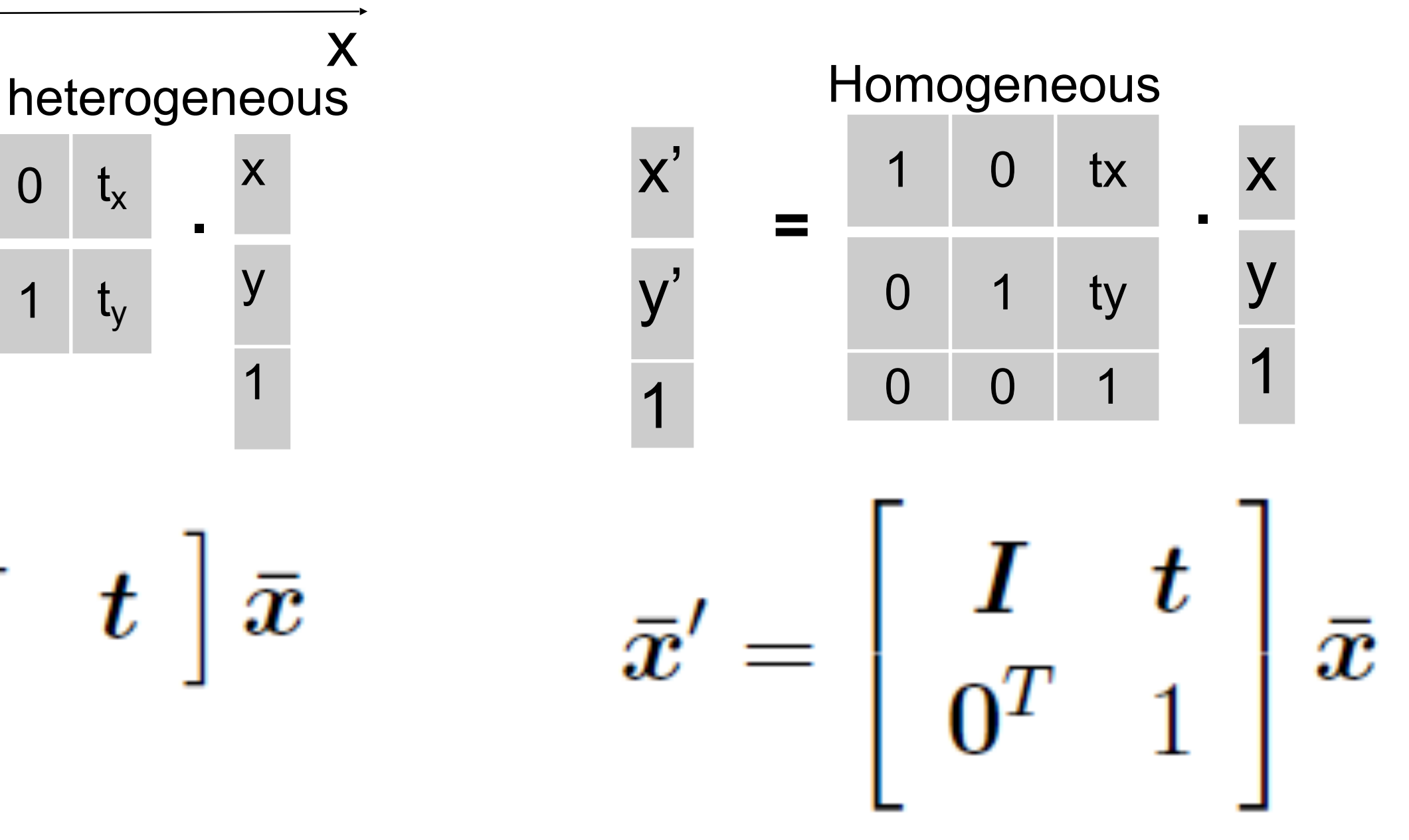

**Translation** 

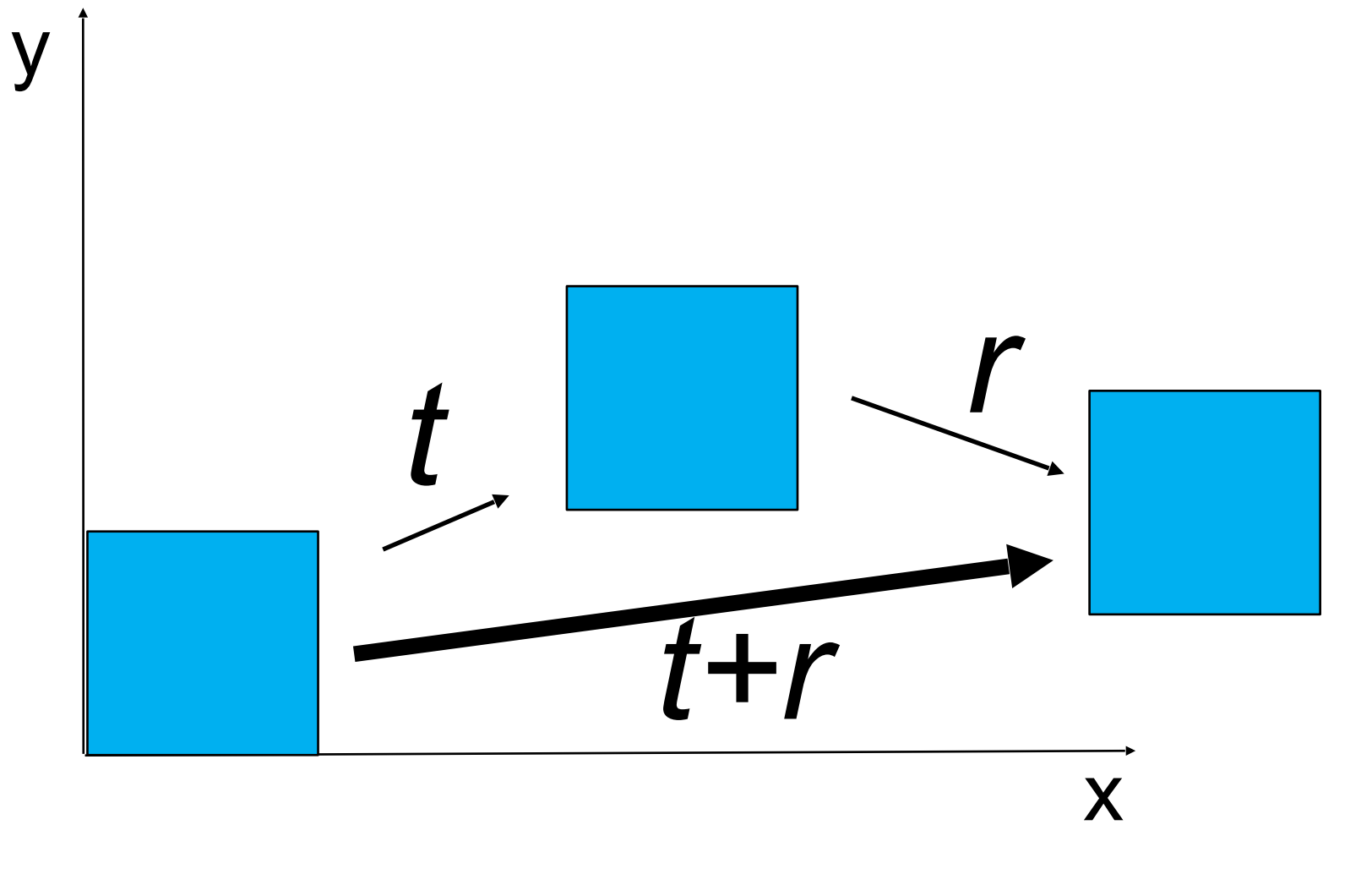

Translation

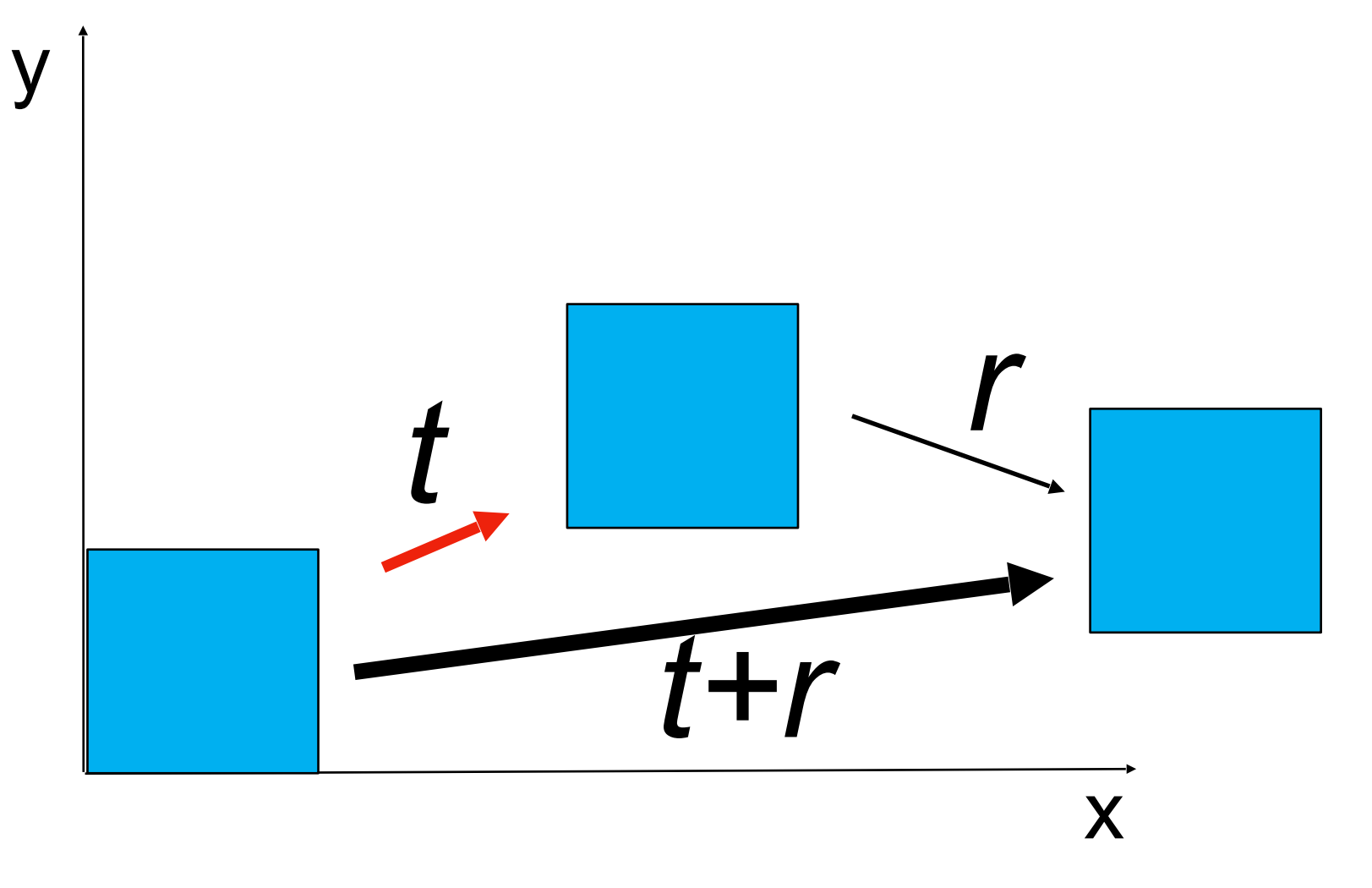

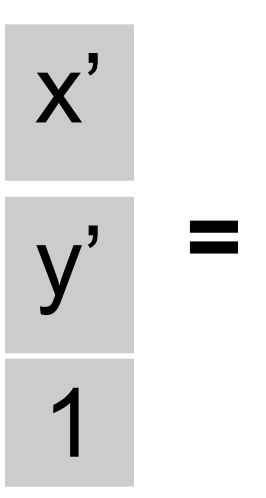

### Now we can chain transformations

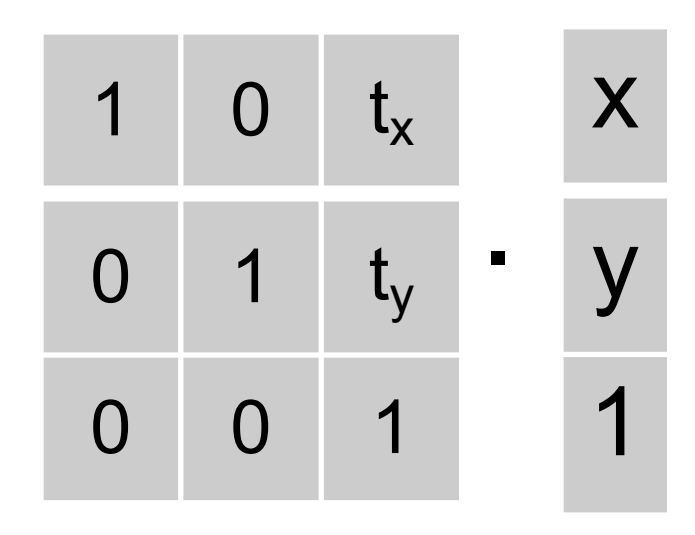

**Translation** 

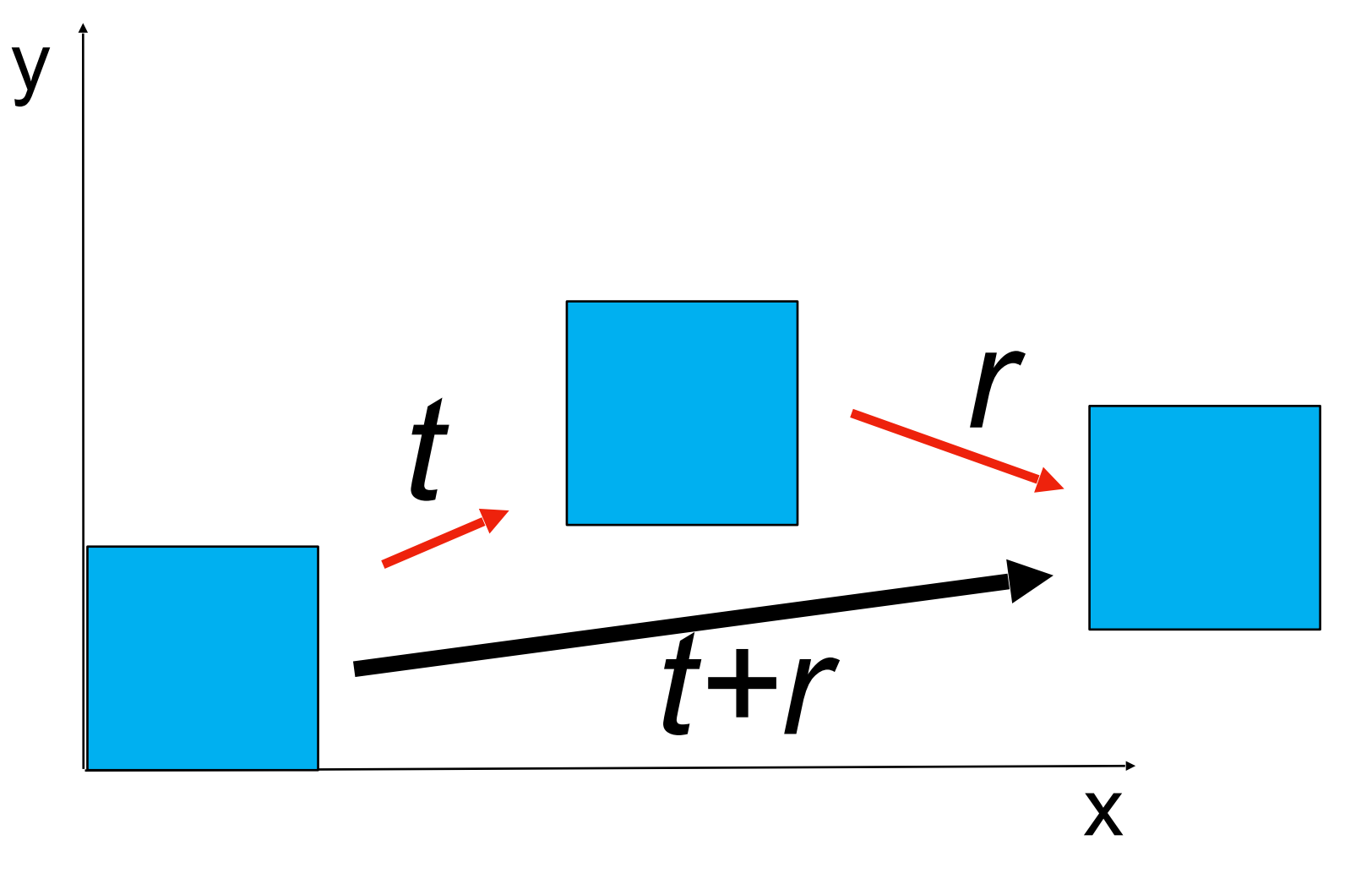

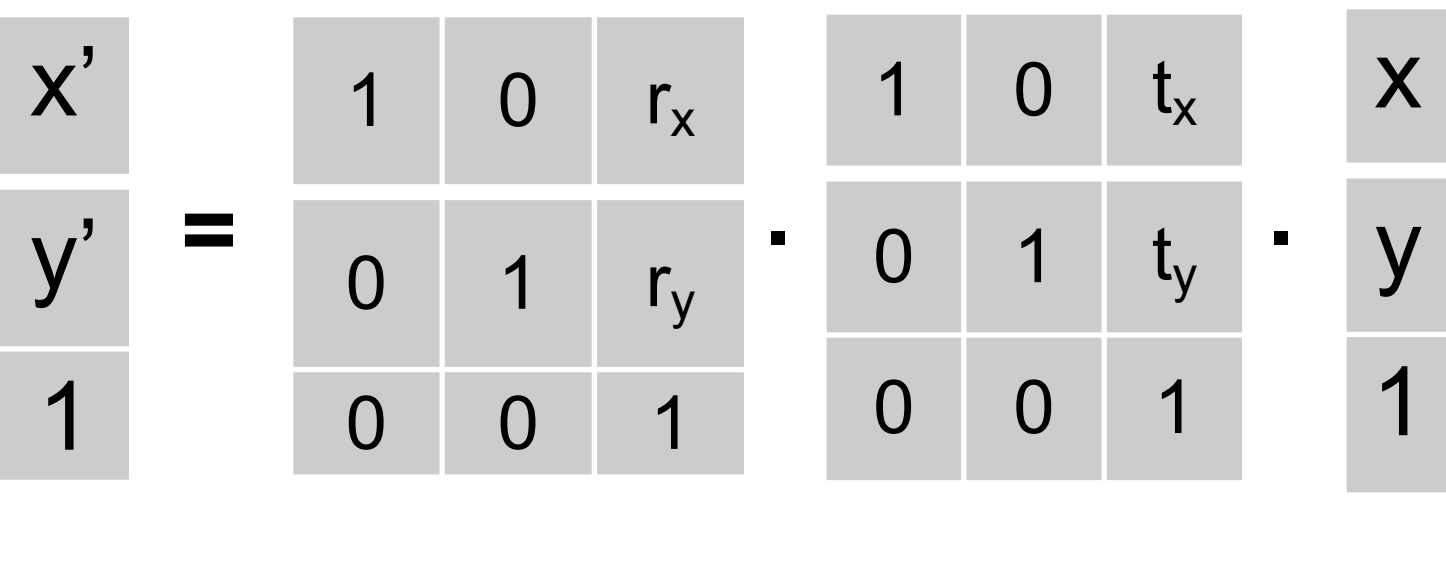

Now we can chain transformations

 $x' = RTx$ 

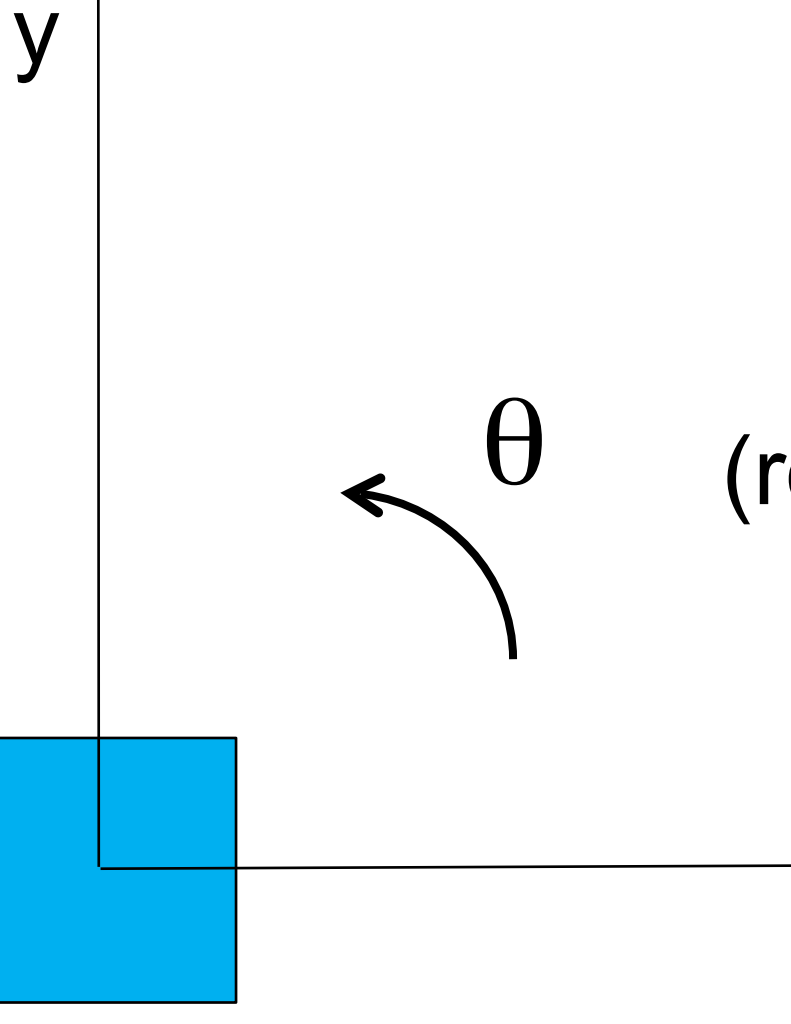

 $\theta$  (rotation centered on the origin)

x

Rotation

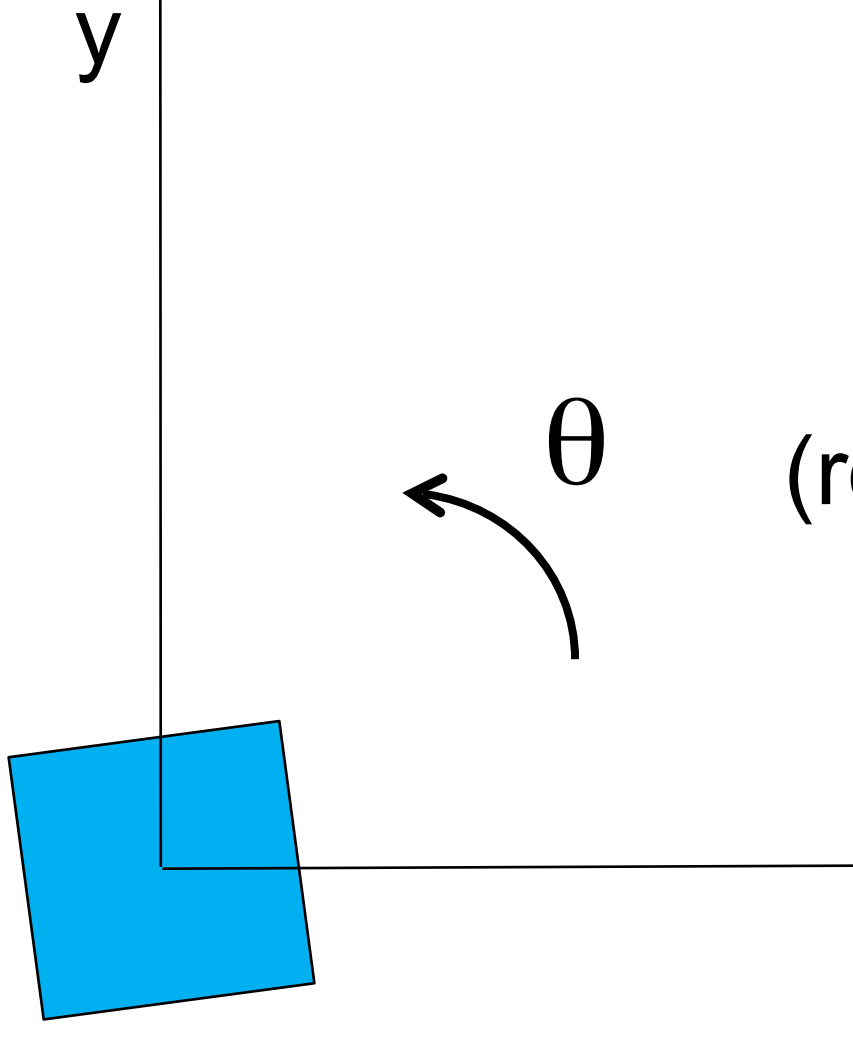

 $\theta$  (rotation centered on the origin)

x

Rotation

y

Rotation

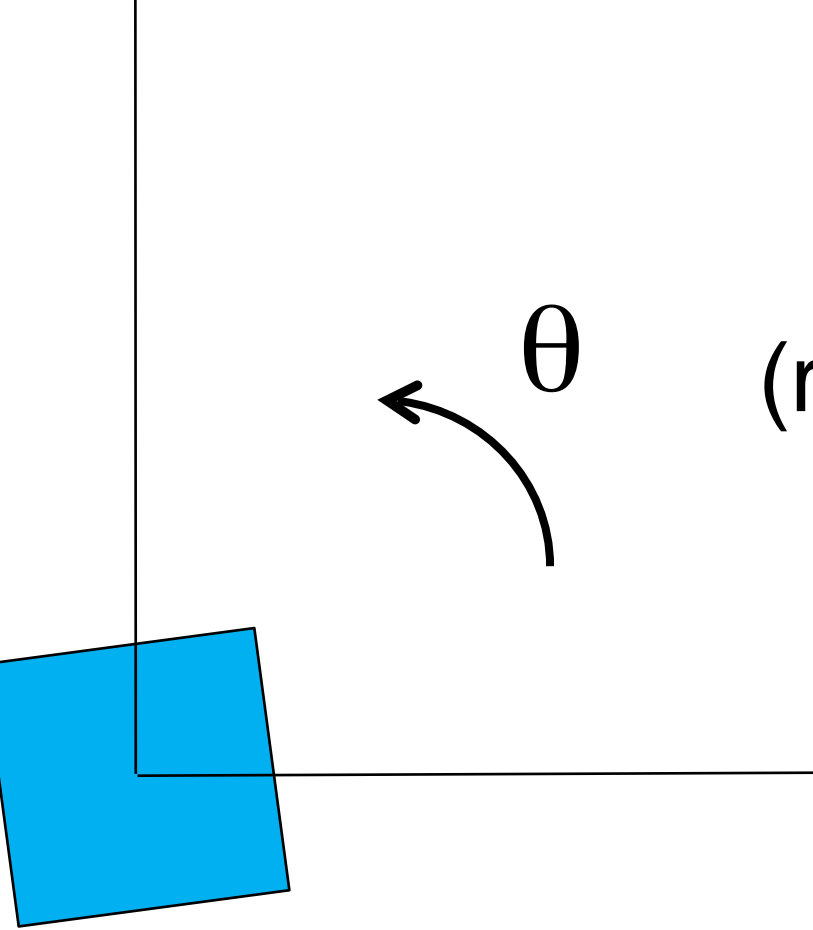

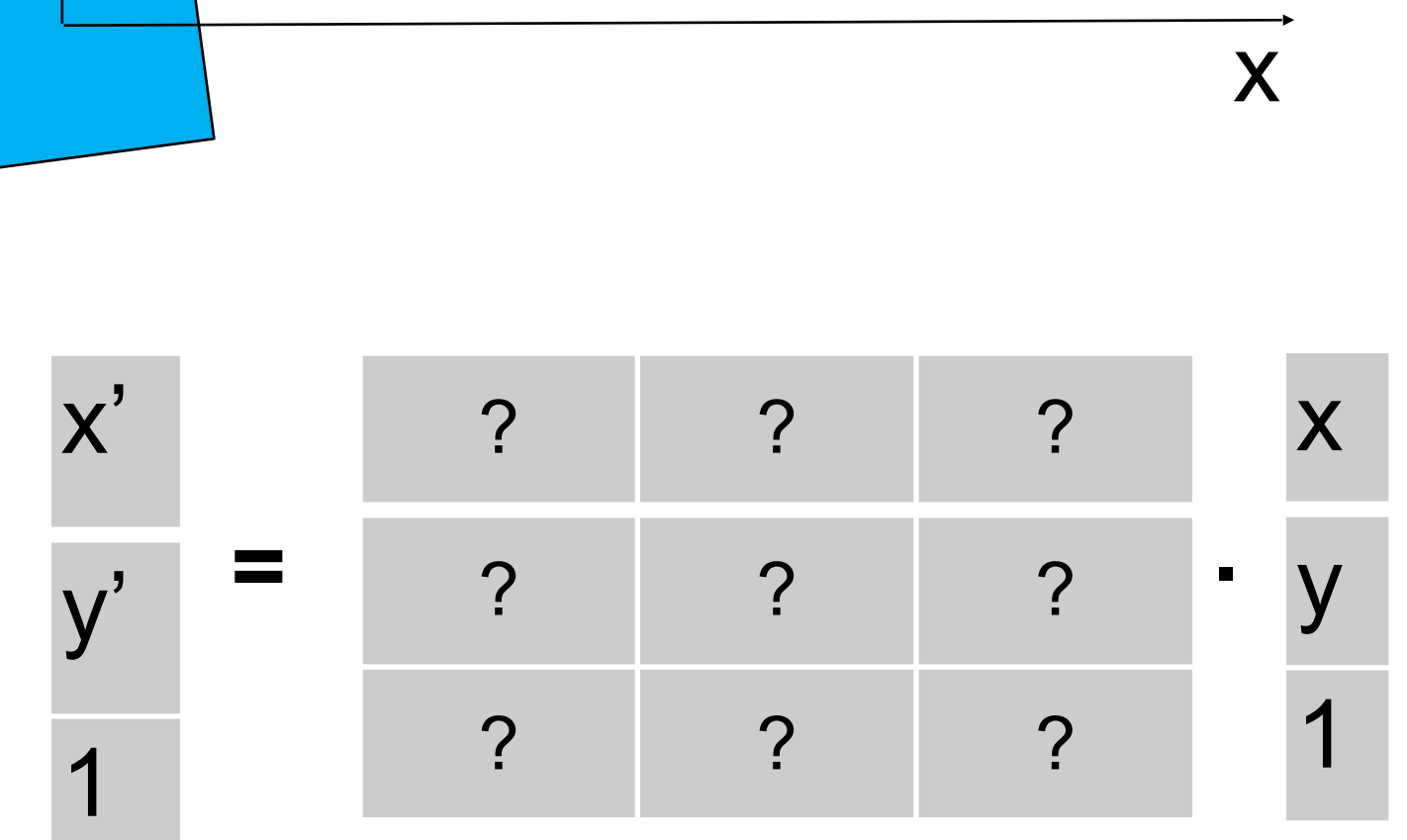

(rotation centered on the origin)

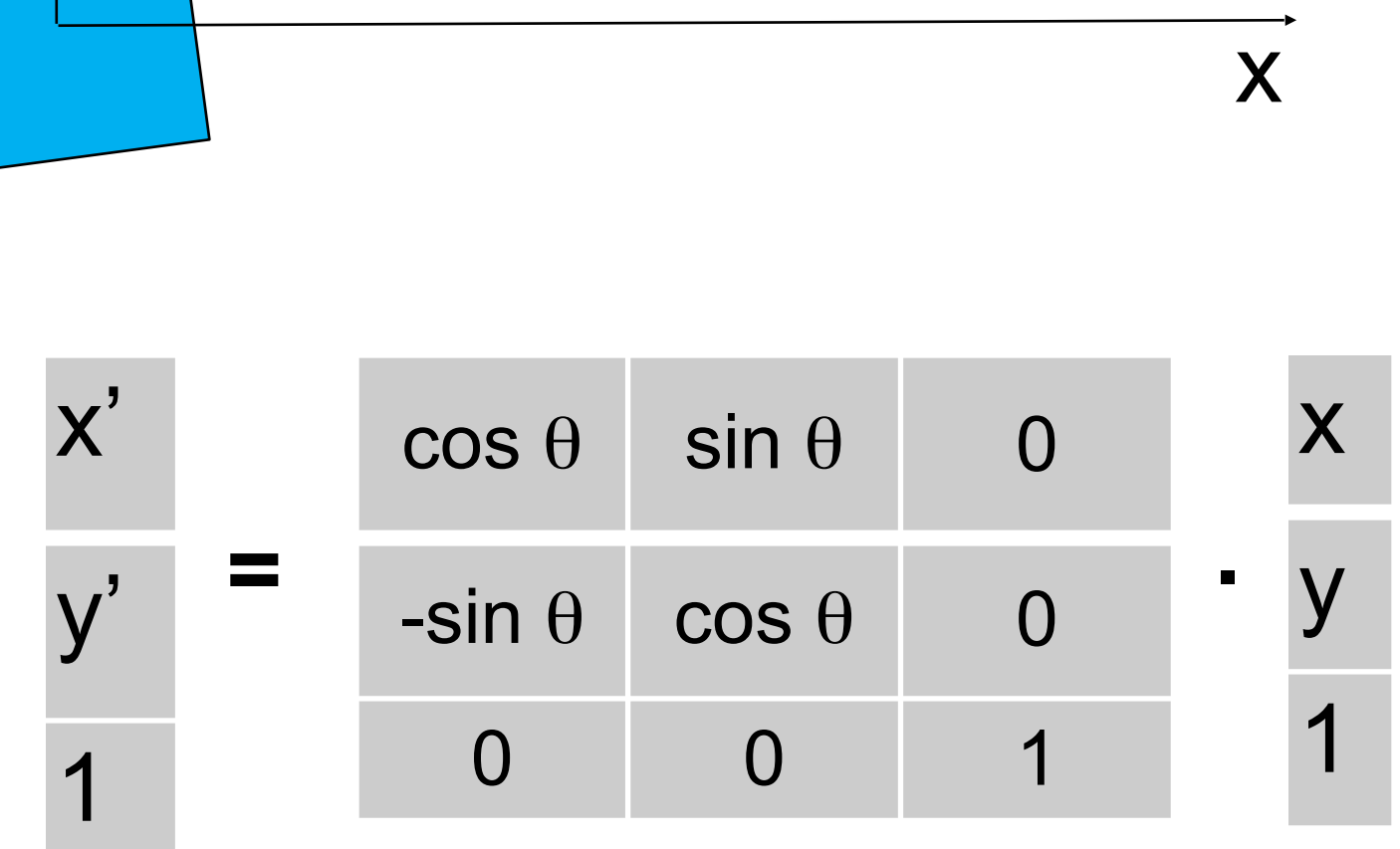

 $\theta$  (rotation centered on the origin)

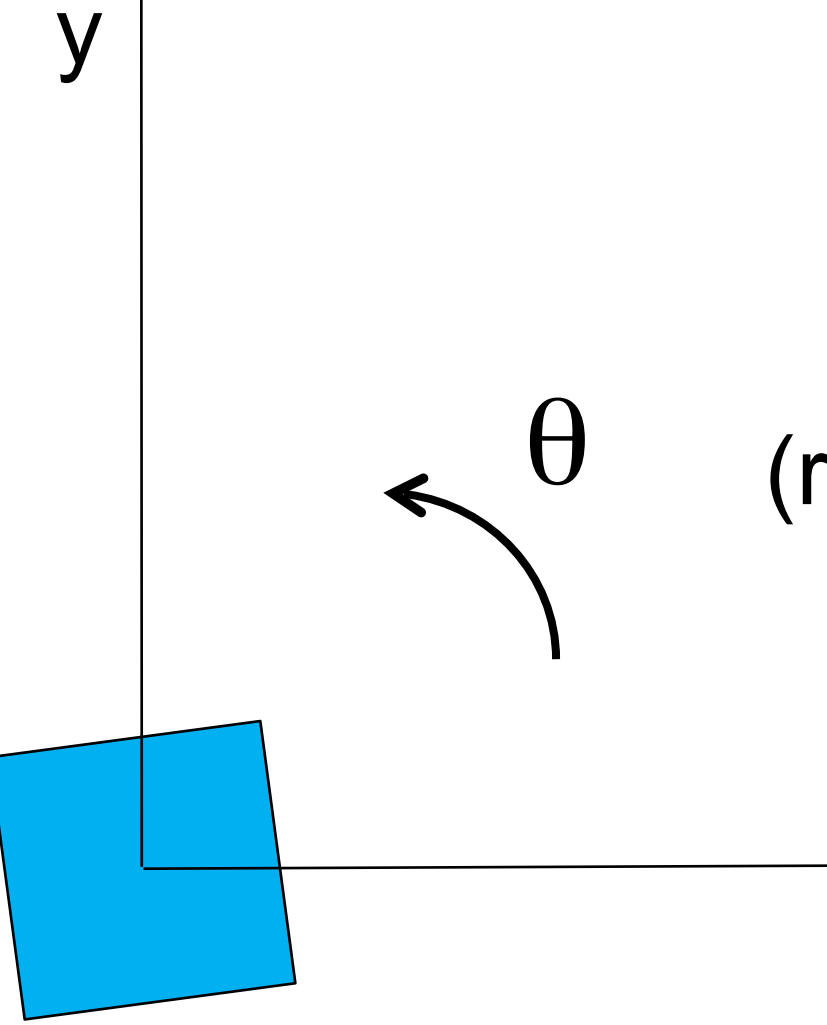

Rotation

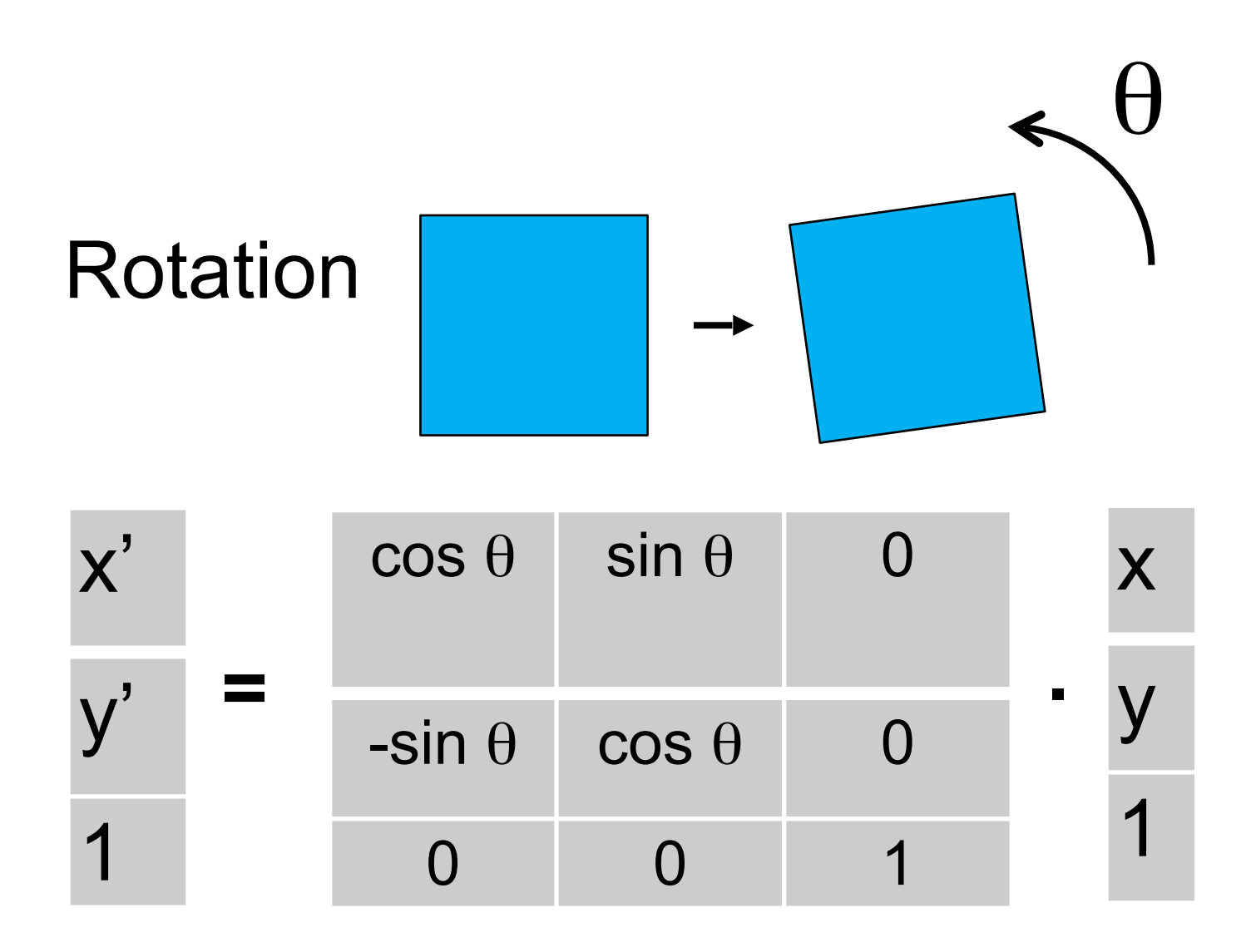

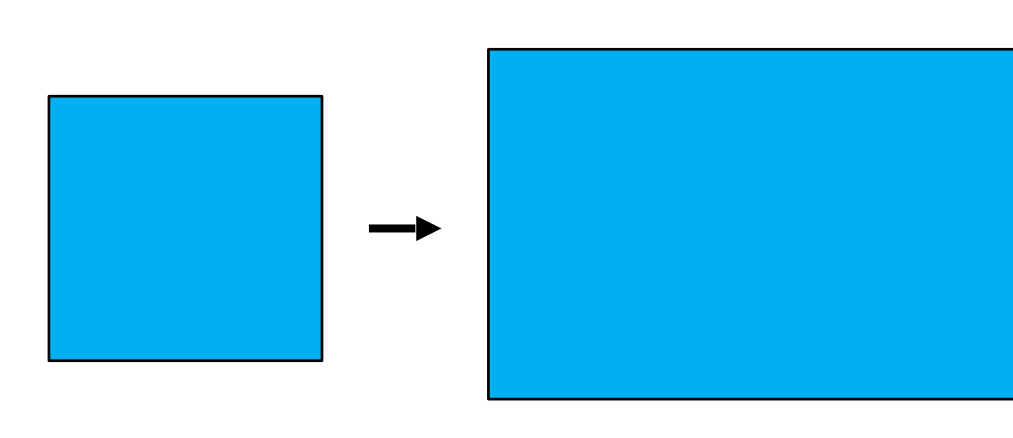

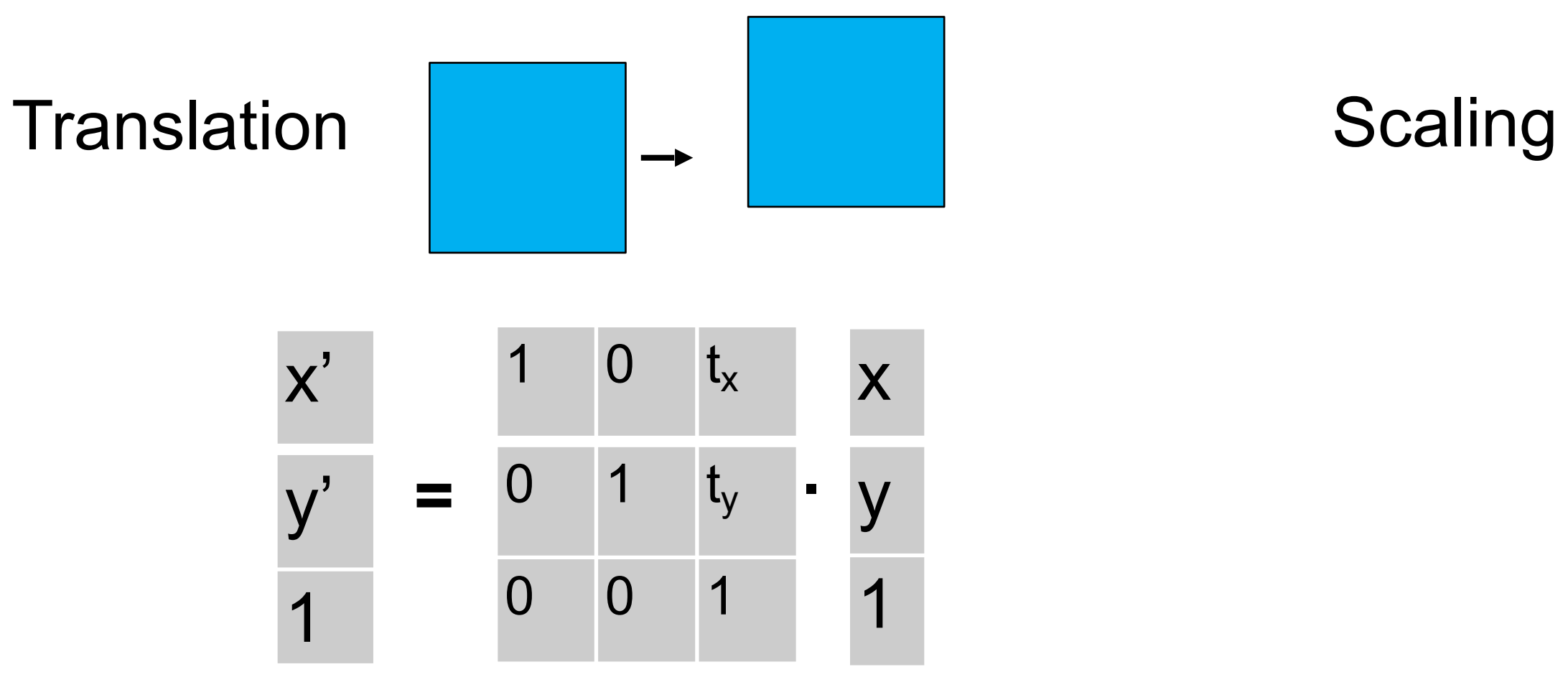

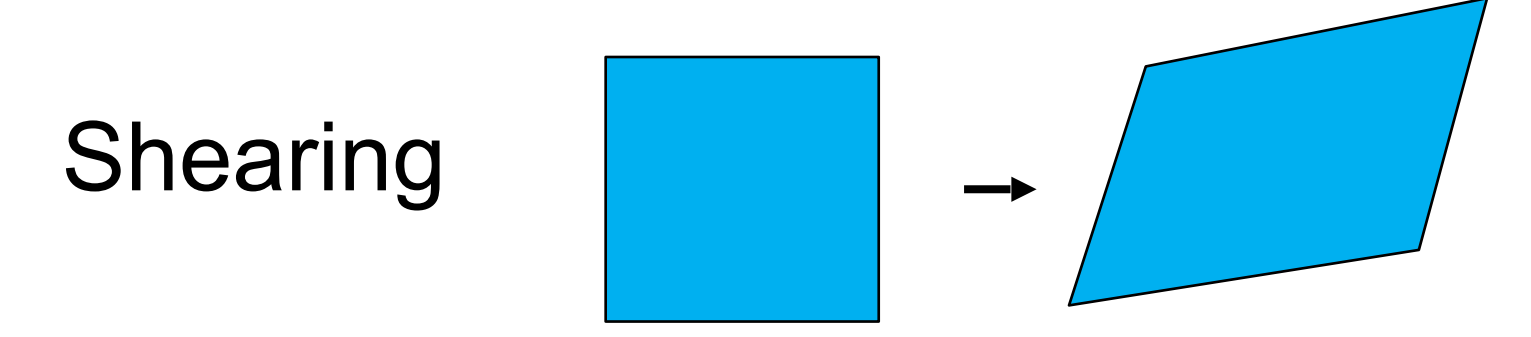

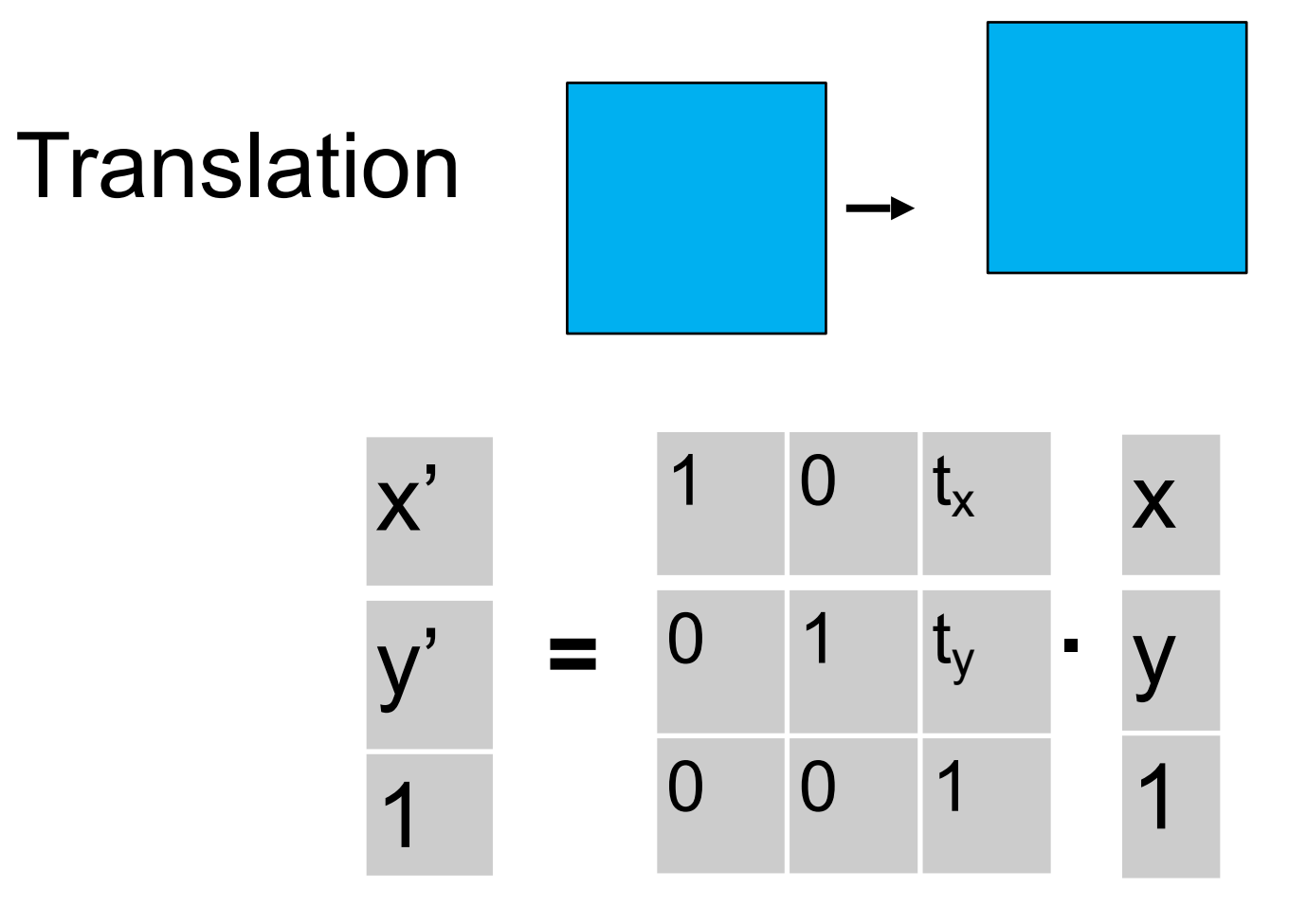

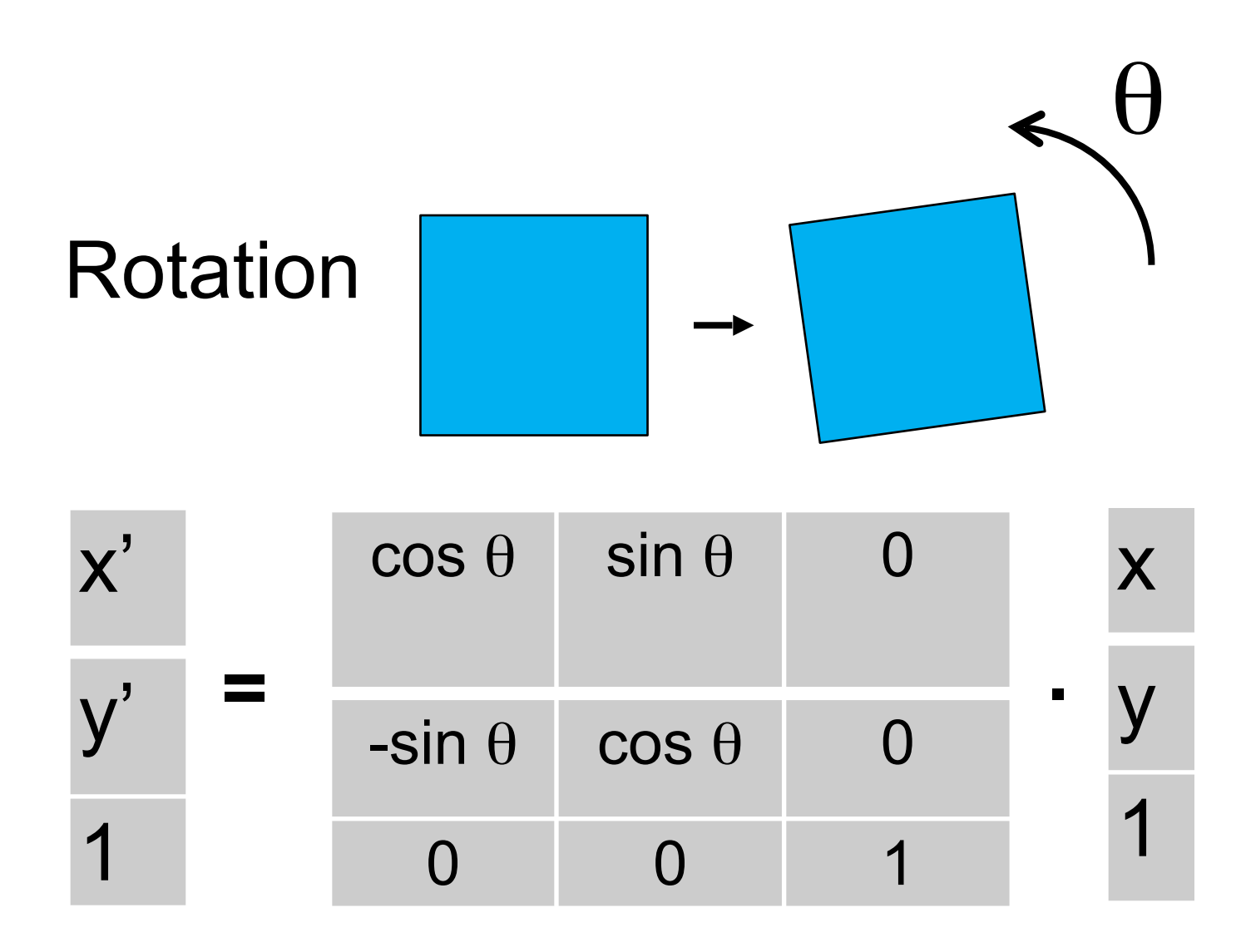

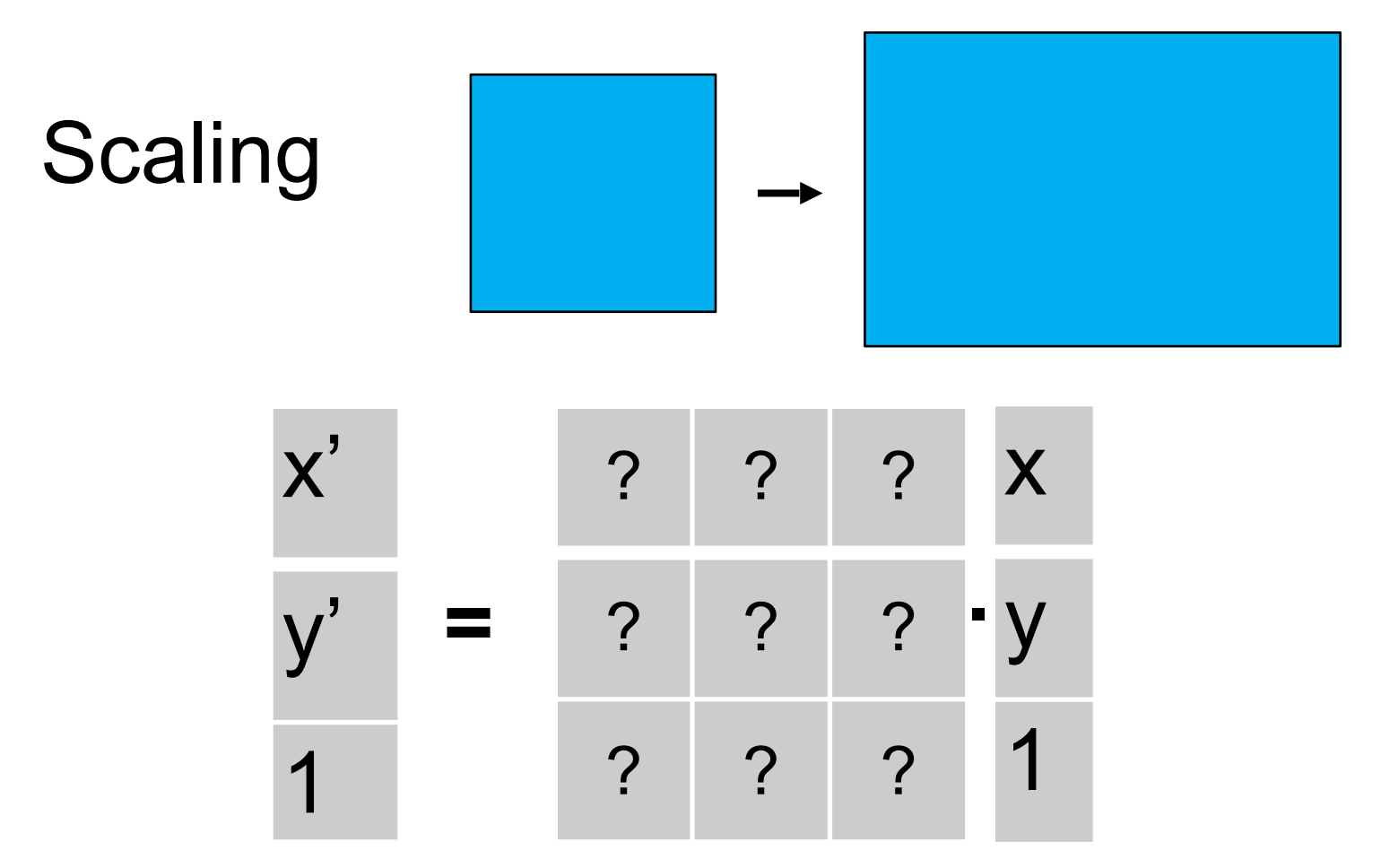

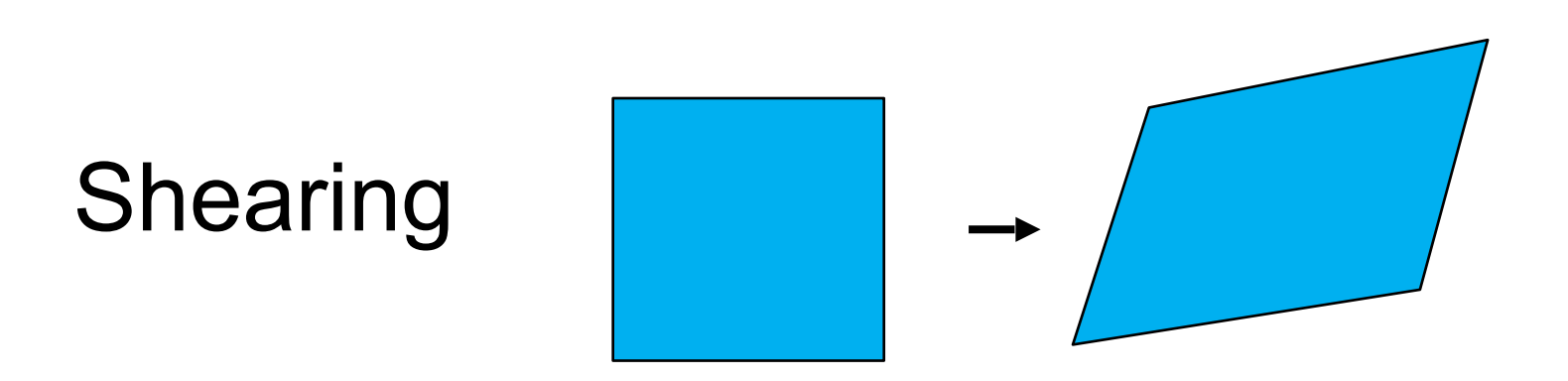

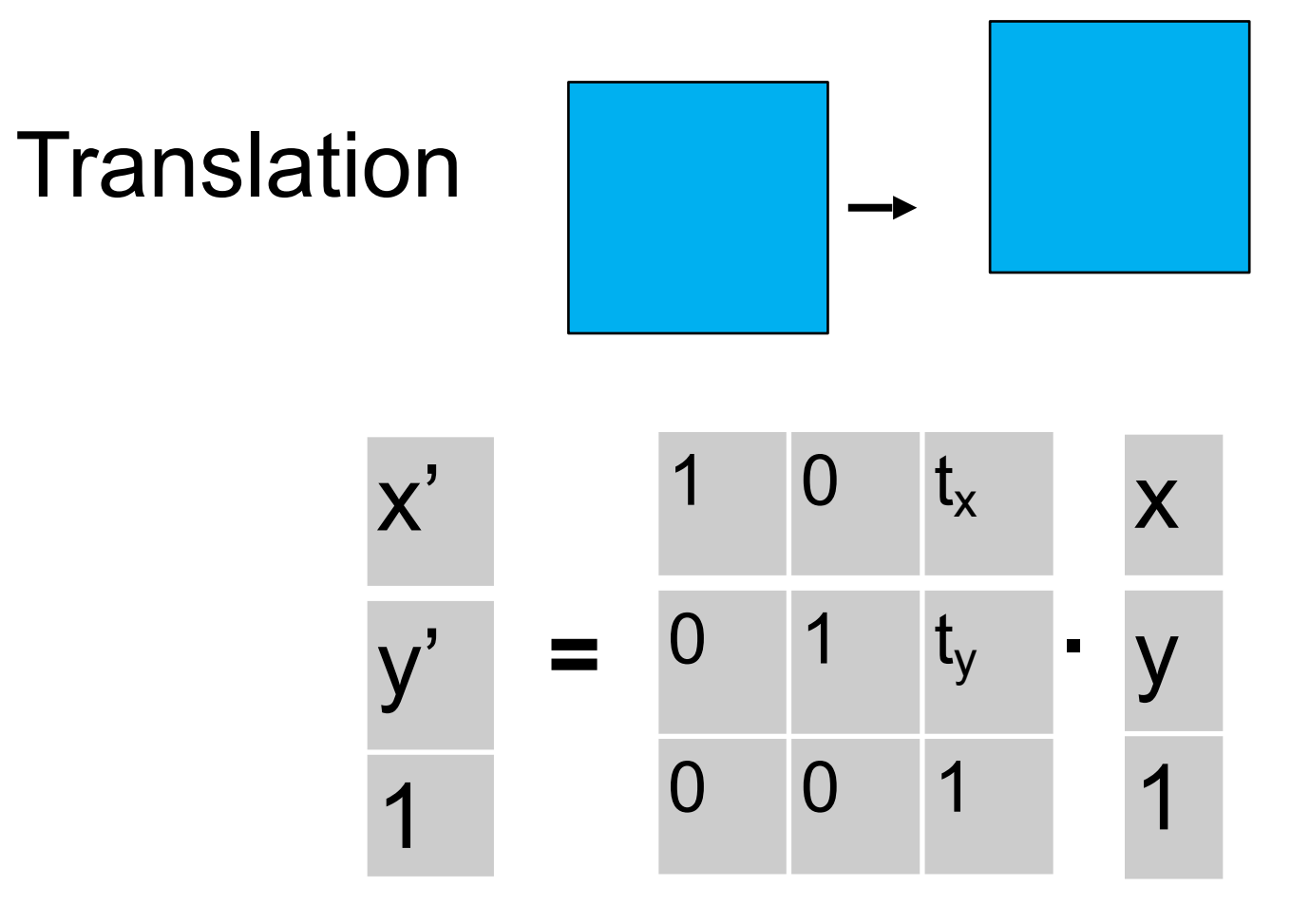

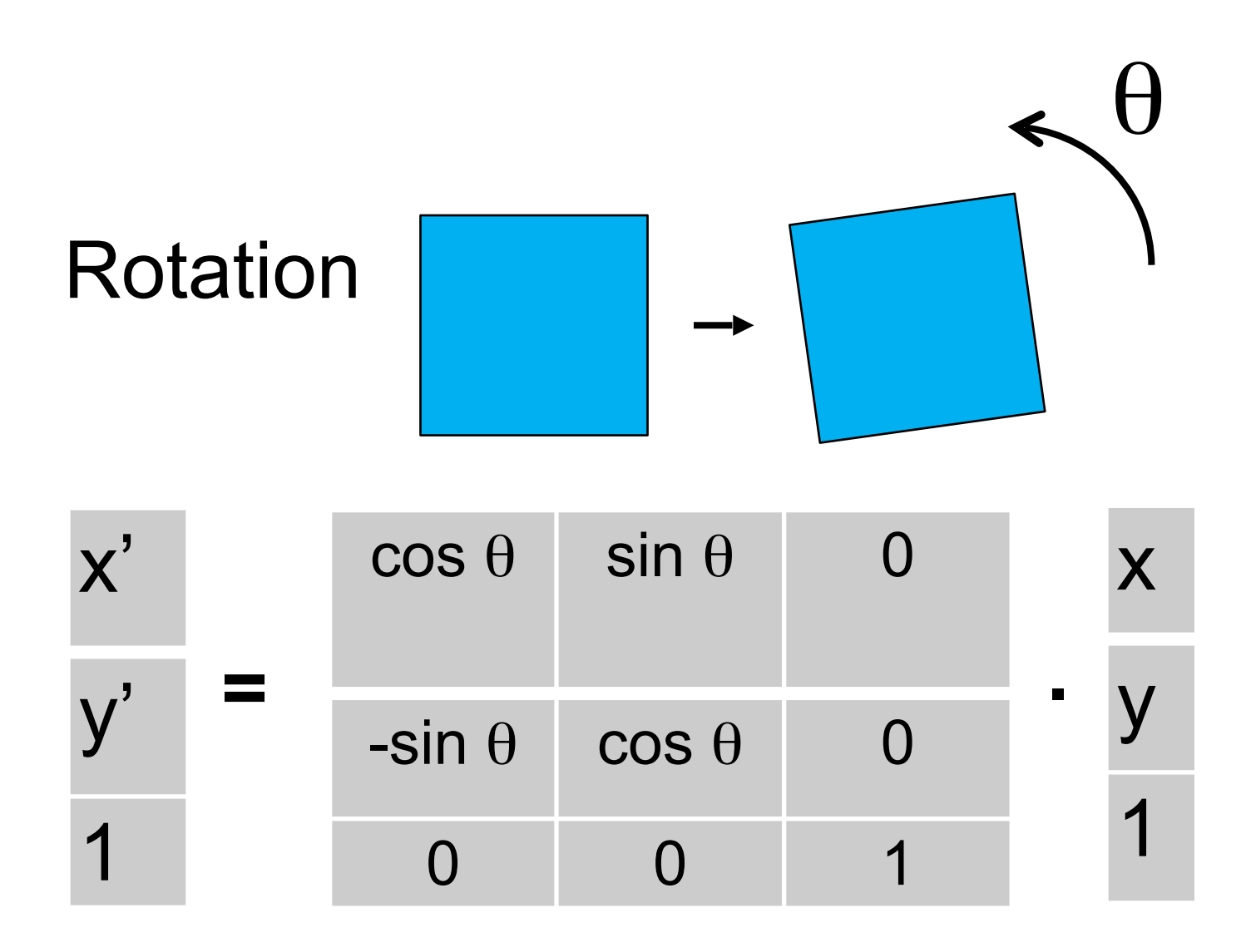

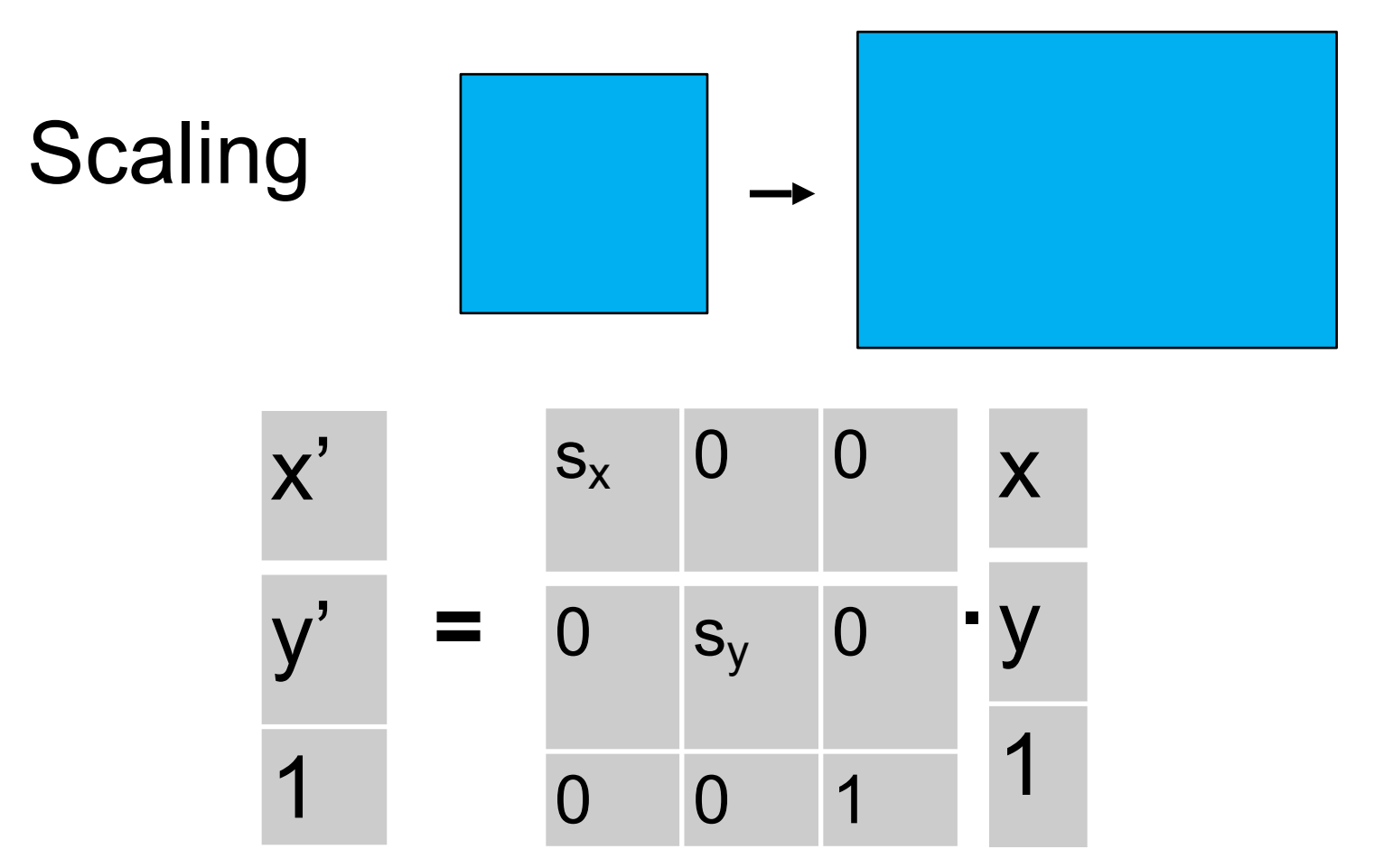

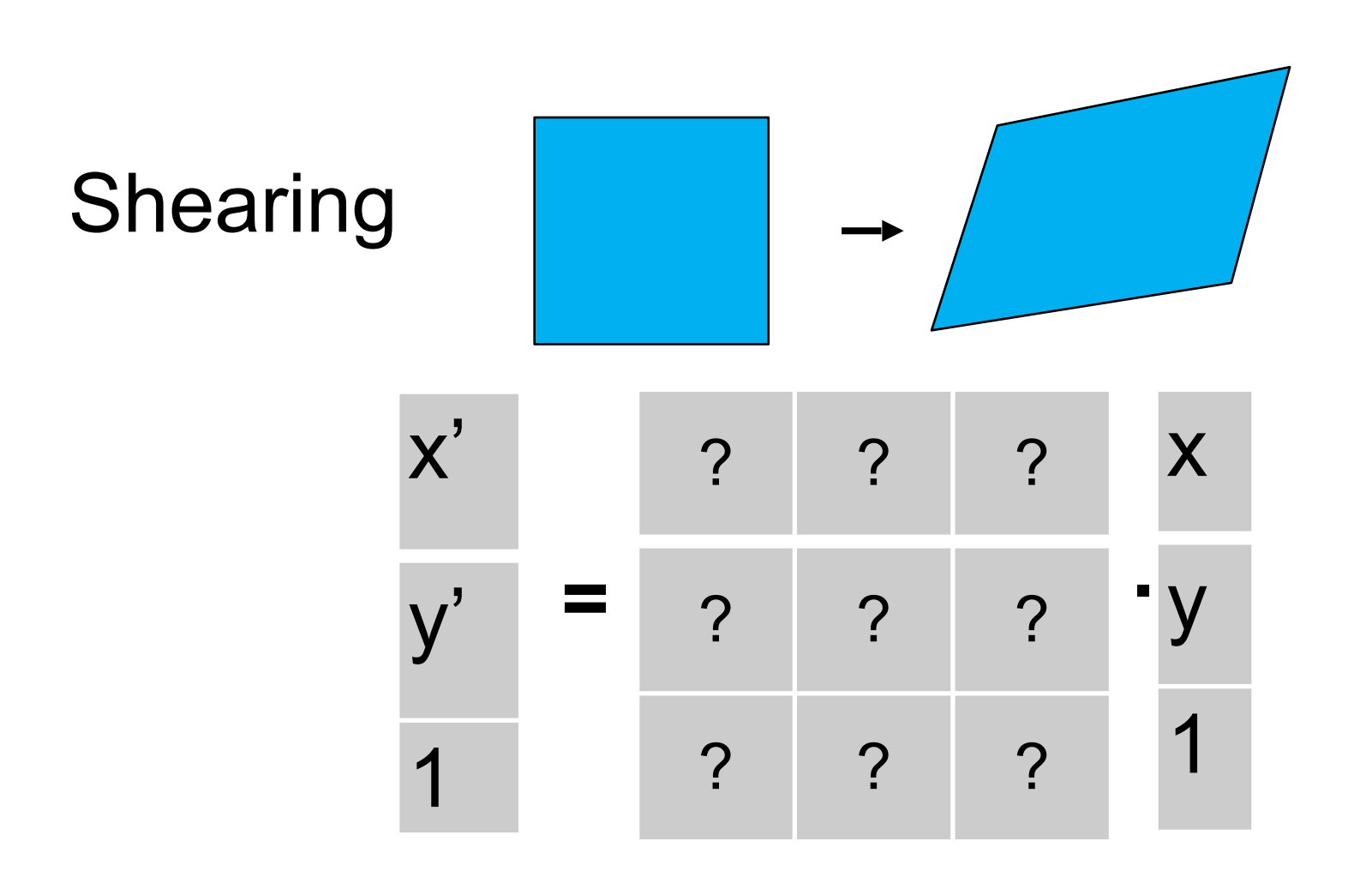

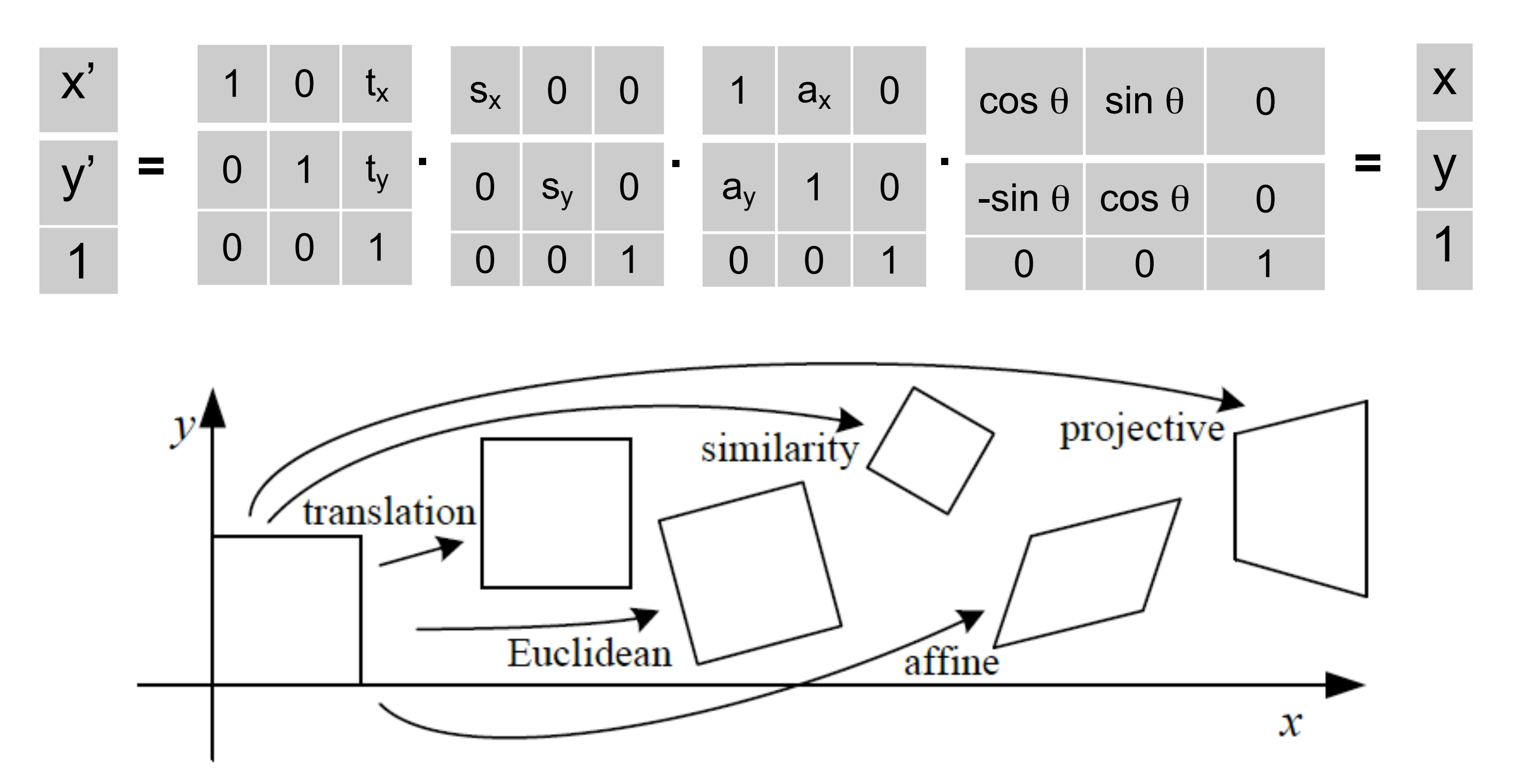

Euclidean = rotation and translation

Similarity = rotation, translation and uniform scaling  $(s_x = s_y)$ 

- 
- Affine = rotation, translation, uniform scaling  $(s_x = s_y)$ , and shearing

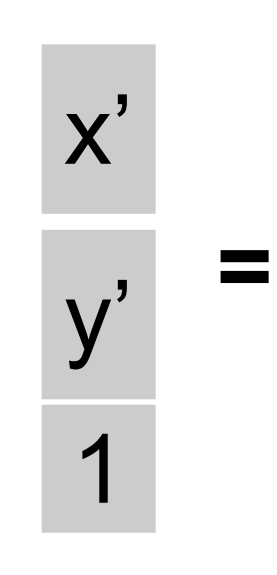

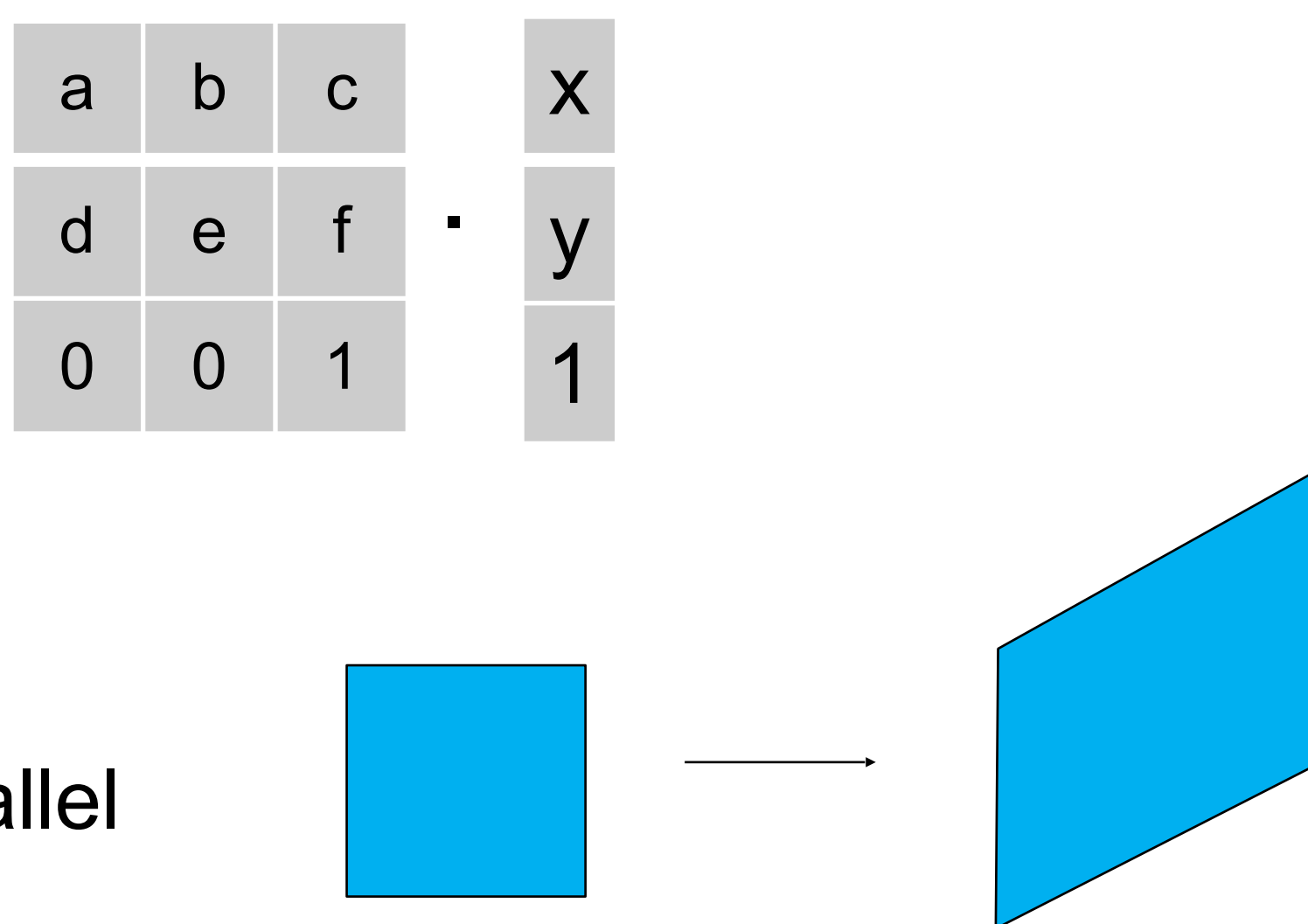

- 6 degrees of freedom
- Parallel lines remain parallel

Properties:

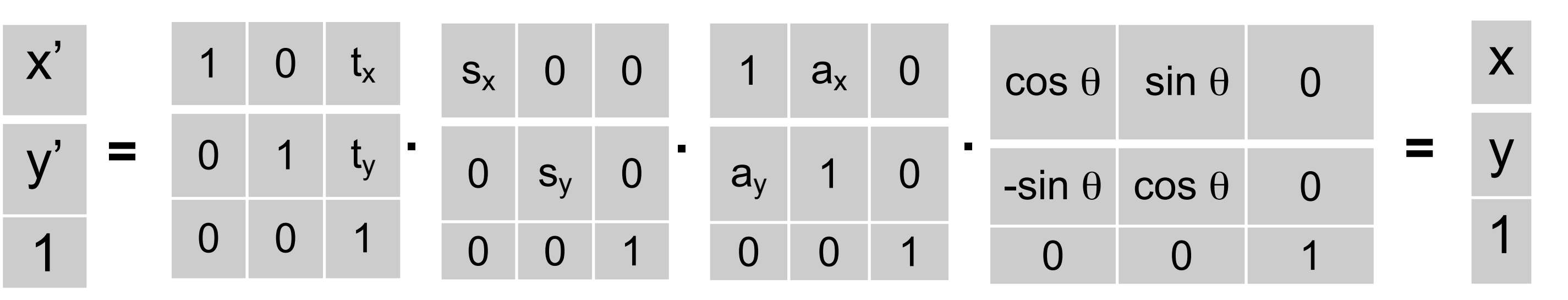

Affine = rotation, translation, shearing and uniform scaling  $(s_x = s_y)$ 

# Homogeneous coordinates

$$
(x, y) \Rightarrow \begin{bmatrix} x \\ y \\ 1 \end{bmatrix}
$$

$$
\begin{bmatrix} x \\ y \\ w \end{bmatrix} \Rightarrow (x/w, y/w)
$$

# 2D 3D

 $\mathcal{X}$  $(x, y, z) \Rightarrow \begin{vmatrix} x \\ y \\ z \\ 1 \end{vmatrix}$ 

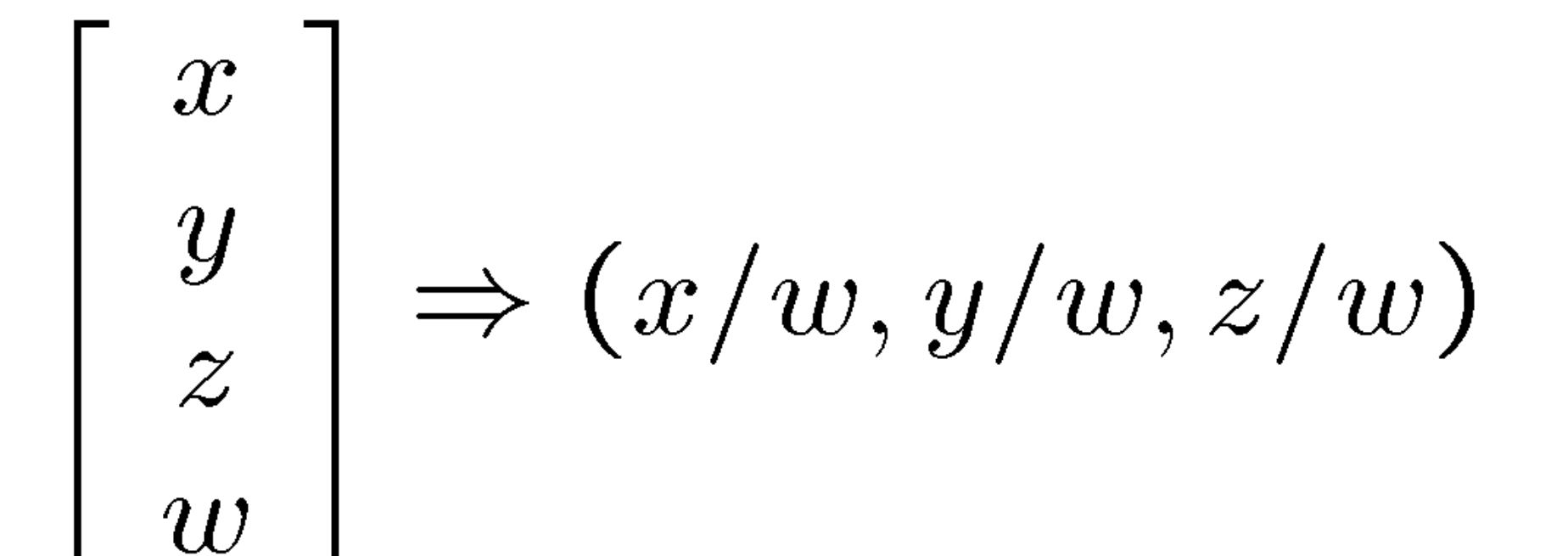

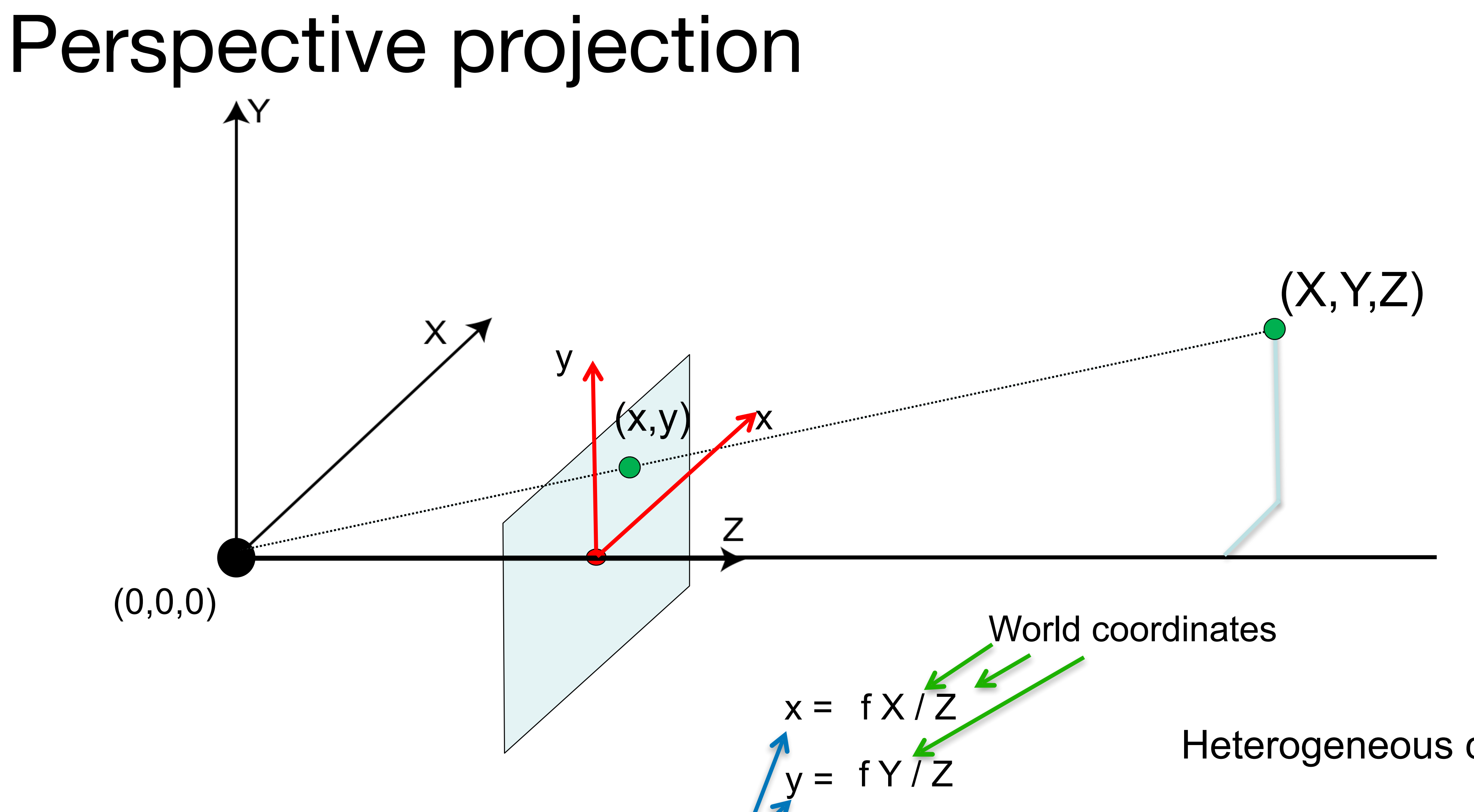

image coordinates

Heterogeneous coordinates

 $x = f X / Z$  $y = f Y / Z$ image coordinates

World coordinates

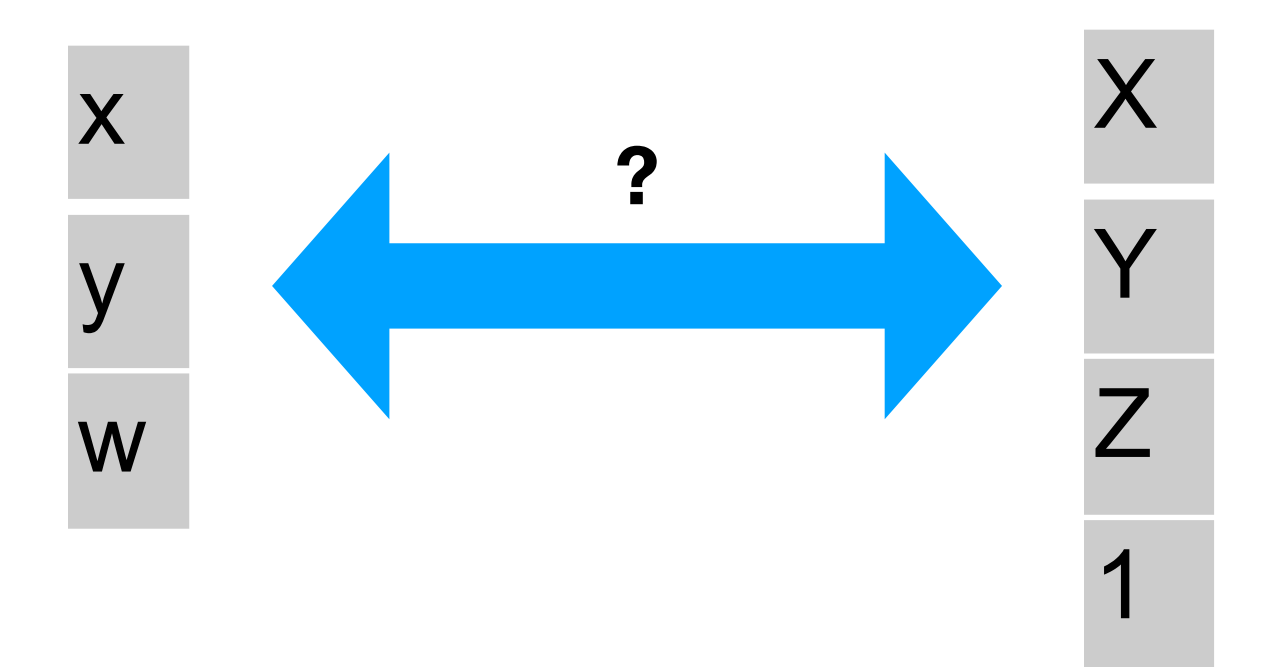

 $x = f X / Z$  $y = f Y / Z$ image coordinates

World coordinates

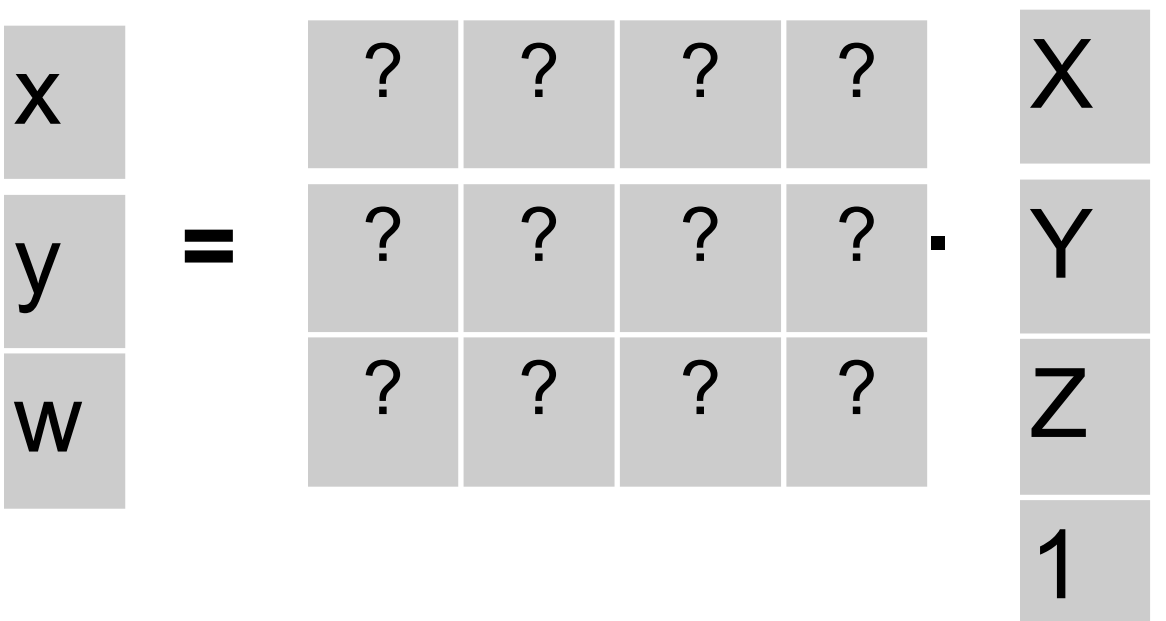

 $x = f X / Z$  $y = f Y / Z$ image coordinates

**Contract Contract** 

World coordinates

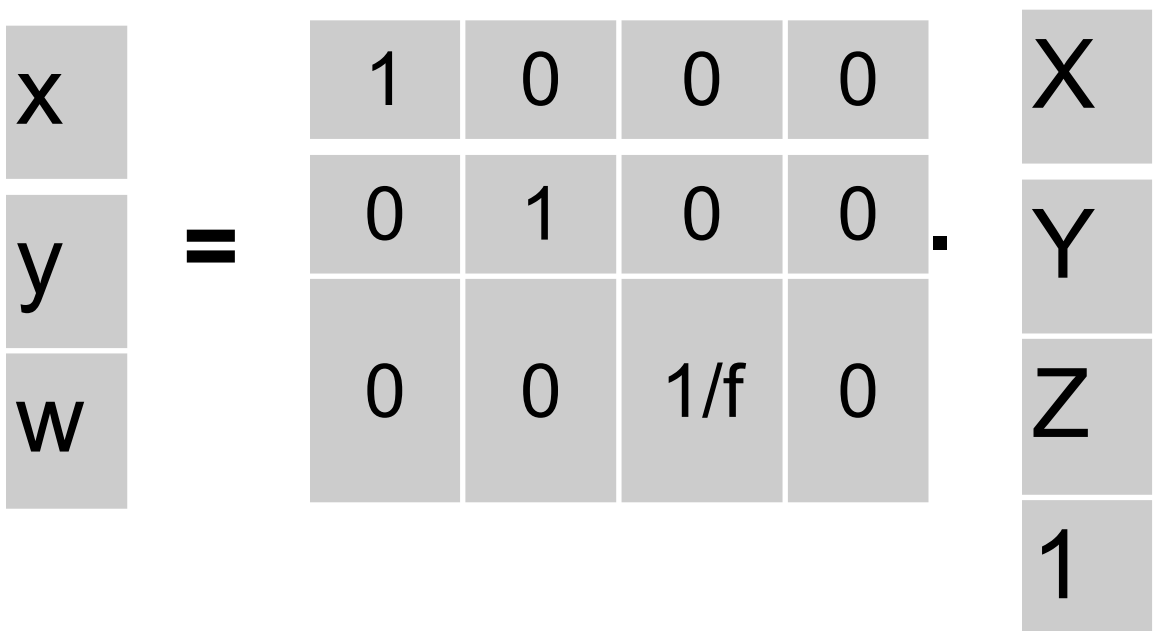

 $x = f X / Z$  $y = f Y / Z$ image coordinates

World coordinates

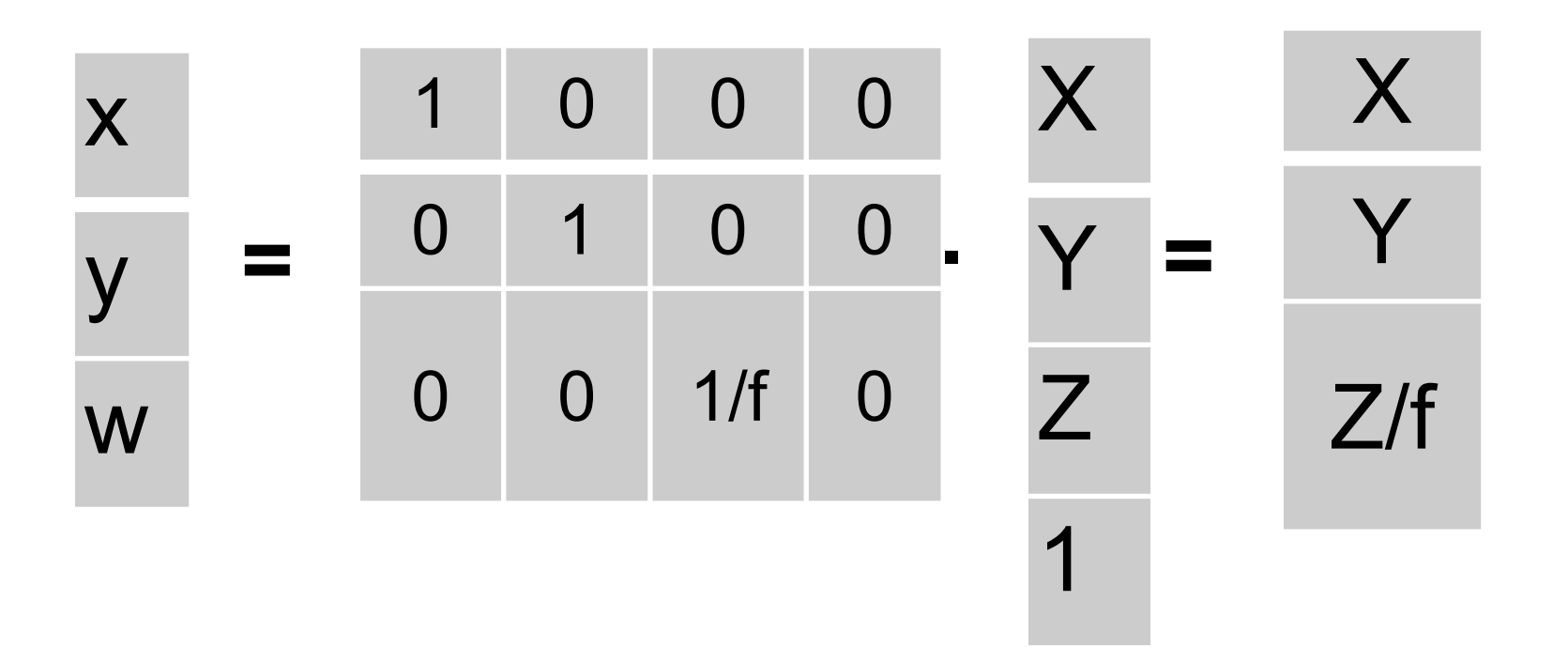

 $x = f X / Z$  $y = f Y / Z$ image coordinates

World coordinates

**Heterogeneous coordinates Homogeneous coordinates**

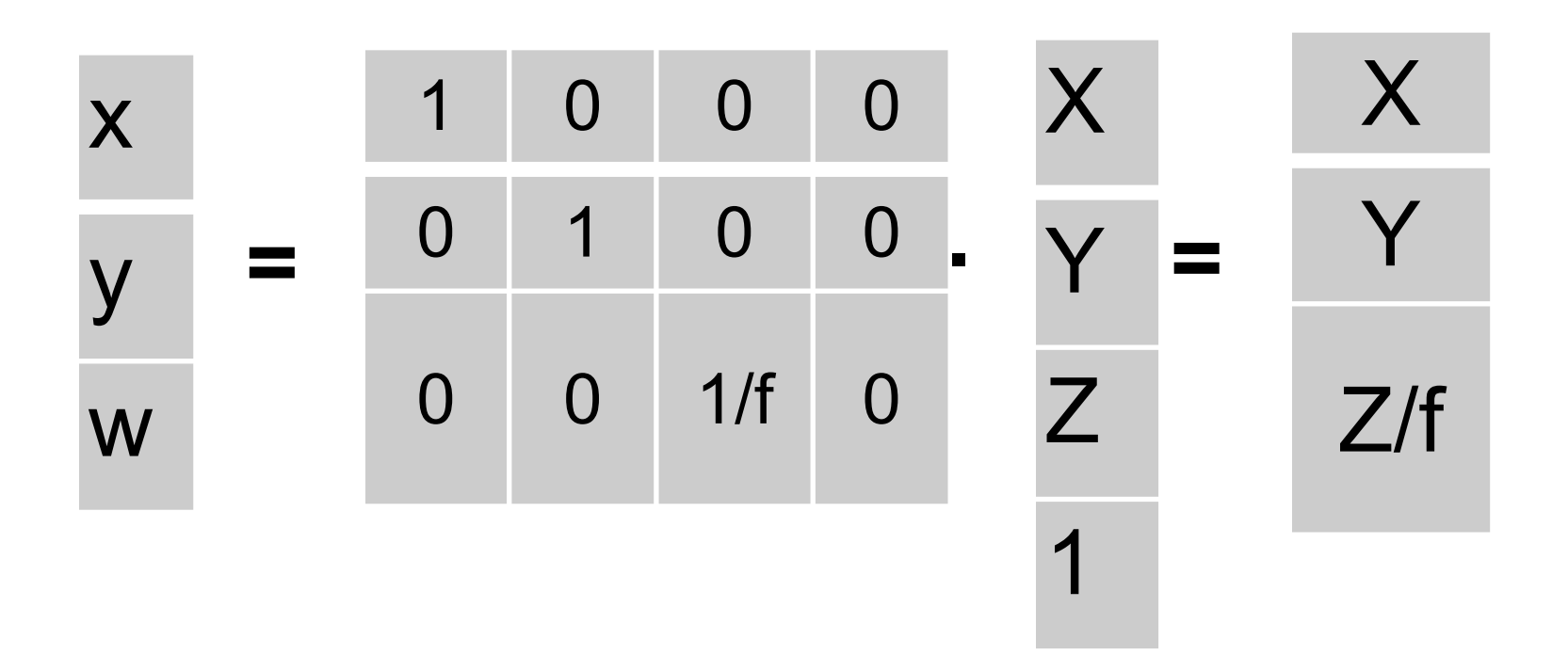

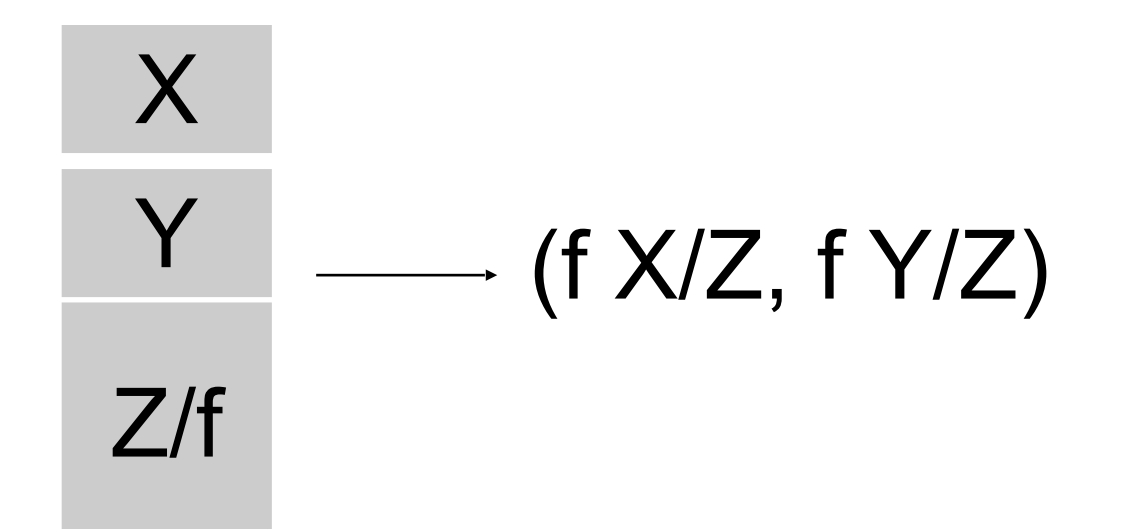

Going back to heterogeneous coordinates:

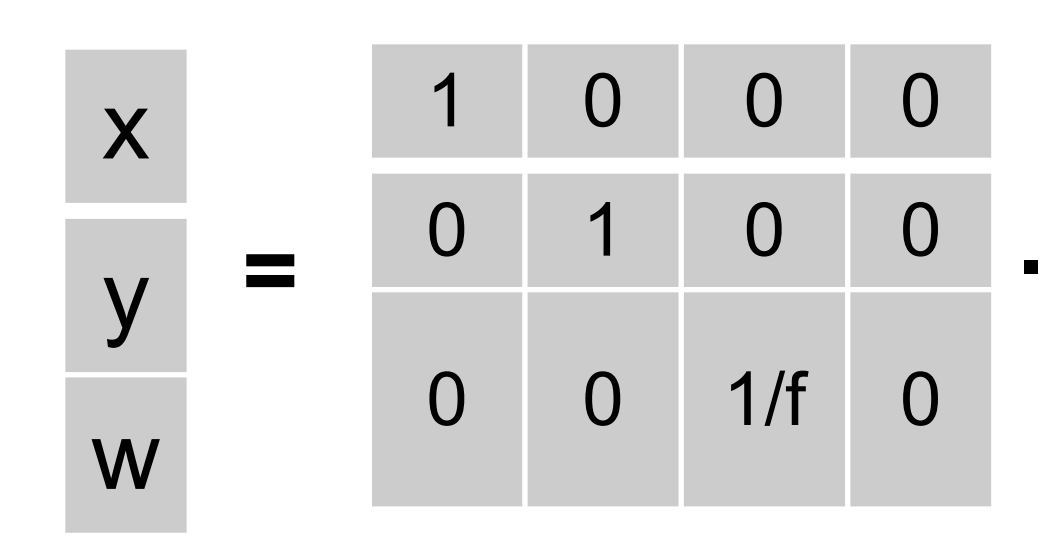

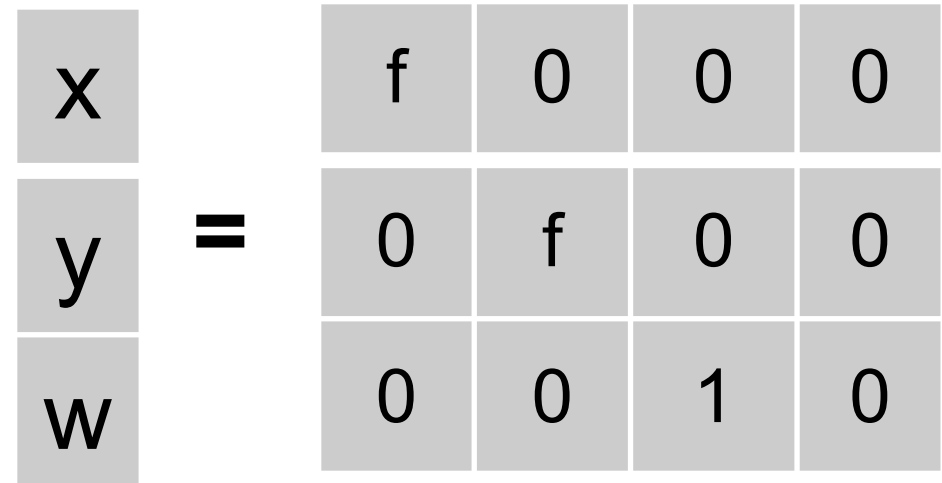

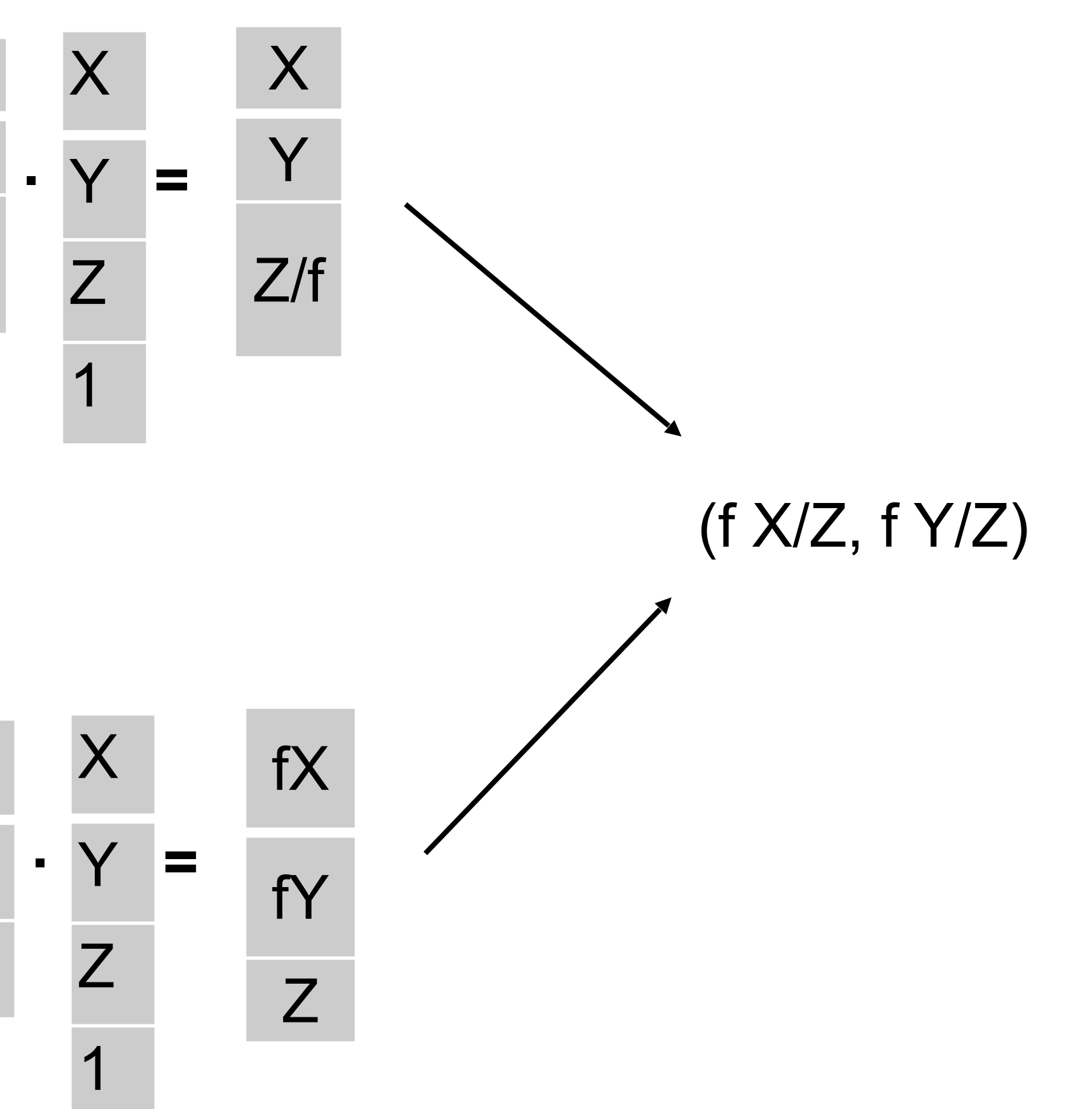

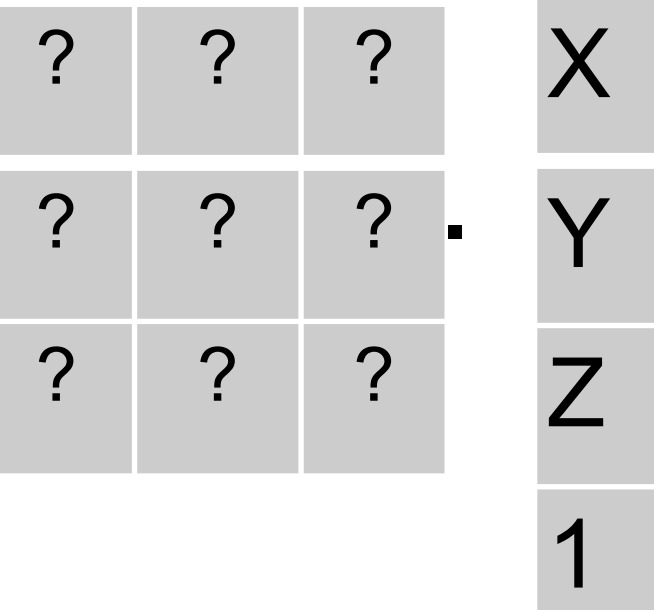

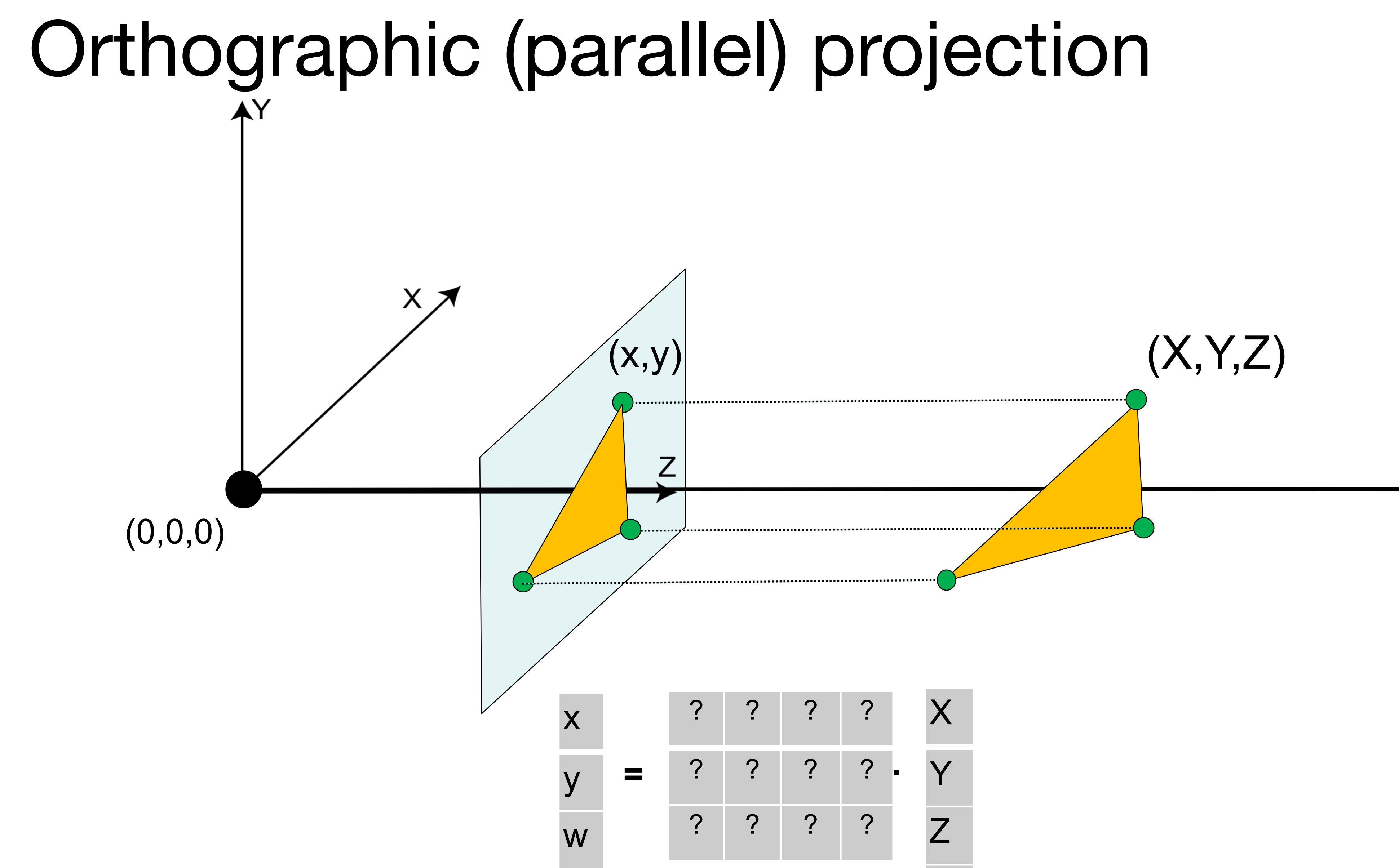

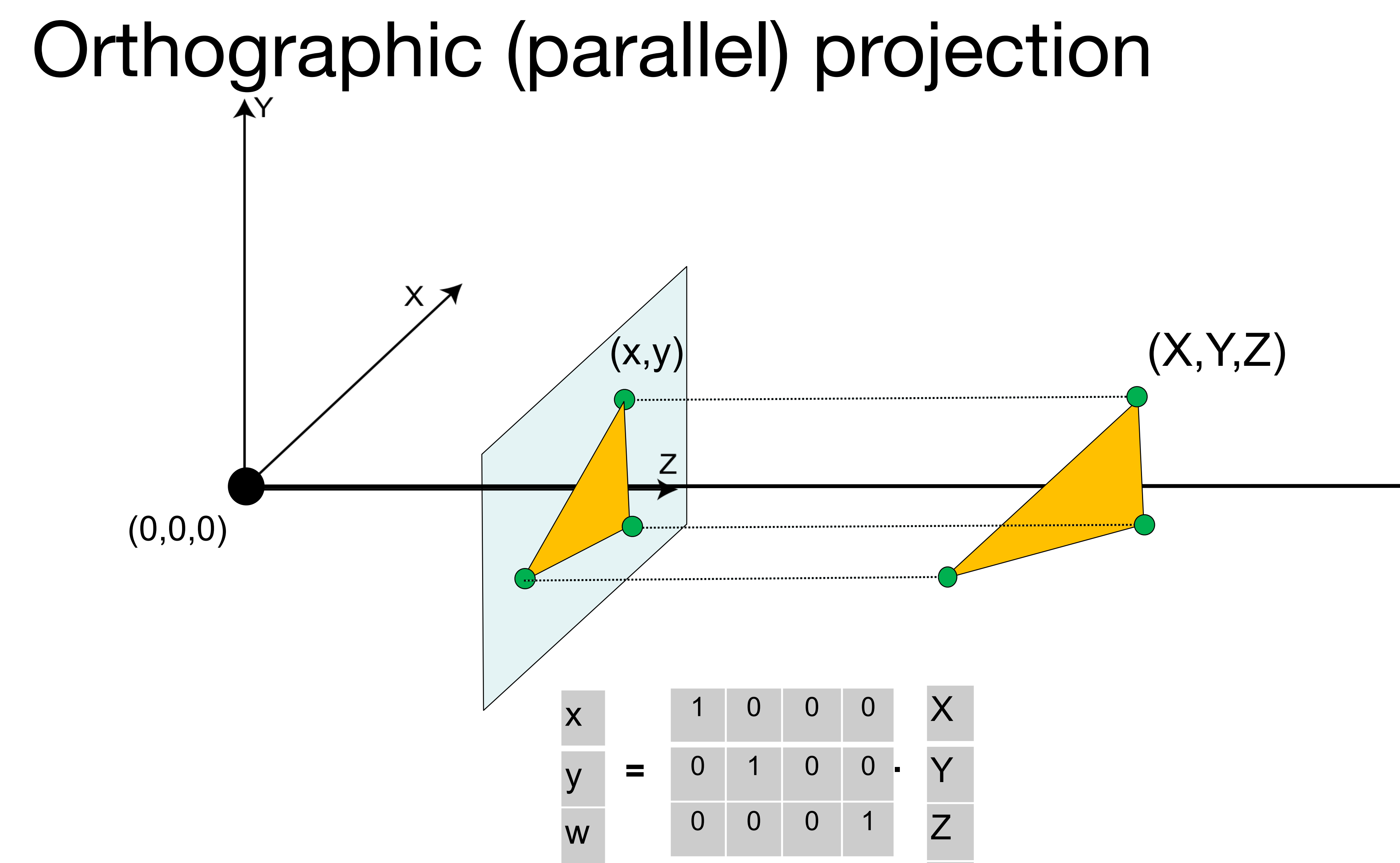

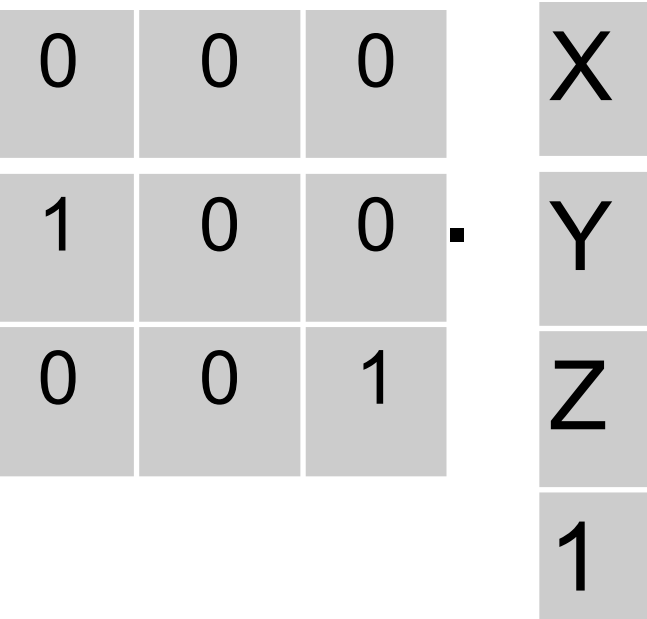

(X, Y, Z)

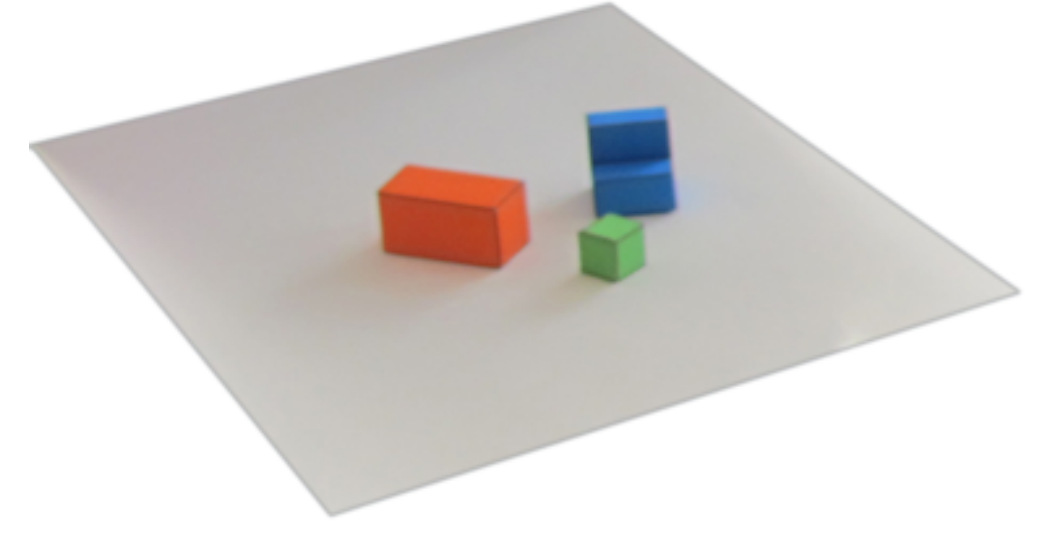

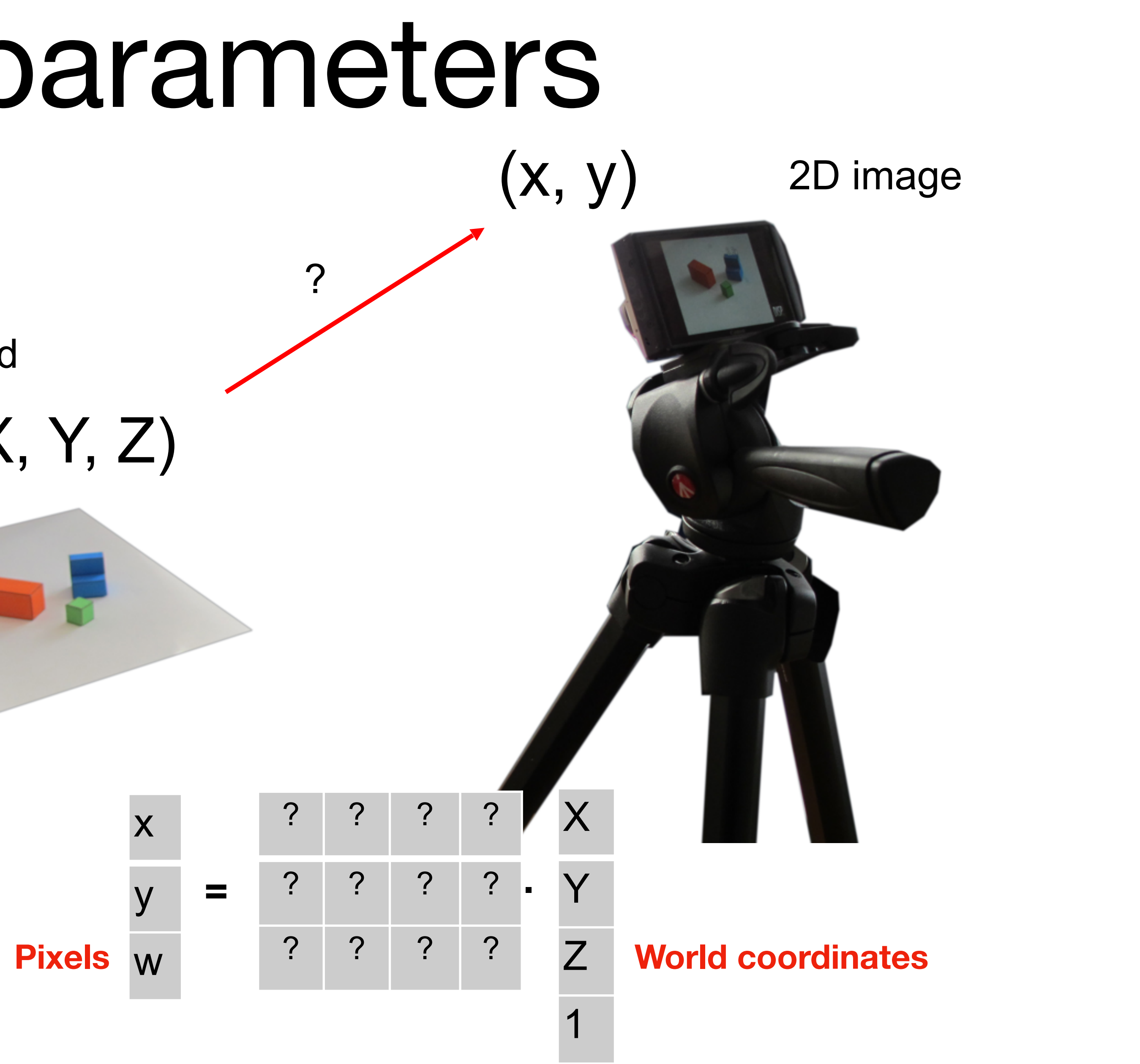

### 3D world

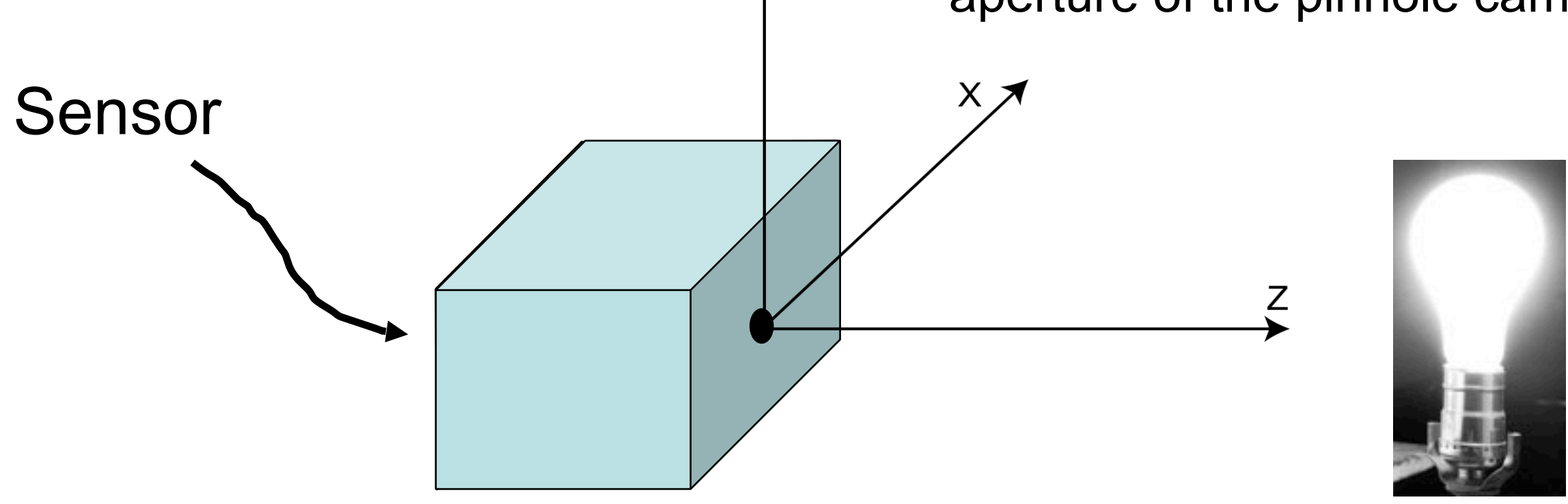

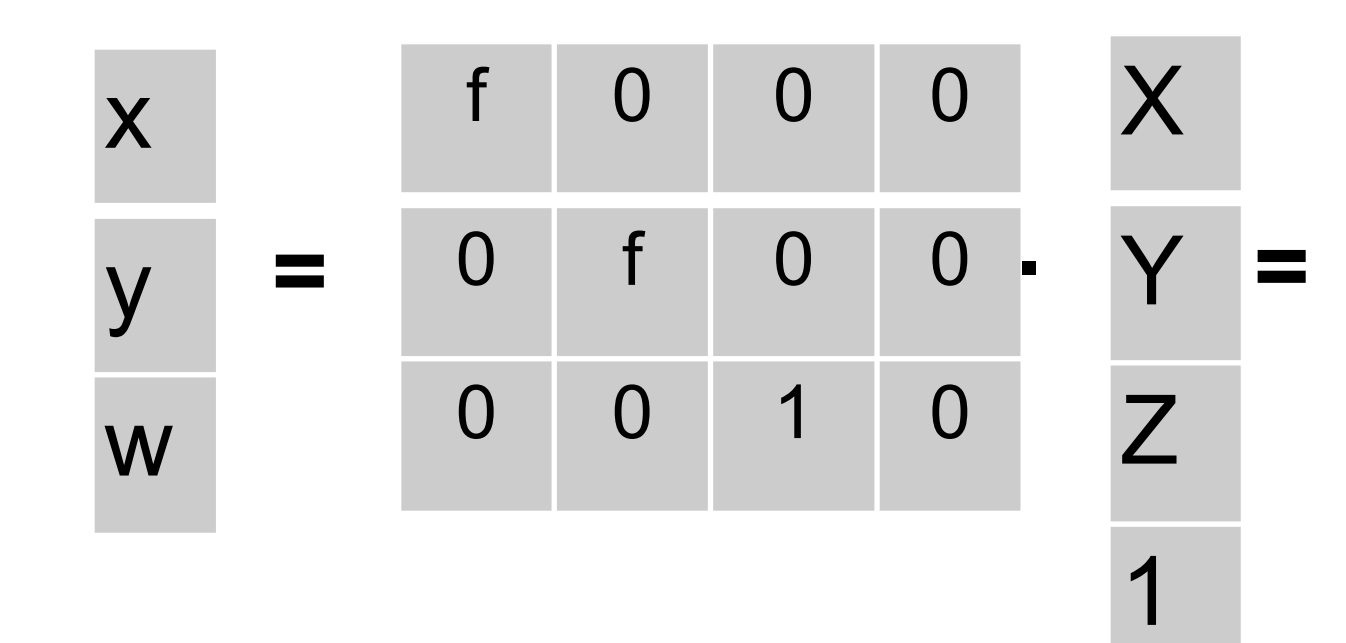

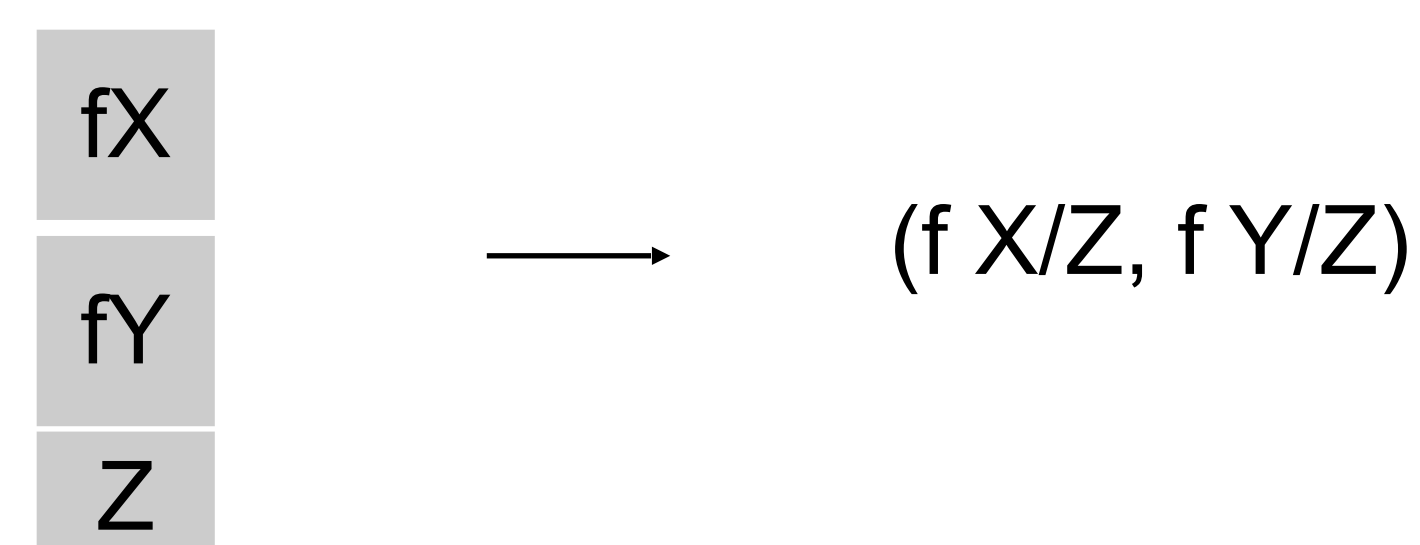

For the pinhole camera:

Let's start by placing the origin of the world coordinate system at the aperture of the pinhole camera

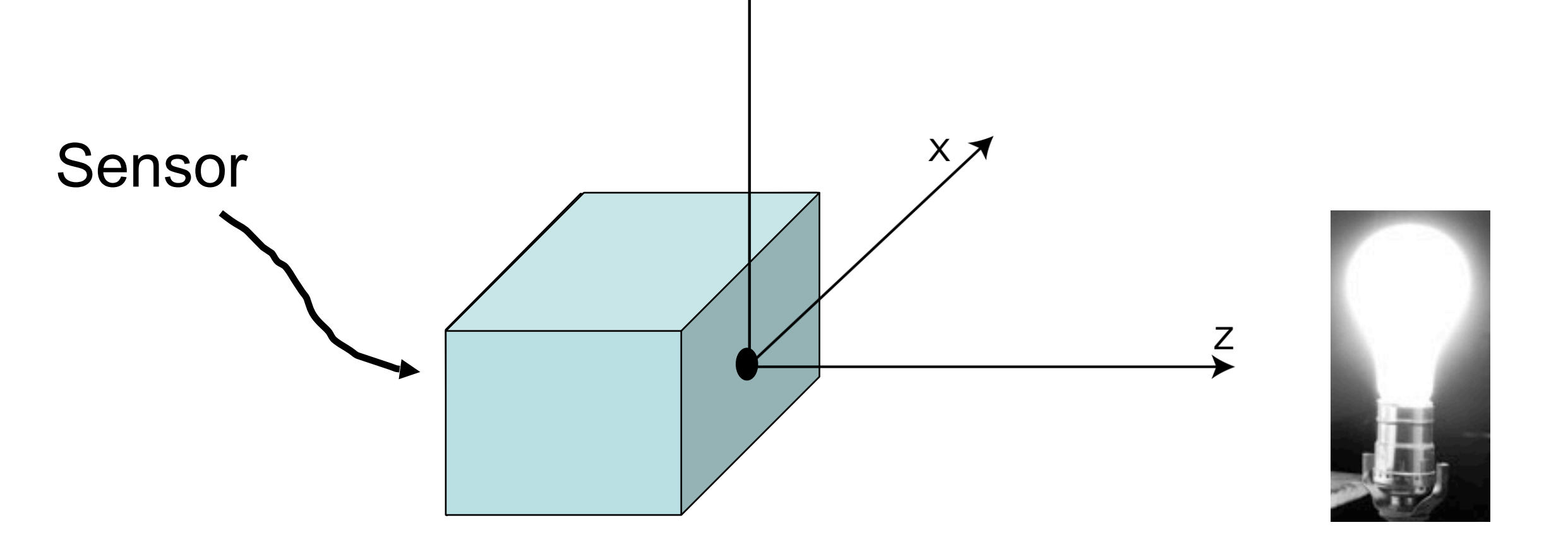

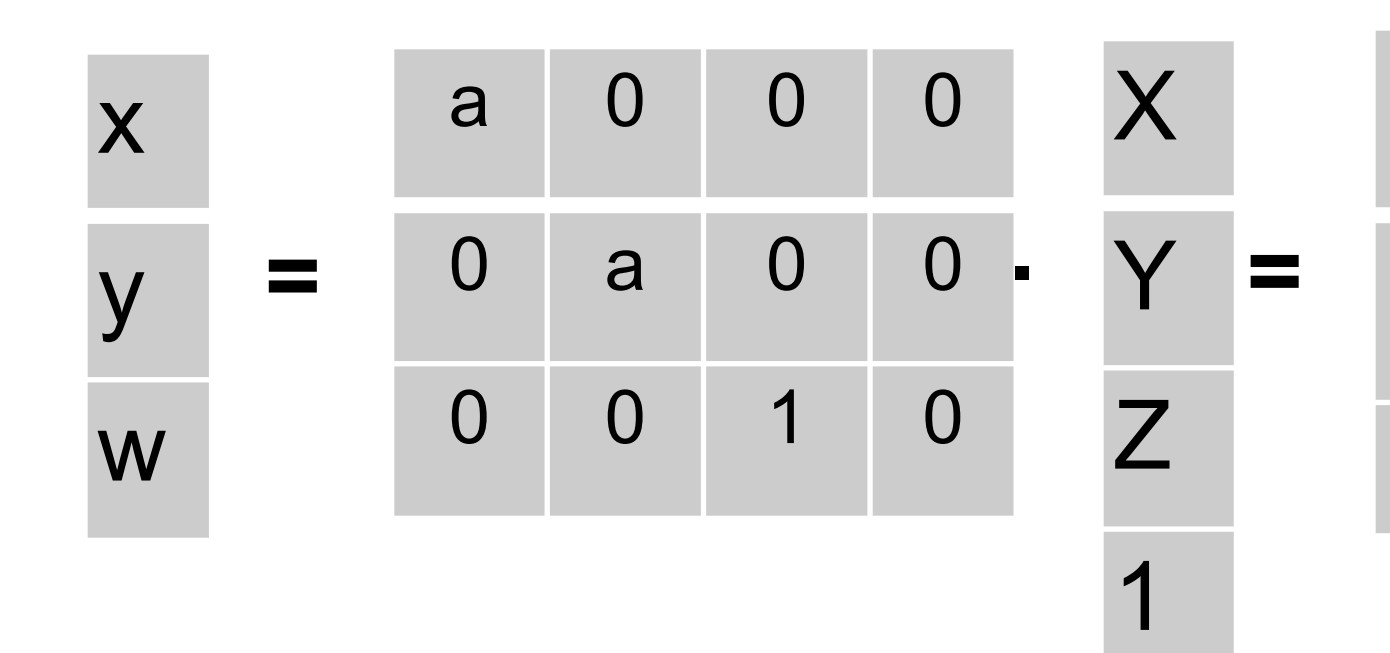

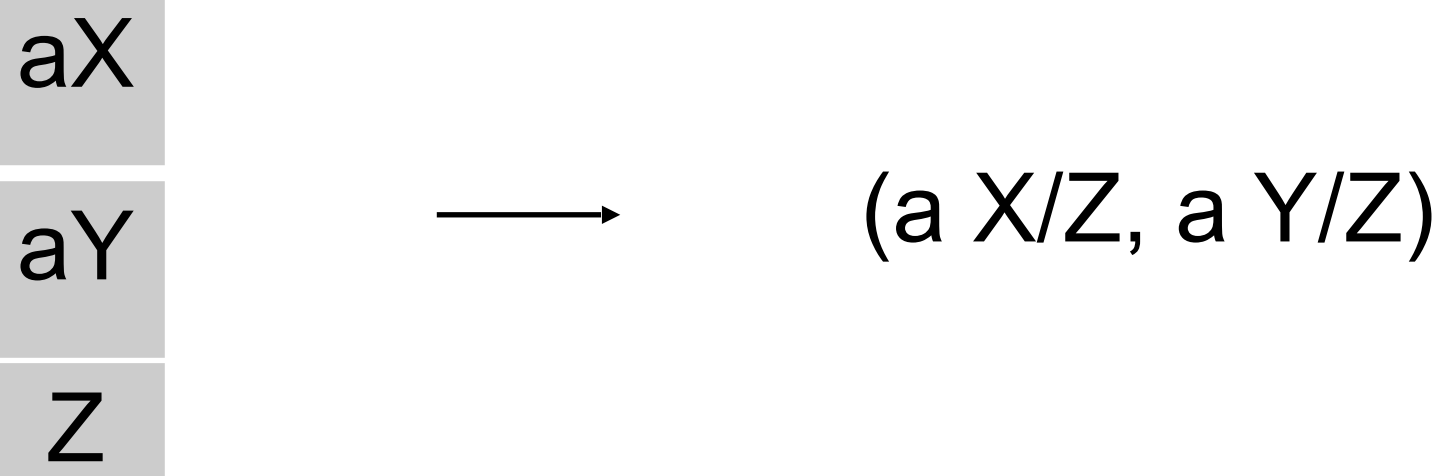

### When changing to pixels, there will be an arbitrary scaling:

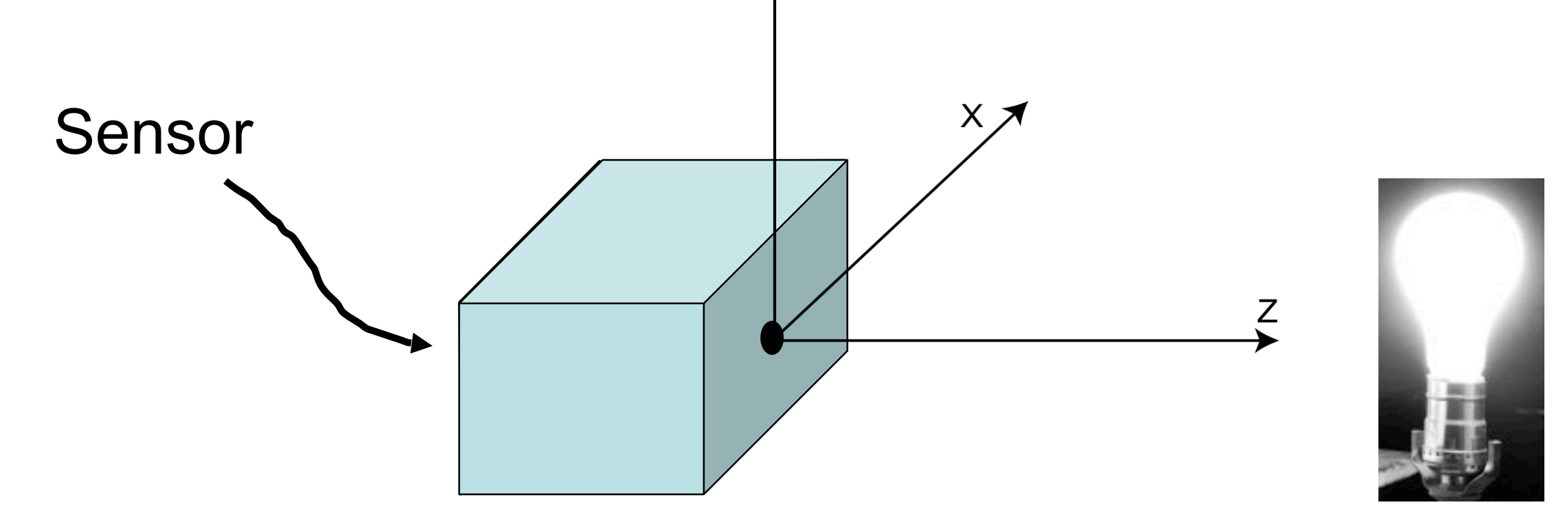

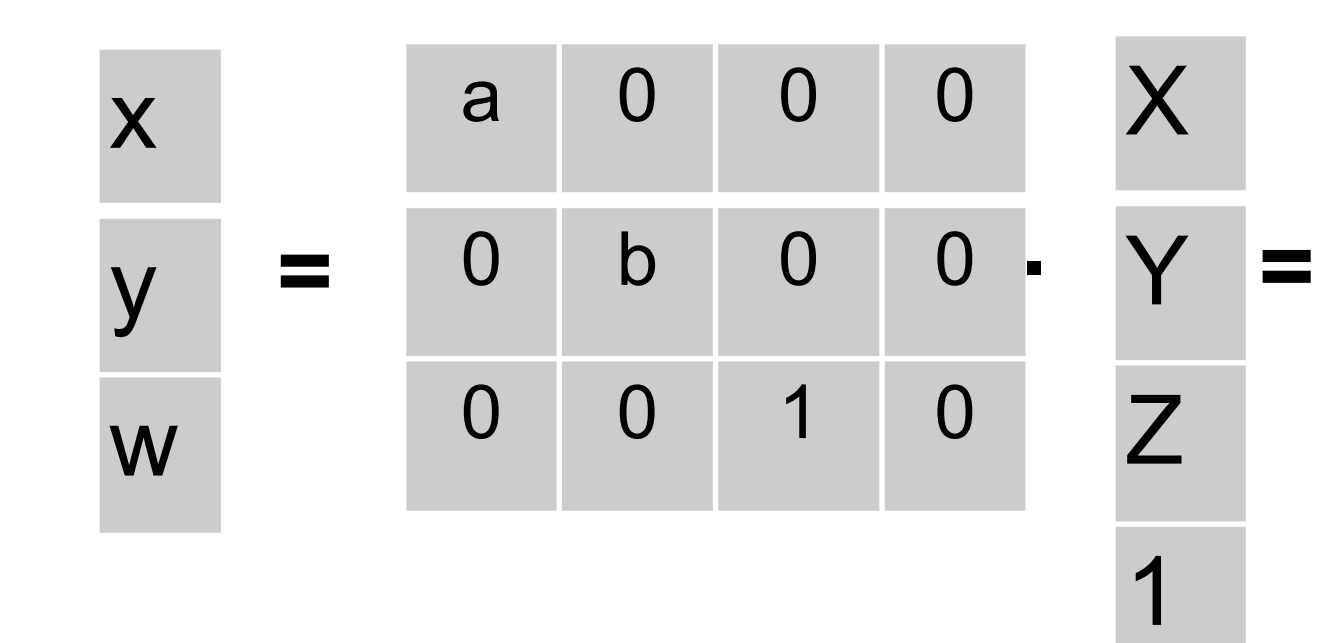

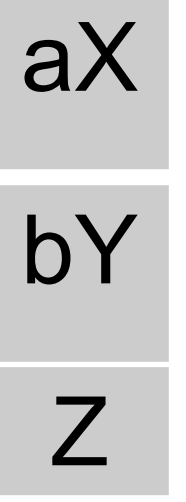

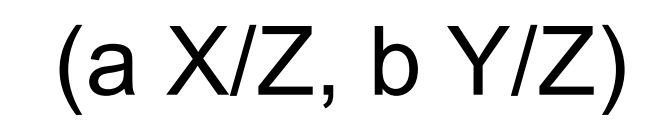

### if pixels are rectangular
Camera coordinates

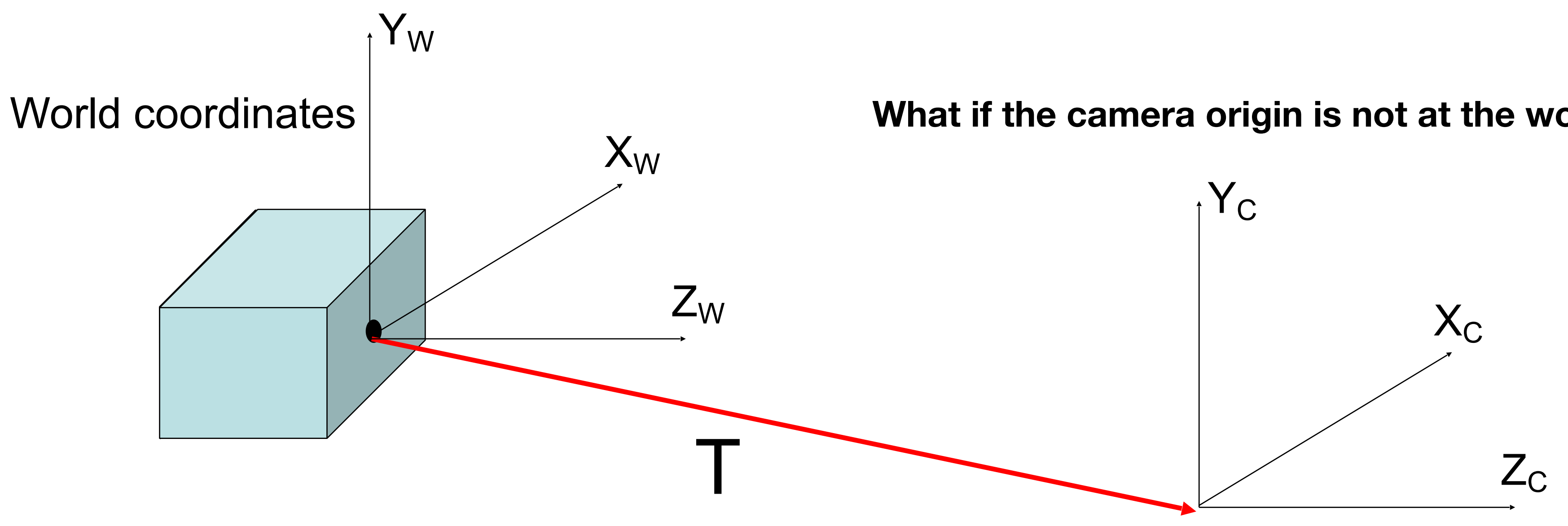

**What if the camera origin is not at the world coordinates origin?**

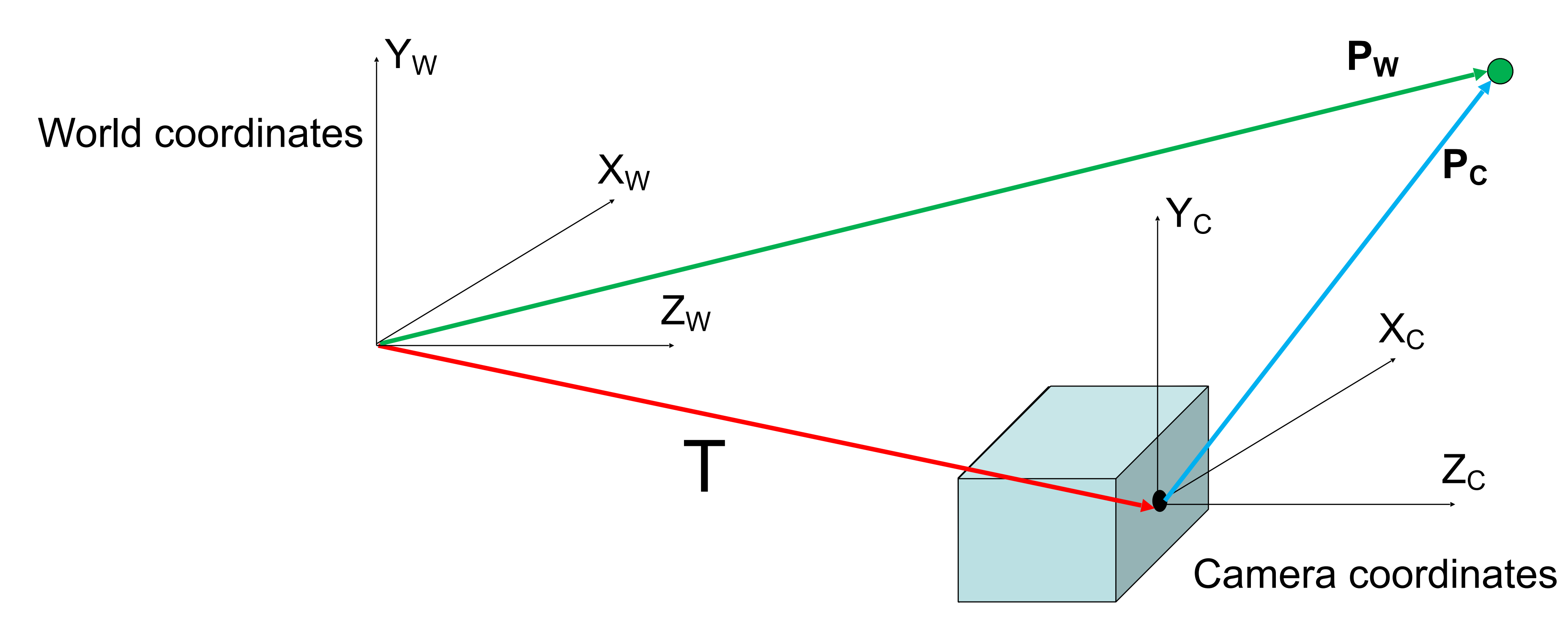

#### In heterogeneous coordinates:

 $P_C = P_W - T$ 

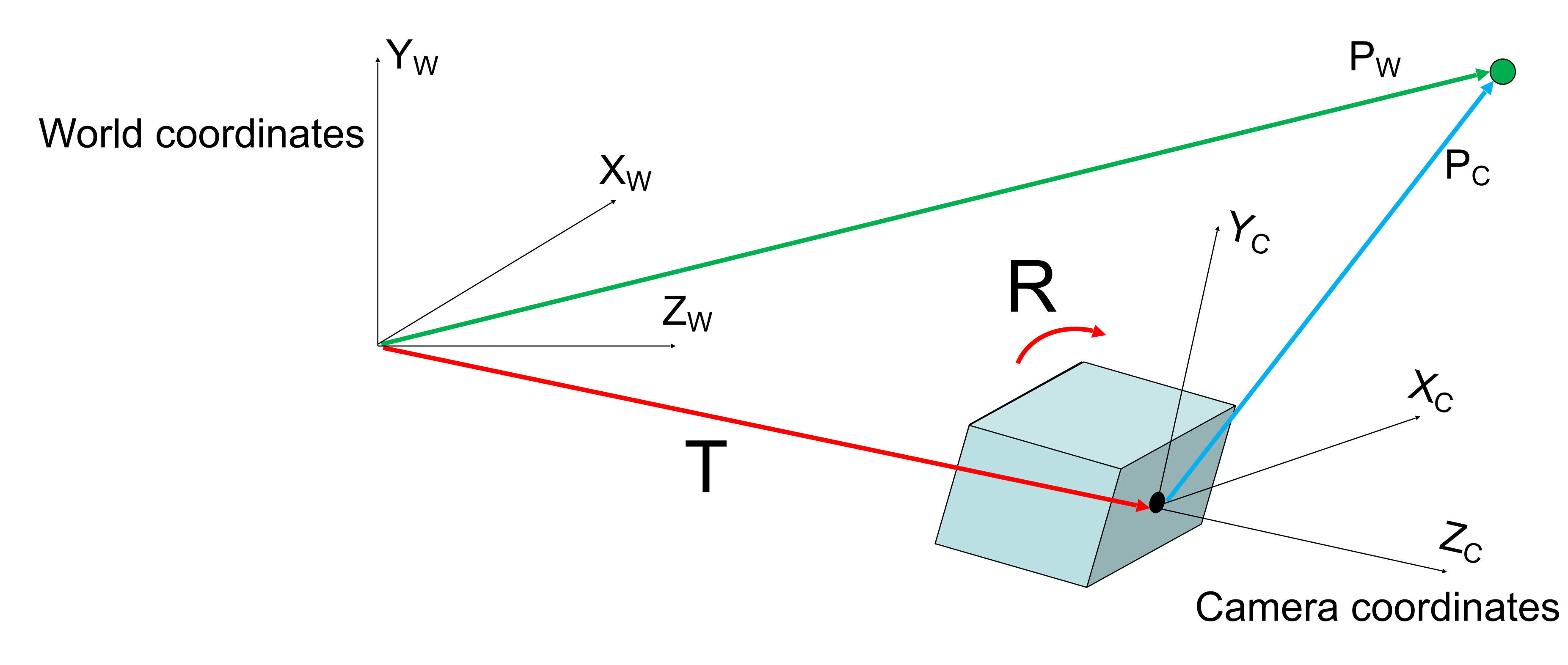

#### In heterogeneous coordinates:

 $P_C = R(P_W - T)$ 

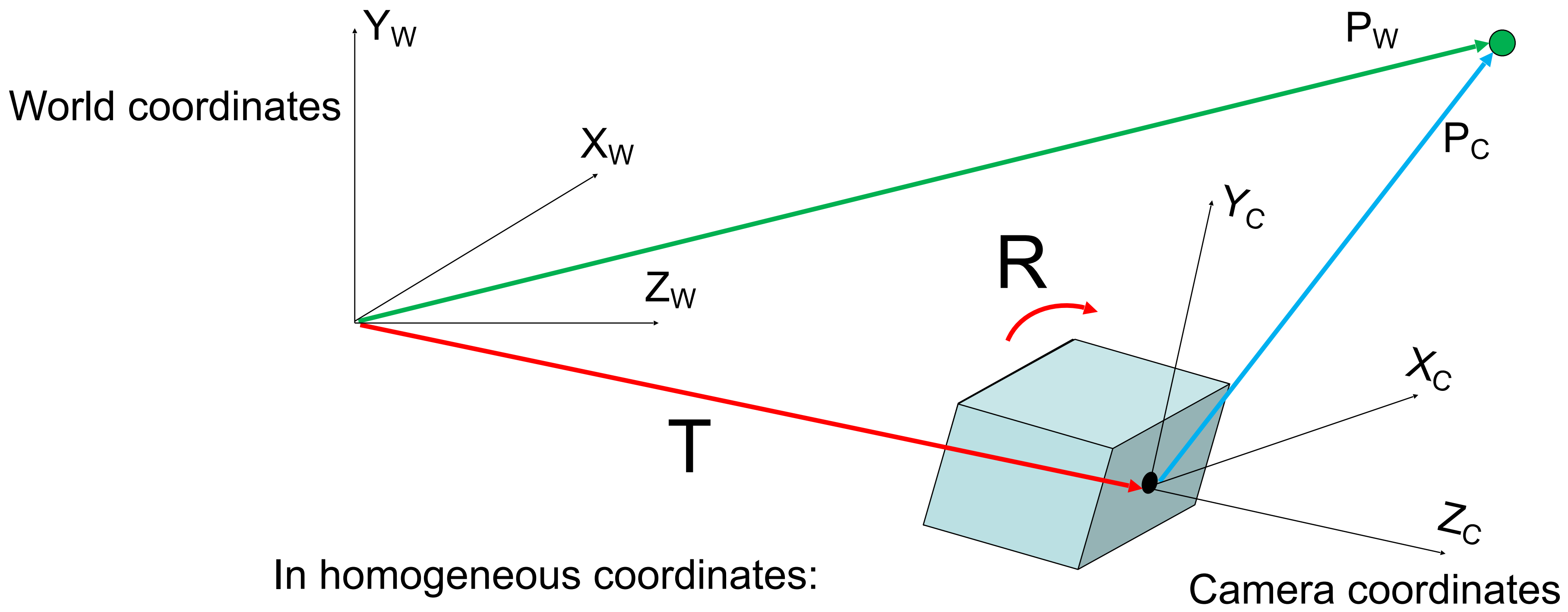

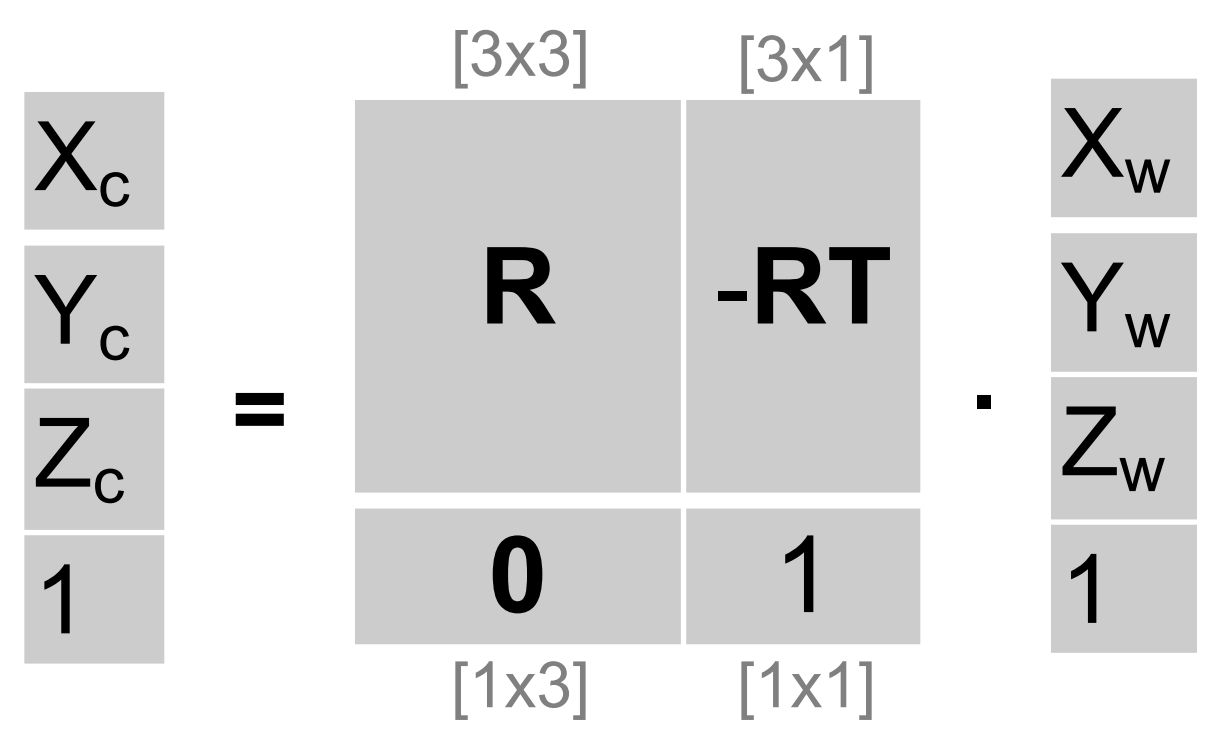

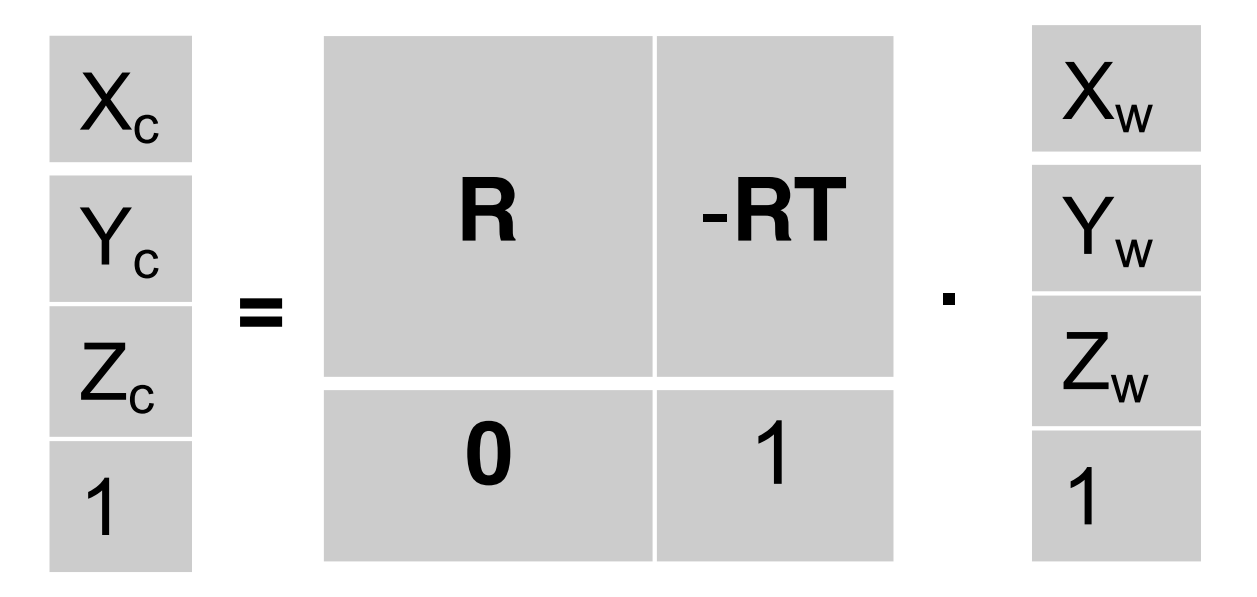

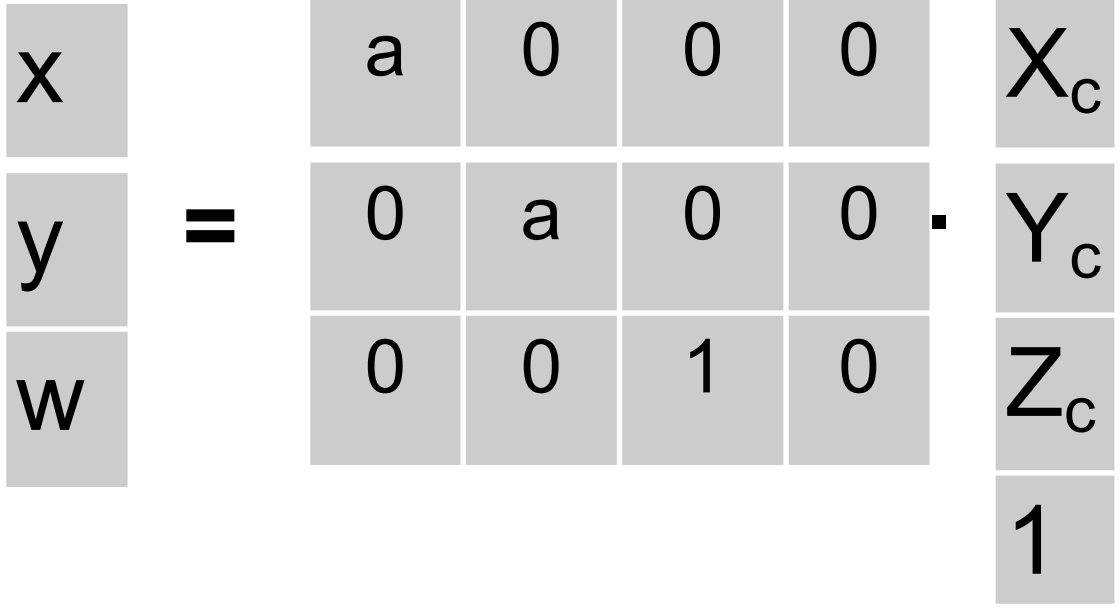

![](_page_76_Picture_5.jpeg)

![](_page_76_Figure_0.jpeg)

2. Camera coordinates to image coordinates (square pixels)

![](_page_77_Figure_1.jpeg)

![](_page_77_Figure_3.jpeg)

![](_page_77_Picture_85.jpeg)

![](_page_78_Figure_1.jpeg)

![](_page_78_Picture_3.jpeg)

![](_page_78_Figure_2.jpeg)

![](_page_78_Picture_5.jpeg)

![](_page_79_Figure_1.jpeg)

![](_page_79_Picture_3.jpeg)

![](_page_79_Picture_104.jpeg)

![](_page_79_Figure_2.jpeg)

**.**

![](_page_80_Figure_1.jpeg)

![](_page_80_Figure_2.jpeg)

#### Making image panoramas Example: two pictures taken by rotating the camera:

![](_page_81_Picture_1.jpeg)

#### If we try to build a panorama by overlapping them:

![](_page_81_Picture_3.jpeg)

![](_page_81_Picture_5.jpeg)

![](_page_81_Figure_6.jpeg)

### Mapping one camera into another Image coordinates, camera 1

 $(x_2,y_2)$  $(x_1,y_1) \rightarrow (x_2,y_2)$ 

Image coordinates, camera 2

In general, we can not find a transformation from x<sub>1</sub> to x<sub>2</sub>. It requires knowing the 3D coordinates of each corresponding point. (The general mapping has to depend on 3D shape, otherwise we would learn no information from the 2nd image of a stereo camera!)

#### $(x_1,y_1)$

![](_page_82_Picture_4.jpeg)

![](_page_82_Picture_5.jpeg)

# Mapping one camera into another

![](_page_83_Picture_2.jpeg)

 $(x_2,y_2)$ Image coordinates, camera 2

 $(X_1, Y_1) \longrightarrow (X_2, Y_2)$ 

Homography

### Mapping one camera into another Image coordinates, camera 1

 $(x_2,y_2)$ Image coordinates, camera 2

 $(X_1,Y_1) \longrightarrow (X_2,Y_2)$ 

Homography

#### $(x_1,y_1)$

![](_page_84_Picture_5.jpeg)

If the scene is a single plane

# Homography

![](_page_85_Figure_2.jpeg)

What happens if we allow 9 degrees of freedom?

(note that only 8 DOF are relevant here)

The homography allow mapping one camera into another when:

- scene is planar
- both cameras only differ by a rotation (no translation)

#### Homography Example: two pictures taken by rotating the camera:

![](_page_86_Picture_1.jpeg)

#### If we try to build a panorama by overlapping them:

![](_page_86_Picture_3.jpeg)

![](_page_86_Picture_4.jpeg)

#### With an homography you can map both images into a single camera:

![](_page_87_Picture_3.jpeg)

![](_page_87_Picture_4.jpeg)

#### Homography Example: two pictures taken by rotating the camera:

![](_page_87_Picture_1.jpeg)

# Homography

![](_page_88_Figure_2.jpeg)

(note that only 8 DOF are relevant here)

![](_page_88_Figure_1.jpeg)

- $gx_1 + hy_1+i$
- 
- 
- 
- $X_1$  $y<sub>1</sub>$ 1 a b c d e f g h i **.**

 $x_1'$ =  $ax_1 + by_1+c$  $gx_1 + hy_1 + i$  $y_1'$ =  $dx_1 + ey_1 + f$ Re-arranging the terms:

 $gx_1x'_1 + hy_1$ 

 $gx_1y'_1 + hy_1$ 

$$
{}_{1}x'_{1}+ix_{1} = ax_{1} + by_{1}+c
$$
  
 ${}_{1}y'_{1}+ix_{1} = dx_{1} + ey_{1}+f$ 

#### Homography  $X_1$ <sup>'</sup> y1 ' **=**  $W<sub>1</sub>$

Going to heterogeneous coordinates:

# Homography

 $gx_1x'_1 + hy_1x'_1$ 

- $gx_1y'_1 + hy_1y'_1$
- Re-arranging the terms:
	- $gx_1x'_1 + hy_1x'_1$
	- $gx_1y'_1 + hy_1y'_1$

$$
-x_{1} - y_{1} - 1 \quad 0 \quad 0 \quad 0 \quad x_{1}x_{1}' + y_{1}x_{1}' + x_{1}' \quad x_{1} \quad b \quad c \quad d
$$
  
0 \quad 0 \quad 0 \quad -x\_{1} - y\_{1} - 1 \quad x\_{1}x\_{1}' + y\_{1}x\_{1}' + x\_{1}' \quad c \quad d \quad e \quad f \quad g \quad h \quad b \quad i \quad b

In matrix form

$$
{}_{1}+ix_{1} = ax_{1} + by_{1}+c
$$
  
 ${}_{1}+ix_{1} = dx_{1} + ey_{1}+f$ 

$$
_{1}+ix_{1}-ax_{1}-by_{1}-c=0
$$
  
 $_{1}+ix_{1}-dx_{1}-ey_{1}-f=0$ 

# Homography

With multiple corresponding points:

- $\left[-x_1 -y_1 -1 0 0 0 x_1x'_1 y_1x'_1 x_1 \right]$  a 0 0 0 - $x_1$  - $y_1$  -1  $x_1x'_1$   $y_1x'_1$   $x_1$
- - $x_N$  -y<sub>N</sub> -1 0 0 0  $x_Nx_N'$  y<sub>N</sub>x'<sub>N</sub>  $x_N$ 0 0 0 - $x_N$  - $y_N$  -1  $x_Nx_N$   $y_Nx_N$   $x_N$

![](_page_91_Figure_7.jpeg)

#### $Ah = 0$

...

Compute SVD of A, and take the eigenvector with the smallest eigenvalue

## Ransac

• M. A. Fischler, R. C. Bolles. Random Sample Consensus: A Paradigm for Model Fitting with Applications to Image Analysis and Automated Cartography. Comm. of the ACM, Vol 24, pp 381-395, 1981.

Graphics and Image Processing

Editor Random Sample Consensus: A Paradigm for Model Fitting with Applications to Image Analysis and Automated Cartography

Martin A. Fischler and Robert C. Bolles **SRI** International

A new paradigm, Random Sample Consensus (RANSAC), for fitting a model to experimental data is introduced. RANSAC is capable of interpreting/ smoothing data containing a significant percentage of gross errors, and is thus ideally suited for applications in automated image analysis where interpretation is based on the data provided by error-prone feature detectors. A major portion of this paper describes the application of RANSAC to the Location Determination Problem (LDP): Given an image depicting a set of landmarks with known locations, determine that point in space from which the image was obtained. In response to a RANSAC requirement, new results are derived on the minimum number of landmarks needed to obtain a solution, and algorithms are presented for computing these minimum-landmark solutions in closed form. These results provide the basis for an automatic system that can solve the LDP under difficult viewing

and analysis conditions. Implementation details and computational examples are also presented.

Key Words and Phrases: model fitting, scene analysis, camera calibration, image matching, location determination, automated cartography.

CR Categories: 3.60, 3.61, 3.71, 5.0, 8.1, 8.2

#### I. Introduction

J. D. Foley

We introduce a new paradigm, Random Sample Consensus (BANSAC), for fitting a model to experimental data; and illustrate its use in scene analysis and automated cartography. The application discussed, the location determination problem (LDP), is treated at a level beyond that of a mere example of the use of the RANSAC paradigm; new basic findings concerning the conditions under which the LDP can be solved are presented and a comprehensive approach to the solution of this problem that we anticipate will have near-term practical applications is described.

To a large extent, scene analysis (and, in fact, science in general) is concerned with the interpretation of sensed data in terms of a set of predefined models. Conceptually, interpretation involves two distinct activities: First, there is the problem of finding the best match between the data and one of the available models (the classification problem); Second, there is the problem of computing the best values for the free parameters of the selected model (the parameter estimation problem). In practice, these two problems are not independent-a solution to the parameter estimation problem is often required to solve the classification problem.

Classical techniques for parameter estimation, such as least squares, optimize (according to a specified objective function) the fit of a functional description (model) to all of the presented data. These techniques have no internal mechanisms for detecting and rejecting gross errors. They are averaging techniques that rely on the assumption (the smoothing assumption) that the maximum expected deviation of any datum from the assumed model is a direct function of the size of the data set, and thus regardless of the size of the data set, there will always be enough good values to smooth out any gross deviations.

In many practical parameter estimation problems the smoothing assumption does not hold; i.e., the data contain uncompensated gross errors. To deal with this situation, several heuristics have been proposed. The technique usually employed is some variation of first using all the data to derive the model parameters, then locating the datum that is farthest from agreement with the instantiated model, assuming that it is a gross error, deleting it, and iterating this process until either the maximum deviation is less then some preset threshold or until there is no longer sufficient data to proceed.

It can easily be shown that a single gross error ("poisoned point"), mixed in with a set of good data, can

![](_page_92_Picture_250.jpeg)

Permission to copy without fee all or part of this material is granted provided that the copies are not made or distributed for direct commercial advantage, the ACM copyright notice and the title of the publication and its date appear, and notice is given that copying is by permission of the Association for Computing Machinery. To copy otherwise, or to republish, requires a fee and/or specific permission.

The work reported herein was supported by the Defense Advanced Research Projects Agency under Contract Nos. DAAG29-76-C-0057 and MDA903-79-C-0588

Authors' Present Address: Martin A. Fischler and Robert C. Bollos, Artificial Intelligence Center, SRI International, Menlo Park **CA 94025** 

<sup>@ 1981</sup> ACM 0001-0782/81/0600-0381\$00.75

![](_page_93_Figure_1.jpeg)

- 
- 
- 
- 
- 
- 
- 
- - -
		- -
		-
		- -
			-
		-
		-
	-
- 
- 
- 
- -
	-
	-
	-
- 
- -
- 
- 
- 
- - -
		-
	-
	-
	-
	-
	-
- 
- 
- 
- 
- 
- 
- 
- 
- 
- 
- 
- 
- 
- 
- 
- 
- -
- 
- 
- 
- 
- 
- 
- 
- 
- 
- 
- 
- $\bigcap$
- 
- 
- 
- 
- 
- -
- 
- 
- -
- -
	-
	-
	-
	-
	- -

- Pick 2 points
- Fit line
- Count inliers

![](_page_94_Picture_1.jpeg)

- Pick 2 points
- Fit line
- Count inliers

![](_page_95_Picture_1.jpeg)

 $\bigcap$ 

- Pick 2 points
- Fit line
- Count inliers

![](_page_96_Picture_1.jpeg)

 $\bigcap$ 

![](_page_97_Picture_1.jpeg)

- Pick 2 points
- Fit line
- Count inliers

 $\begin{pmatrix} 1 & 1 \\ 1 & 1 \end{pmatrix}$ 

![](_page_98_Picture_1.jpeg)

- Use biggest set of inliers
- Do least-square fit

# RANSAC for estimating homography

RANSAC loop:

- 1. Select four feature pairs (at random)
- 2. Compute homography H (exact)
- 3. Compute *inliers* where  $||p_i$ <sup> $\prime$ </sup>,  $||p_i|| < \varepsilon$
- 4. Keep largest set of inliers
- 5. Re-compute least-squares H estimate using all of the inliers

## RANSAC for Homography

8008

![](_page_100_Picture_1.jpeg)

![](_page_100_Picture_2.jpeg)

![](_page_100_Picture_3.jpeg)

![](_page_100_Picture_4.jpeg)

## RANSAC for Homography

![](_page_101_Picture_1.jpeg)

![](_page_101_Picture_2.jpeg)

![](_page_101_Picture_3.jpeg)

![](_page_101_Picture_4.jpeg)

## RANSAC for Homography

![](_page_102_Picture_1.jpeg)

![](_page_102_Picture_2.jpeg)

### Probabilistic model for verification

![](_page_103_Picture_1.jpeg)

![](_page_103_Picture_2.jpeg)

![](_page_103_Picture_3.jpeg)

![](_page_103_Picture_4.jpeg)

#### Image rectification, a pre-processing for stereo

The images from a stereo pair can be transformed to appear as they would have had the cameras in the stereo rig been rotated to have coplanar sensors and their epipolar lines oriented along pixel scan lines.

This transformation just involves virtual camera rotations and thus is a homography. Image rectification is a common pre-processing step for stereo, since the search for matching features can now be along horizontal scan lines.

![](_page_104_Picture_3.jpeg)

![](_page_104_Figure_4.jpeg)

from Wikipedia One simple rectification method is to rotate both images to look perpendicular to the line joining their collective optical centers, twist the optical axes so the horizontal axis of each image points in the direction of the other image's optical center, and finally scale the smaller image to match for line-to-line correspondence.

Source: Alvosha Efros

## summary / recap:

- Stereo and how it works
- Homogeneous coordinates for clean description of the geometry
- Intrinsic and extrinsic camera parameters
- Homographies for image stitching, for image rectification, etc.
- Ransac for fitting parameterized models such as homographies.